KAUNO TECHNOLOGIJOS UNIVERSITETAS INFORMATIKOS FAKULTETAS INFORMACIJOS SISTEMŲ KATEDRA

Rimantas Kairiūkštis

# **SoaML kalbos taikymo informacinėms sistemoms kurti metodika**

Magistro darbas

Darbo vadovas

prof. L. Nemuraitė

Kaunas, 2012

# KAUNO TECHNOLOGIJOS UNIVERSITETAS INFORMATIKOS FAKULTETAS INFORMACIJOS SISTEMŲ KATEDRA

Rimantas Kairiūkštis

# **SoaML kalbos taikymo informacinėms sistemoms kurti metodika**

Magistro darbas

Recenzentas

doc. dr. V. Pilkauskas 2012-05-25 Vadovas

 prof. L. Nemuraitė 2012-05-25

Atliko

 IFM-0/4 gr. stud. Rimantas Kairiūkštis 2012-05-15

Kaunas, 2012

# **Turinys**

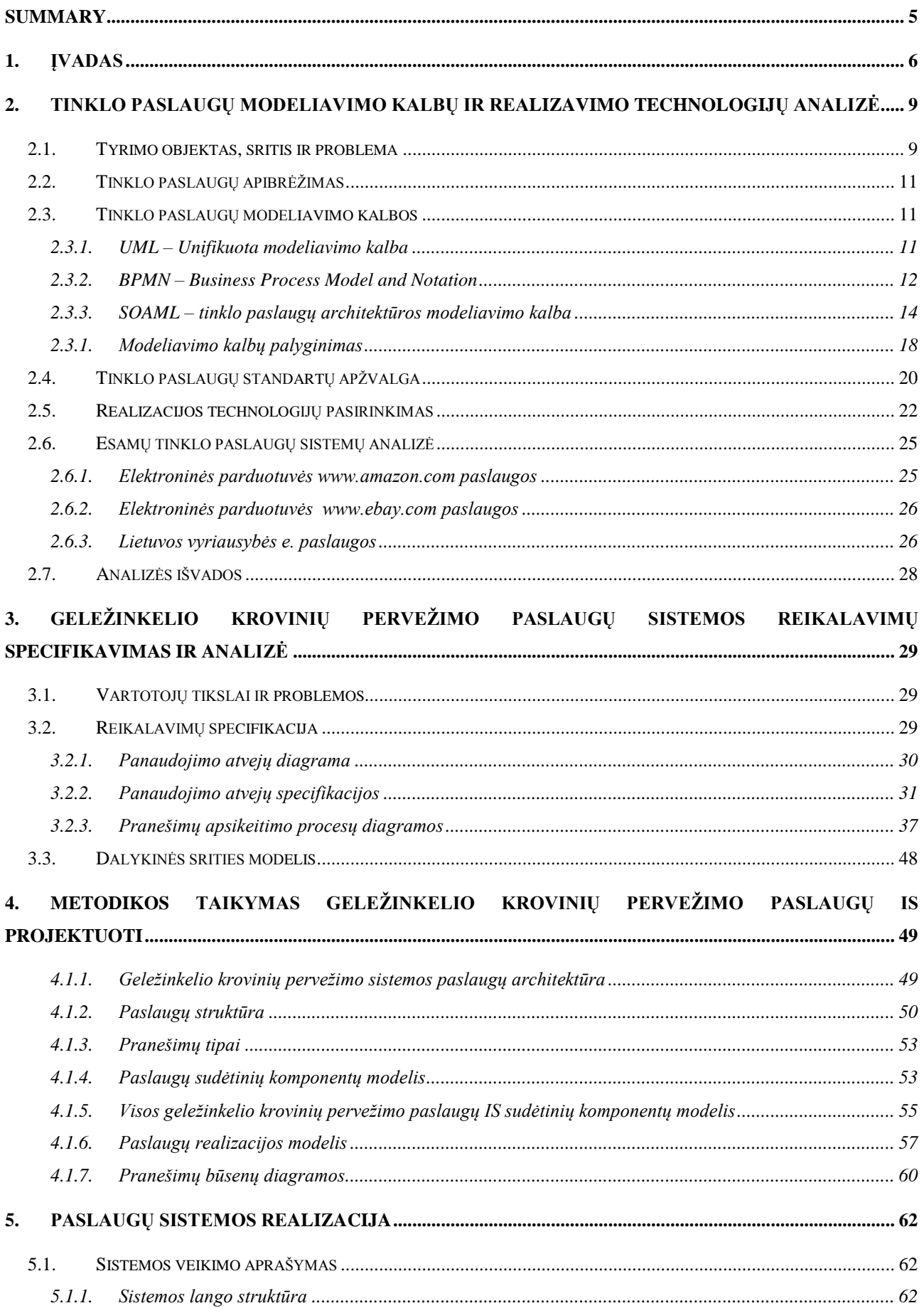

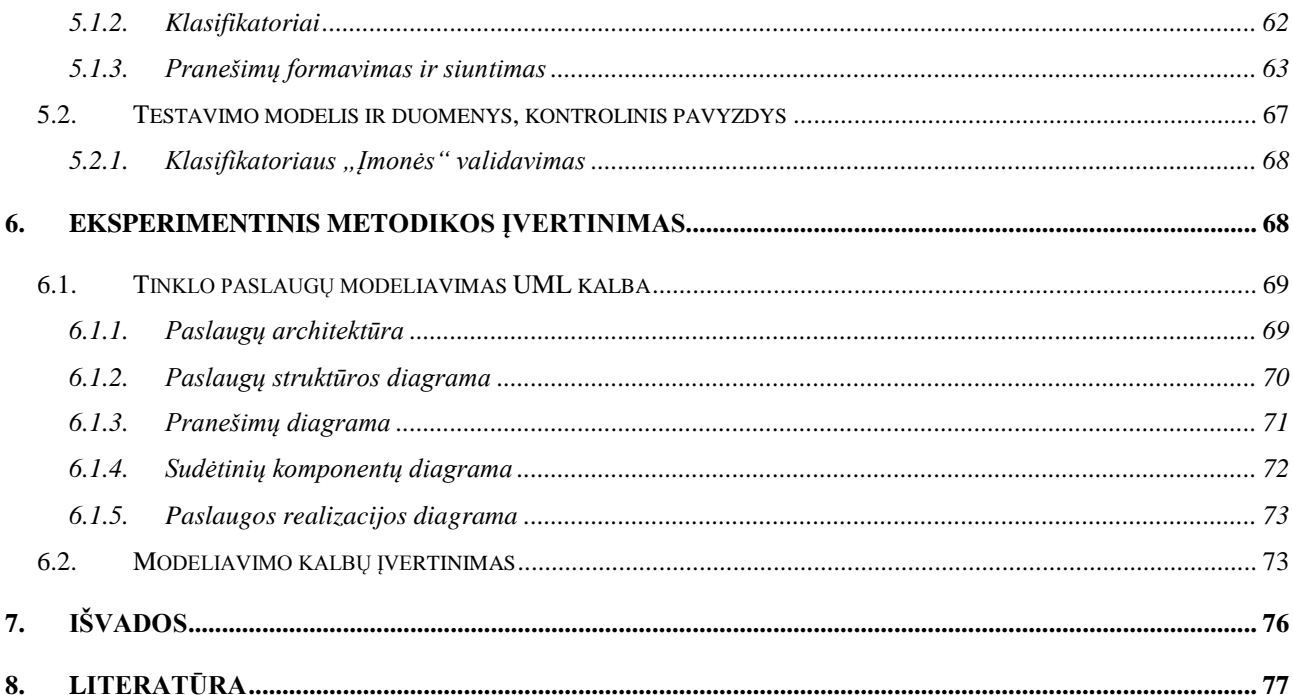

# <span id="page-4-0"></span>**Summary**

Internet is very important in our life. The Internet gives its users the ability to communicate, find relevant information about key events in the world, exchange information with other Internet users and it is only a very small part of the services that can be done using the Internet.

News portals, which publishes various information, social websites, which allows Internet users to communicate – is an information system.

Information systems have become a separate branch of information technology. Quality of Information Systems is assessed according to the user interface, system functionality, ease of use it and many other criteria that can be broken down into smaller, more detailed criteria of quality assessment.

One system operates and performs its functionality only when it is initiated by the user and other system functions without user intervention. One information system users may already be another information system, which interact via an exchange of relevant information. Such information systems characteristics provides web services.

Given the need to web services appeared in issue – there is no modeling language, which would be created to simulate a web service. Meanwhile, is an modeling language for modeling of web services – *SOAML* (*Service Oriented Architecture Modeling Language*). However, this language is developed recently, its suitability for modeling web services isn't examined and practical examples are few.

The aim of this study – improving web services simulation using *SOAML* and *BPMN2* modeling languages and adapting them to the realization of the *Microsoft .NET* platform.

# <span id="page-5-0"></span>**1. Įvadas**

Galima teigti, kad internetas yra antras pagal svarbumą išradimas informacinių technologijų srityje, kuri pirmumą užleidžia tik kompiuteriui. Internetas jo vartotojams suteikia galimybę bendrauti, sužinoti aktualią informaciją apie svarbiausius įvykius pasaulyje, keistis informacija su kitais interneto vartotojais ir tai tik labai maža dalis paslaugų, kurias galima atlikti naudojantis internetu.

Naujienų portalai, kuriuose publikuojama įvairi informacija, socialiniai tinklalapiai, kuriuose interneto vartotojams suteikiama galimybė bendrauti ir kitokios paskirties tinklalapiai – tai informacinės sistemos, be kurių neįsivaizduojama interneto nauda vartotojams.

Informacinės sistemos tapo atskira informacinių technologijų šaka, kurios vystymui ir tobulinimui skiriama daug dėmesio, kuriami įvairūs metodai, padedantys gerinti informacinių sistemų kokybę ir mažinti jų kūrimo trukmę bei kaštus.

Informacinių sistemų kokybė vertinama pagal vartotojo sąsają, sistemos funkcionalumą, naudojimosi ja patogumą ir daug kitų kriterijų, kurie gali būti skaidomi į smulkesnius kriterijus detalesniam kokybės įvertinimui.

Didėjant informacinių sistemų poreikiui ir svarbai atsiranda naujų reikalavimų sistemoms ir jų paskirtis, bei veikimo specifika tampa vis įvairesnės. Vienos sistemos veikia ir vykdo savo funkcionalumą tik tuomet, kai tai inicijuoja vartotojas, kitos veikia be sistemos vartotojo įsikišimo. Atrodytų keista, tačiau šiuo metu vienos informacinės sistemos vartotoju jau gali būti ir kita informacinė sistema, kurios sąveikauja tarpusavyje apsikeisdamos reikiama informacija, kuri užtikrina sistemų veikimą. Tokias informacinių sistemų veikimo savybes užtikrina tinklo paslaugos, kurių pagalba sistemos sąveikauja tarpusavyje. Žinoma, tinklo paslaugos gali būti naudingos ir sistemoje, kuria naudojasi žmogus. Jam įvykdžius tam tikrus veiksmus – įvedus duomenis į sistemą ar spustelėjus mygtuką, tolimesnius veiksmus, kuriuos reikėdavo atlikti sistema besinaudojančiam asmeniui, atlieka pati sistema. Tai – taip pat tinklo paslaugų dėka užtikrinamas informacinių sistemų veikimas.

Atsiradus tinklo paslaugų poreikiui informacinių sistemų veikime buvo susidurta su problema – nėra modeliavimo kalbos, kuria būtų galima sumodeliuoti kuriamą tinklo paslaugą. Dalinai šią galimybę suteikia *UML,* tačiau ji yra universali ir ja naudojantis sudėtinga atvaizduoti tinklo paslaugų veikimo principus, procesus ir komponentus. Šiuo metu yra sukurta modeliavimo kalba, skirta tik tinklo paslaugų modeliavimui – *SOAML (Service Oriented Architecture Modeling Language).* Tačiau ši kalba yra sukurta visai neseniai, jos tinkamumas tinklo paslaugų modeliavimui nėra ištirtas ir praktinio pritaikymo pavyzdžių yra nedaug. Todėl informacinių sistemų kūrimo procese *SOAML* naudojama retai ir dažniau pasirenkamos kitos modeliavimo kalbos.

Darbo tikslas – patobulinti tinklo paslaugų modeliavimo galimybes naudojant *SOAML ir BPMN2* modeliavimo kalbas ir pritaikant jas realizavimui *Microsoft .NET* platformoje.

Darbo uždaviniai:

- 1. Išanalizuoti:
	- a) tinklo paslaugų kūrimo principus ir metodus.
	- b) realizavimo platformas.
	- c) tinklo paslaugų modeliavimo kalbas.
- 2. Pritaikyti *SOAML* ir *BPMN2* kalbas geležinkelio krovinių pervežimo paslaugoms modeliuoti.
- 3. Realizuoti tinklo paslaugų eksperimentinę sistemą ir ištestuoti jos veikimą.
- 4. Atlikti eksperimentą, kuris leistų įvertinti *BPMN2* ir *SOAML* tinkamumą tinklo paslaugų modeliavimui. Jeigu reikės – patobulinti *SOAML* metodiką, pritaikant ją pasirinktai realizavimo platformai.

Darbo metu išnagrinėtas tinklo paslaugų veikimo principas, atliktas modeliavimo kalbų ir sistemos realizavimo platformų palyginimas. Palygintos *UML*, *SOAML* ir *BPMN2* modeliavimo kalbos, *Microsoft* ir *Java* platformos. Pasirinkta realizacijos sistema – geležinkelio krovinių pervežimo paslaugų sistema. Šiai sistemai sukurta reikalavimų specifikacija, kurioje paslaugų procesai sumodeliuoti *BPMN2* modeliavimo kalba. Tinklo paslaugų modelis sukurtas naudojant *SOAML* modeliavimo kalbą. *BPMN2* ir *SOAML* kalbos tinklo paslaugų projektavime papildo viena kitą ir detalizuoja tinklo paslaugų modelį. Sistemos realizacija, pagal tinklo paslaugų modelį, sukurta *Microsoft .NET* platformoje. Pagal sukurtą modelį ir realizaciją atliktas *SOAML* ir *BPMN2* metodikos tinkamumo tinklo paslaugoms modeliuoti įvertinimas, kuris parodė, kad ši metodika tinklo paslaugoms modeliuoti yra geriau pritaikyta negu *UML* metodika.

Darbo struktūra:

- 1. Įvadas šiame skyriuje trumpai apžvelgiama problema, pateikiami darbai, kurie atlikti tyrimo metu, pristatoma darbo struktūra.
- 2. Tinklo paslaugų modeliavimo kalbų ir realizavimo technologijų analizė šiame skyriuje pateikta analizės metu surinkta informacija, palygintos modeliavimo kalbos, realizacijos platformos, atlikta esamų sprendimų analizė.
- 3. Geležinkelio krovinių pervežimo paslaugų sistemos reikalavimų specifikavimas ir analizė – šiame skyriuje aprašyti reikalavimai sukurtai sistemai: panaudojimo atvejai, jų specifikacijos, tinklo paslaugų veikimo procesai sumodeliuoti *BPMN2* modeliavimo kalba.
- 4. Metodikos taikymas geležinkelio krovinių pervežimo paslaugų IS projektuoti šiame skyriuje pateikti reikalavimai sukurtos sistemos tinklo paslaugoms: paslaugų architektūros, struktūros, pranešimų, sudėtinių komponentų ir realizacijos diagramos.
- 5. Paslaugų sistemos realizacija sukurtos eksperimentinės sistemos veikimo principai.
- 6. Eksperimentinis metodikos įvertinimas įvertinamas modeliavimo kalbų tinkamumas tinklo paslaugoms modeliuoti.
- 7. Išvados pateikiamos tiriamojo darbo išvados.
- 8. Literatūra literatūros, kuri buvo naudojama tiriamajame darbe, sąrašas.

# <span id="page-8-0"></span>**2. Tinklo paslaugų modeliavimo kalbų ir realizavimo technologijų analizė**

Darbo eigoje buvo atlikta *UML*, *BPMN2* ir *SOAML* modeliavimo kalbų analizė ir jų palyginimas. Taip pat palygintos realizavimo platformos, atlikta vartotojų bei esamų tinklo paslaugų sprendimų analizė, išnagrinėti tinklo paslaugų projektavimo ir kūrimo procesai.

**Analizės tikslas.** Analizės etape svarbu išsiaiškinti *SOAML* ir *BPMN2* kalbų privalumus ir trūkumus, suprasti tinklo paslaugų veikimą, taip pat ir jų privalumus ir trūkumus, išanalizuoti jau egzistuojančias tinklo paslaugas, bei realizavimo platformas.

Analizės tikslai:

- 1. Išanalizuoti tinklo paslaugų modeliavimo kalbas.
- 2. Suprasti tinklo paslaugų tyrimo principus ir metodus.
- 3. Išanalizuoti galimas realizavimo platformas.

**Analizės metodai.** Šiame darbe naudojami du analizės metodai:

**1. Literatūros analizė.** Literatūros analizės metu analizuojama literatūra, kurioje aprašomi pagrindiniai kelių modeliavimo kalbų bruožai, privalumai ir trūkumai. Didžiausias dėmesys kreipiamas į *SOAML* bei *BPMN2* kalbas, kurios modeliuojant tinklo paslaugas viena kitą papildo. Taip pat nagrinėjama literatūra, kurioje aprašomos tinklo paslaugos ir realizavimo platformos.

**2. Lyginamoji analizė.** Lyginamosios analizės metu *SOAML* kalba lyginama su modeliavimo kalbomis *UML* ir *BPMN2.* Išvardinami kalbų privalumai ir trūkumai. Taip pat lyginamos realizavimo platformos ir jau sukurti tinklo paslaugų sprendimai.

### <span id="page-8-1"></span>**2.1. Tyrimo objektas, sritis ir problema**

**Tyrimo sritis:** Specifinės modeliavimo kalbos, tinklo paslaugų modeliavimas ir realizavimas.

**Tyrimo objektas:** Tinklo paslaugų modeliavimas skirtingomis modeliavimo kalbomis, bei tinklo paslaugų realizavimo procesas pagal sukurtą modelį.

**Tyrimo problema:** Informacinės sistemos jau kelis dešimtmečius yra neatsiejama daugumos žmonių kasdienio gyvenimo dalis. Augant informacijos sistemų svarbai šių dienų visuomenėje IT projektus kuriančios įmonės yra priverstos ieškoti būdų, kaip sukurti kokybišką ir reikalavimus atitinkančią sistemą. Dažnai užsakovai reikalauja, kad sistema būtų sukurta kaip įmanoma greičiau ir kokybiškiau, tačiau tai sunkiai suderinami uždaviniai. Informacinės sistemos kūrimas paprastai susideda iš kelių kūrimo etapų, iš kurių vienas svarbiausių – kuriamos sistemos modeliavimas. Šis etapas užima daug laiko ir yra svarbus tolimesniam kūrimui, nes nuo jo priklauso tolimesnė sistemos realizacija ir kokybė, todėl jį pagreitinti ar kaip nors pagerinti yra aktualu ir gana sudėtinga. Šiems tikslams pasiekti naudojamos įvairios modeliavimo kalbos.

Vienos populiariausių modeliavimo kalbų yra *UML (Unified Modeling Language), IDEF (Integration Definition Function Modeling), BPMN (Business Process Modeling Notation)* ir kt. Taip pat neseniai atsiradusios ir dar nespėjusios išpopuliarėti modeliavimo kalbos. Kai kurios jų yra priskiriamos universalioms modeliavimo kalboms, kuriomis sudaromi įvairių *IT* projektų modeliai, kuriais gali būti ir informacijos sistemos modelis, ir kitokios programinės įrangos modelis. Tai ir yra šių kalbų privalumas, tačiau dažnai jos turi daug trūkumų, kadangi nėra visiškai pritaikytos konkretiems modeliams kurti ir tai sukelia nepatogumų. Kitos modeliavimo kalbos priskiriamos specialioms, kurios yra orientuotos į vienos tam tikros srities modeliavimą. Jos dažniausiai turi automatinį kodo generavimą iš esamo modelio, kuris skiriasi nuo ankstesnių bandymų generuoti programinį kodą *CASE* įrankiuose nuo 1980 m. ir *UML* įrankiuose nuo 1990 m [4]. Tai labai pagerina sistemos kūrėjų darbo produktyvumą ir, lyginant su kodo rašymu rankomis, sumažina klaidų skaičių bei padidina sistemos kokybę [4]. Taip pat specialioms sritims skirtos kalbos turi mažiau modeliavimo trūkumų.

Atsiradus tinklo paslaugų poreikiui informacinių sistemų veikime buvo susidurta su problema – nėra modeliavimo kalbos, kuria būtų galima sumodeliuoti kuriamą tinklo paslaugą. Dalinai šią galimybę suteikia *UML,* tačiau ji yra universali ir ja naudojantis sudėtinga atvaizduoti tinklo paslaugų veikimo principus, procesus ir komponentus. Šiuo metu yra sukurta modeliavimo kalba, skirta tik tinklo paslaugų modeliavimui – *SOAML (Service Oriented Architecture Modeling Language).* Tačiau ši kalba yra sukurta visai neseniai, jos tinkamumas tinklo paslaugų modeliavimui nėra ištirtas ir praktinio pritaikymo pavyzdžių yra nedaug. Todėl informacinių sistemų kūrimo procese *SOAML* naudojama retai ir dažniau pasirenkamos kitos modeliavimo kalbos.

**Tyrimo tikslas:** Patobulinti tinklo paslaugų modeliavimo galimybes naudojant *SOAML ir BPMN2* modeliavimo kalbas ir pritaikant jas realizavimui *Microsoft .NET* platformoje.

#### **Tyrimo uždaviniai:**

- 1. Išanalizuoti:
	- a) tinklo paslaugų kūrimo principus ir metodus.
	- b) realizavimo platformas.
	- c) tinklo paslaugų modeliavimo kalbas.
- 2. Pritaikyti *SOAML* ir *BPMN2* kalbas geležinkelio krovinių pervežimo paslaugoms modeliuoti.
- 3. Realizuoti tinklo paslaugų eksperimentinę sistemą ir ištestuoti jos veikimą.
- 4. Atlikti eksperimentą, kuris leistų įvertinti *BPMN2* ir *SOAML* tinkamumą tinklo paslaugų modeliavimui. Jeigu reikės – patobulinti *SOAML* metodiką, pritaikant ją pasirinktai realizavimo platformai.

## <span id="page-10-0"></span>**2.2. Tinklo paslaugų apibrėžimas**

Tinklo paslauga (angl. *Web Service*) yra realizuota stambesnė tinkle pasiekiama programinė esybė, kuri egzistuoja vieno egzemplioriaus pavidale ir sąveikauja su programomis ir kitomis paslaugomis per laisvai susietą, dažnai asinchroninį, pranešimais paremtą komunikavimo modelį.

 Išskirtinė paslaugos savybė – visada yra teikėjas, kuris teikia paslaugą, ir gavėjas, kuris ją naudoja

Pagal *WWW Consortium* (W3C), tinklo paslauga yra programa, identifikuojama *URI* (angl. *Unified Resource Identifier*):

- jos interfeisai ir ryšiai apibrėžiami, aprašomi ir randami naudojant *XML* artefaktus
- ji tiesiogiai sąveikauja su kitomis programomis, naudodama *XML* pranešimus ir interneto protokolus
- Dažniausiai naudojami standartai yra *WSDL* (angl. *Web Service Description Language*) ir *SOAP* (angl. *Simple Object Access Protocol*).

## <span id="page-10-1"></span>**2.3. Tinklo paslaugų modeliavimo kalbos**

### <span id="page-10-2"></span>**2.3.1.** *UML* **– Unifikuota modeliavimo kalba**

Unifikuota modeliavimo kalba *UML* (angl. *Unified Modeling Language*) [5] – modeliavimo ir specifikacijų kūrimo kalba, skirta specifikuoti, atvaizduoti ir konstruoti objektines programas.

*UML* atsirado sujungus iki tol tris pirmavusius objektinius modeliavimo metodus:

- $\bullet$  *OMT*
- *OOSE*
- *Booch*

Šiuo metu *UML* yra labiausiai paplitęs programinės įrangos specifikavimo standartas, palaikomas įvairių gamintojų. *UML* turi 14 diagramų tipų, suskirstytų į dvi kategorijas – struktūrinės ir elgsenos diagramos. Šių diagramų hierarchiją galima pavaizduoti taip:

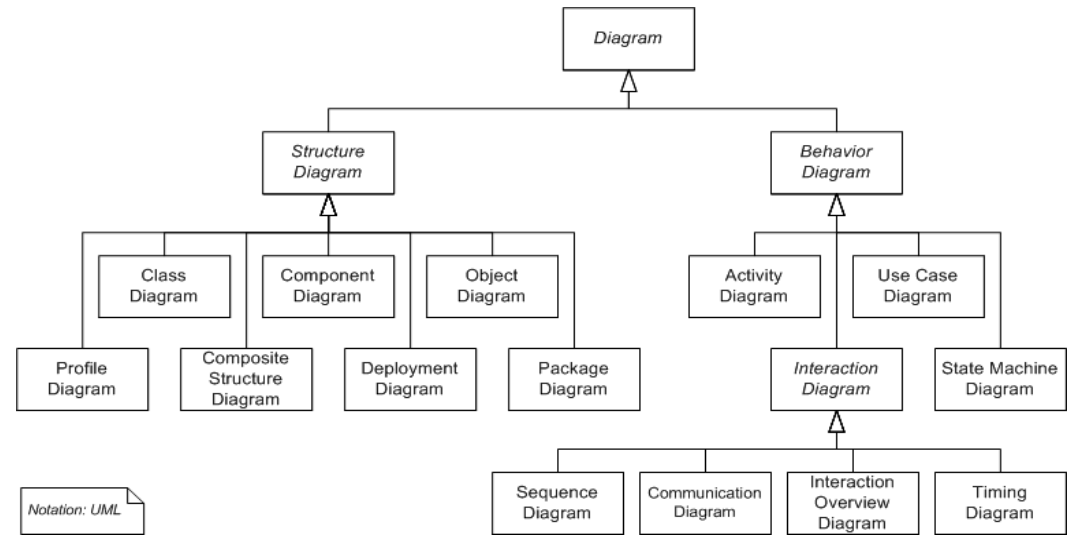

**2.1 pav.** *UML* **diagramų hierarchija**

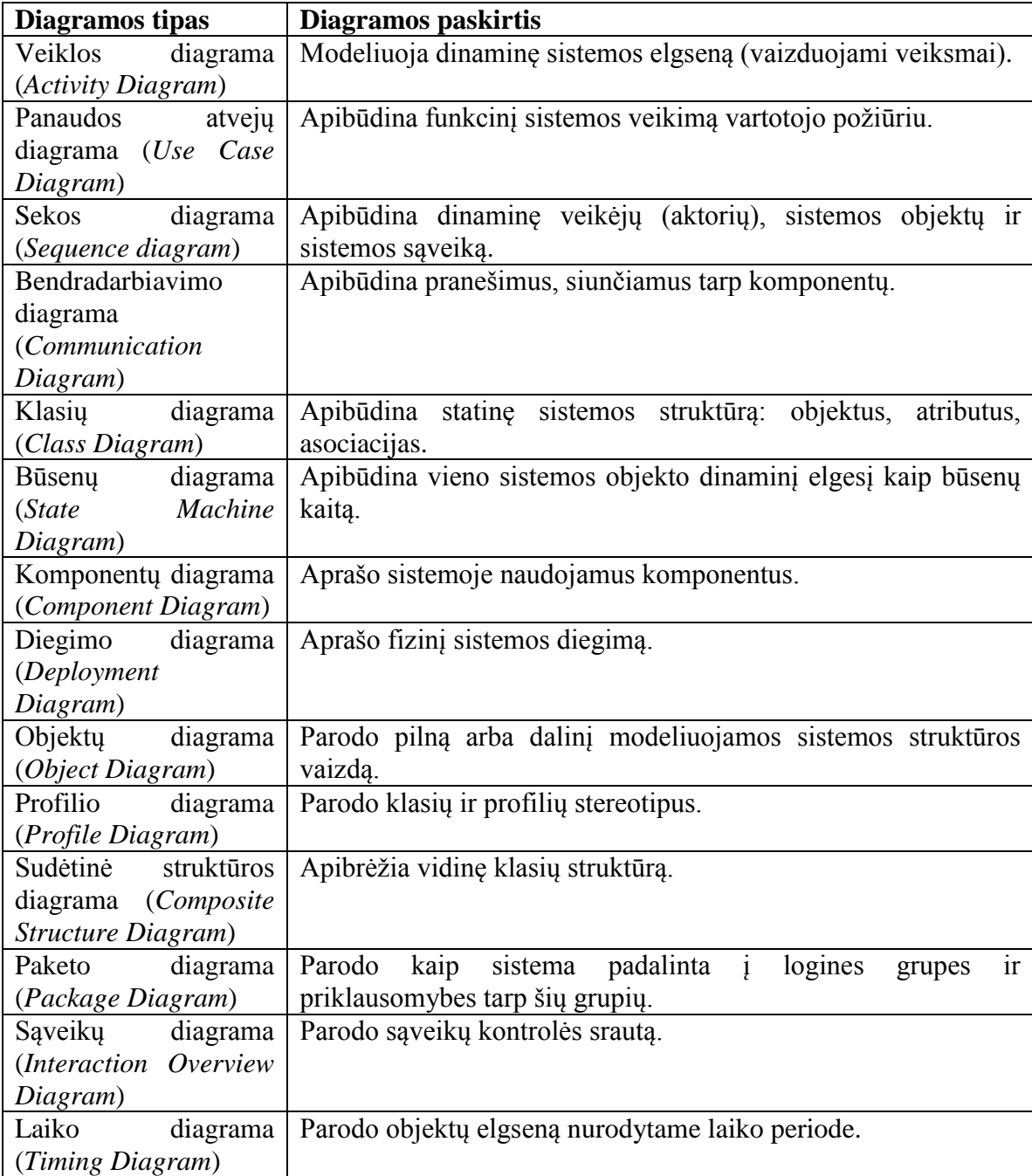

Kaip matome pateiktoje lentelėje, nei viena iš diagramų nepritaikyta tinklo paslaugų modeliavimui, todėl naudojant *UML* modeliavimo kalbą tinklo paslaugas galima atvaizduoti naudojant *UML* diagramas ne pagal jų paskirtį.

### <span id="page-11-0"></span>*2.3.2.BPMN – Business Process Model and Notation*

*BPMN* – modeliavimo kalba labiausiai orientuota į grafinį verslo procesų atvaizdavimą, tačiau gali būti pritaikoma ir kitų grafinių modelių sudarymui, tokių kaip: informacinės sistemos veikimas,

dviejų sistemų bendradarbiavimas ir kt. *BPMN* 2.0 standartas patvirtintas 2011 kovo mėnesį. Šią modeliavimo kalbą sukūrė ir vysto *OMG (Object Management Group).*

## *BPMN* **diagramos:**

**Verslo proceso diagrama** *(angl. Business process diagram)* – konkretaus verslo proceso grafinis atvaizdavimas. Tai struktūrinė diagrama, kurios metodika yra labai panaši į *UML* naudojamą veiklos *(angl. activity)* diagramą. Vaizduojant procesus galima nurodyti kuriuos proceso veiksmus atlieka vartotojas arba sistema, todėl naudojant šią diagramą galima identifikuoti tinklo paslaugas.

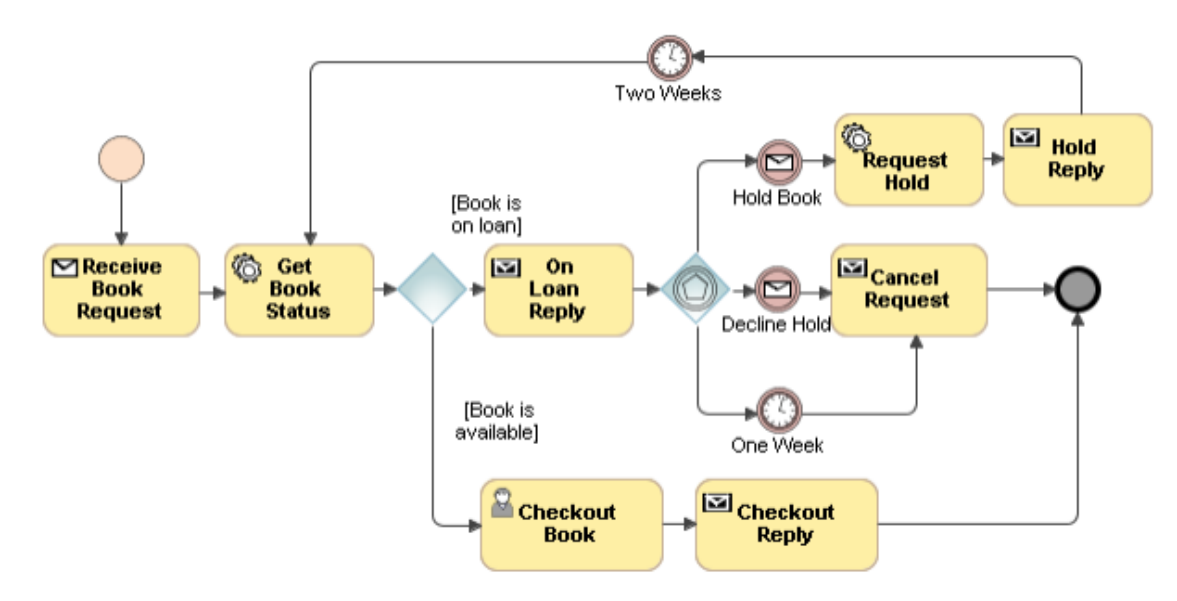

**2.1 pav. Verslo proceso diagramos pavyzdys**

<span id="page-12-0"></span>2.1 [pav.](#page-12-0) pateiktame verslo proceso diagramos pavyzdyje parodoma, kad veiksmus "*Get Book Status*" ir "*Request Hold*" atlieka sistema. Tokiu pačiu simboliu diagramose galima išskirti ir tinklo paslaugas.

**Kooperacijos diagrama** *(angl. Collaboration diagram)* – parodo proceso seką ir pranešimų apsikeitimą tarp proceso dalyvių. Dalyviai nurodomi plaukimo takeliuose *(angl. swimlanes)* arba baseinuose *(angl. pools)*, kurių kiekviename vyksta atskiras procesas su pradžia ir pabaiga, bei daug kitų įvykių. Tinklo paslaugas taip pat galima vaizduoti plaukimo takeliuose, kuriuose būtų parodomas tinklo paslaugų veikimo procesas bei apsikeitimas pranešimais su kitais dalyviais t.y. asmenimis arba kitomis tinklo paslaugomis. 2.2 [pav.](#page-13-1) Pateiktas kooperacijos diagramos pavyzdys.

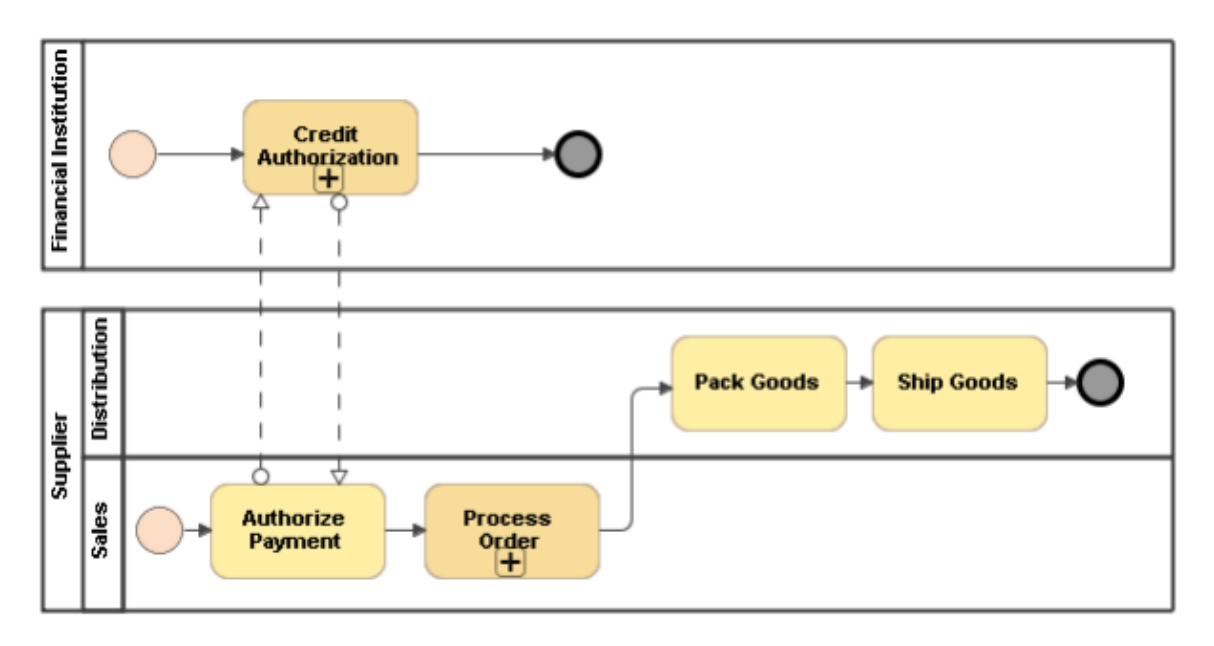

**2.2 pav. Kooperacijos diagramos pavyzdys**

<span id="page-13-1"></span>**Choreografijos diagrama** *(angl. Choreography diagram)* – parodoma kaip dalyviai apsikeičia informacija jų tarpusavio sąveikos koordinavimui. Ši diagrama gali būti naudojama išplėsti ir detalizuoti pranešimų apsikeitimą kitose diagramose. Choreografijos diagramos pavyzdys pateikiamas 2.3 [pav.](#page-13-2)

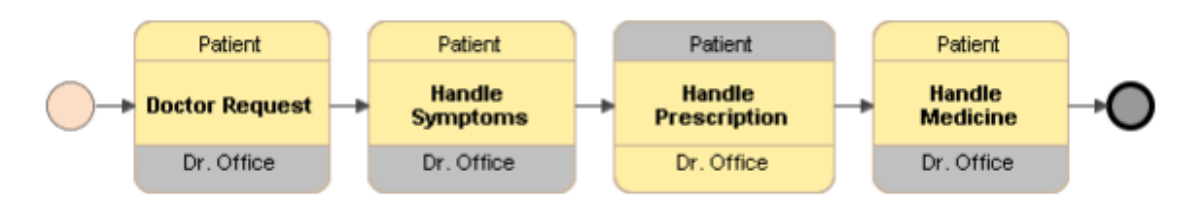

**2.3 pav. Choreografijos diagramos pavyzdys**

#### <span id="page-13-2"></span>**2.3.3. SOAML – tinklo paslaugų architektūros modeliavimo kalba**

<span id="page-13-0"></span>*SOAML* yra *OMG (Object Management Group)* atviro kodo projektas, kuris sukurtas 2009 metais, skirtas tinklo paslaugoms modeliuoti ir projektuoti.

*Casanave* savo straipsnyje [1] rašė, kad lankstumas, bendradarbiavimas ir efektyvumas yra šiuolaikinio verslo, valdymo ir gynybos kertiniai akmenys. Šie pagrindiniai tikslai verčia įmones keistis. Pokyčiai turi įvykti pačios įmonės ir jos informacinės sistemos projektavime. Tinklo paslaugų architektūra (*Service Oriented Architecture* arba tiesiog *SOA*), buvo sukurta tam, kad įmonės pasiektų šiuos strateginius tikslus.

Pasirodžius *SOA* rinkoje, atsirado sumaištis, ar tai technologijos, ar verslo architektūra. Tačiau *SOA* yra tinkama abiem atvejais. Verslo organizavimo požiūriu *SOA* sutelkia dėmesį lankstumui, klientų ir tiekėjų, kaip verslo esybių bendradarbiavimui paslaugų sistemoje. Technologiniu požiūriu *SOA* padeda realizuoti įmonės paslaugas greičiau ir labiau suderintas. Šis derinys suteikia būdą kaip įmonės gali keistis ir keisti savo informacines sistemas [1].

*SOAML* organizacijoms suteikia galimybę nustatyti tinklo paslaugas remiantis bendru tikslų supratimu ir loginiu vaizdavimu [2].

Lyginant *SOAML* ir *UML* galima sakyti, kad *SOAML* yra vienas iš daugelio *UML* metamodelių: tai standartinės *UML* metamodelis tinklo paslaugoms modeliuoti. *SOAML* galima naudoti kaip įskiepį daugelyje įrankių, kurie palaiko *UML* ir gali būti naudojamas su kitais *UML* metamodeliais [1].

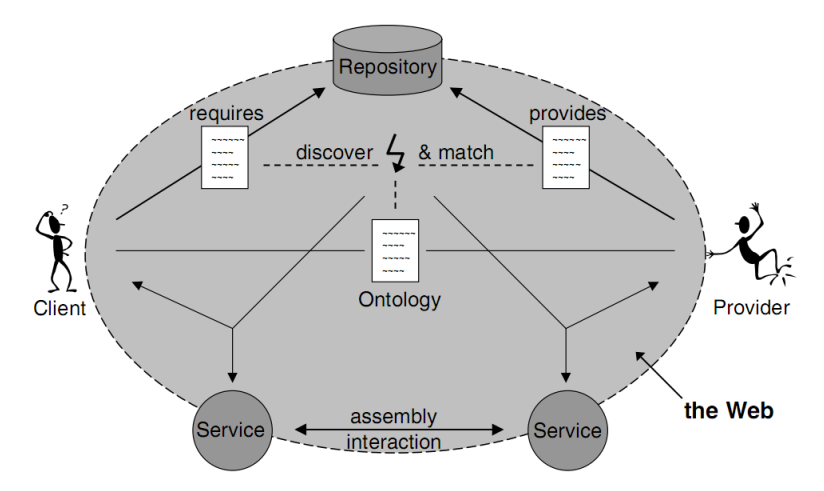

**2.2 pav. Internetas kuriamas remiantis tinklo paslaugų architektūra [3]**

Keičiantis įmonių valdymui ir sėkmingo verslo reikalavimams reikia ir tam tikrų naujovių. Pelningai dirbanti ir informacijos sistemos neturinti įmonė dabar sunkiai įsivaizduojama. Dažnai didelė dalis pajamų, o kartais ir visos pajamos gaunamos informacinės sistemos dėka. Taigi, kuo greičiau ir kokybiškiau suprojektuojama ir sukuriama įmonės informacinė sistema, tuo didesnė tikimybė įgyti pranašumą prieš konkurentus. Projektuojant informacinės sistemos teikiamas tinklo paslaugas, šis pranašumas gali būti greičiau pasiekiamas taikant *SOAML*.

Esami modeliai nėra pakankamai ištobulinti klientų, tiekėjų ir tinklo paslaugų vaizdavimui. Labai svarbu tiksliai sumodeliuoti tinklo paslaugas. Šiame tyrime bus siekiama ištirti *SOAML* tinkamumą tinklo paslaugoms modeliuoti ir šį modelį realizuoti *Microsoft .NET* platformoje.

**Lentelė 2.2** *SOAML* **naudojami diagramų tipai [8]**

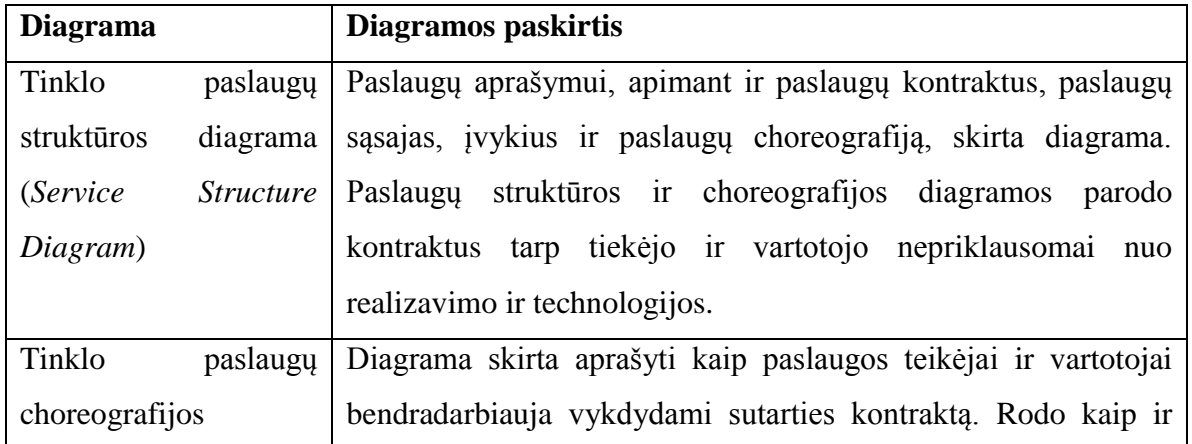

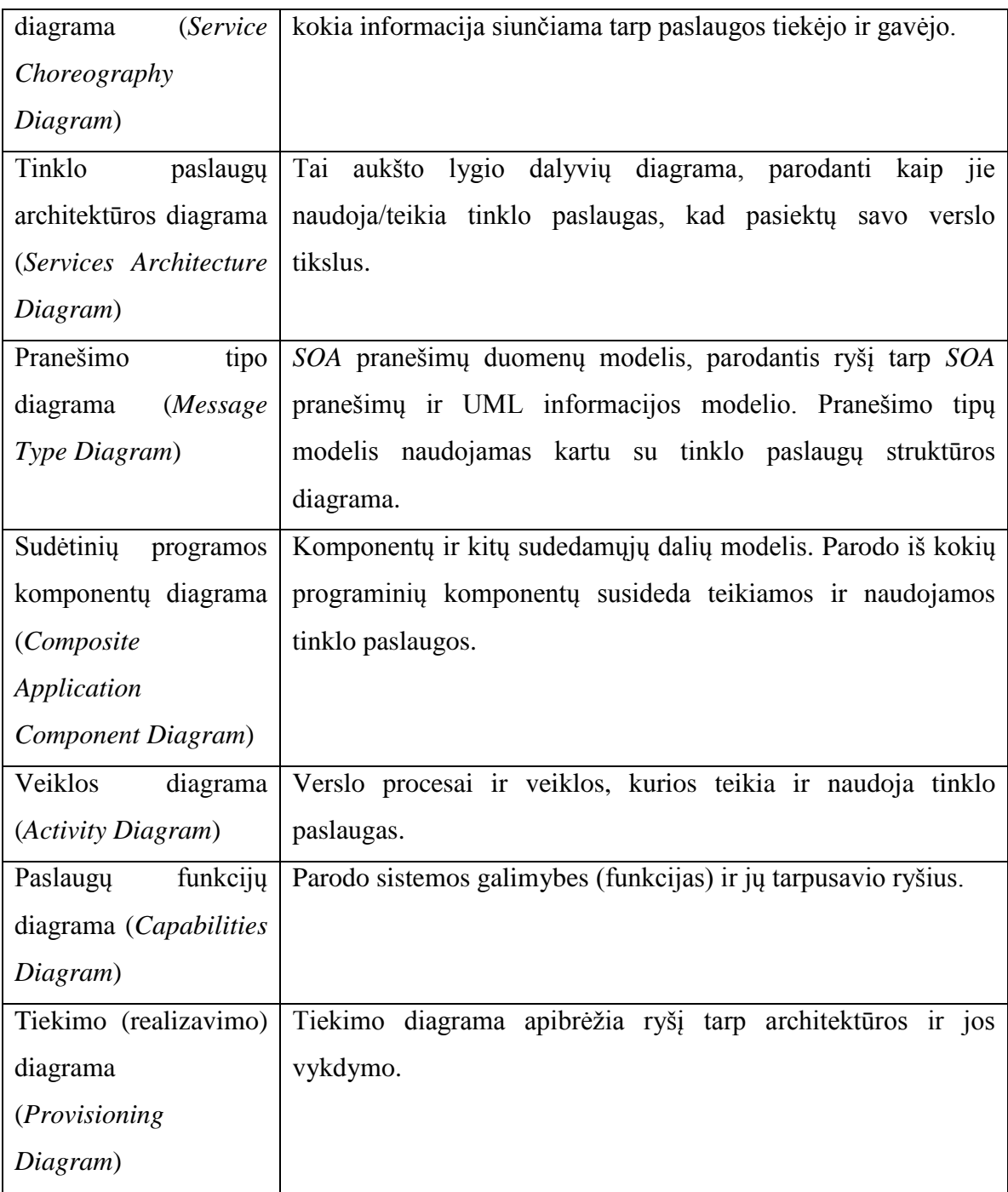

Keletas *SOAML* pavyzdžių:

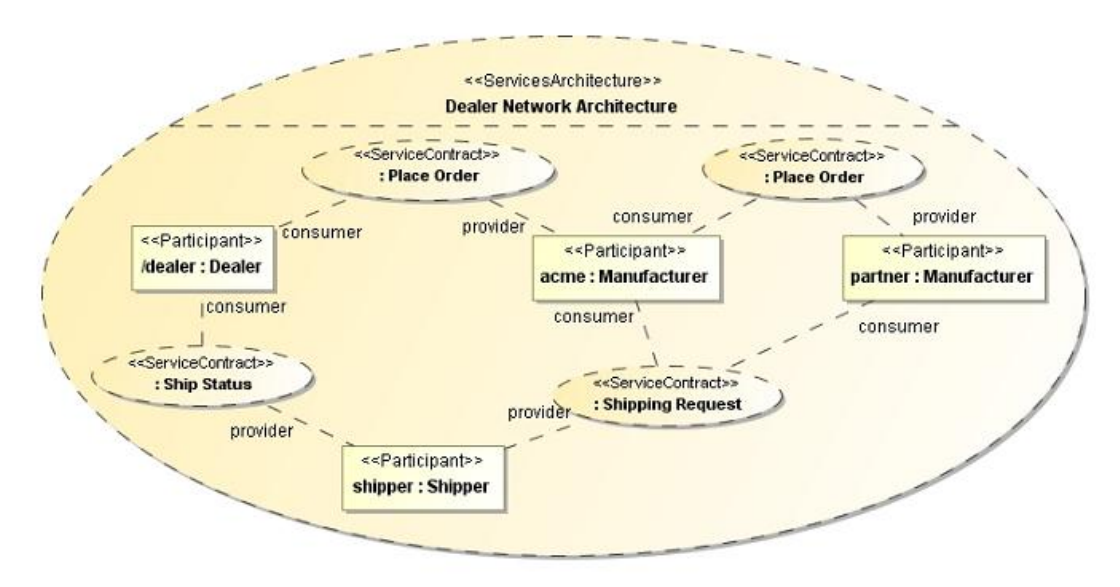

**2.4 pav. Tinklo paslaugų architektūros diagrama [1]**

Tinklo paslaugų architektūros diagramoje parodomi sistemos tinklo paslaugas naudojantys dalyviai, kurie gali būti paslaugų gavėjai *(angl.: consumer)* arba teikėjai *(angl.: provider),* bei identifikuojamos visos sistemoje realizuotos tinklo paslaugos.

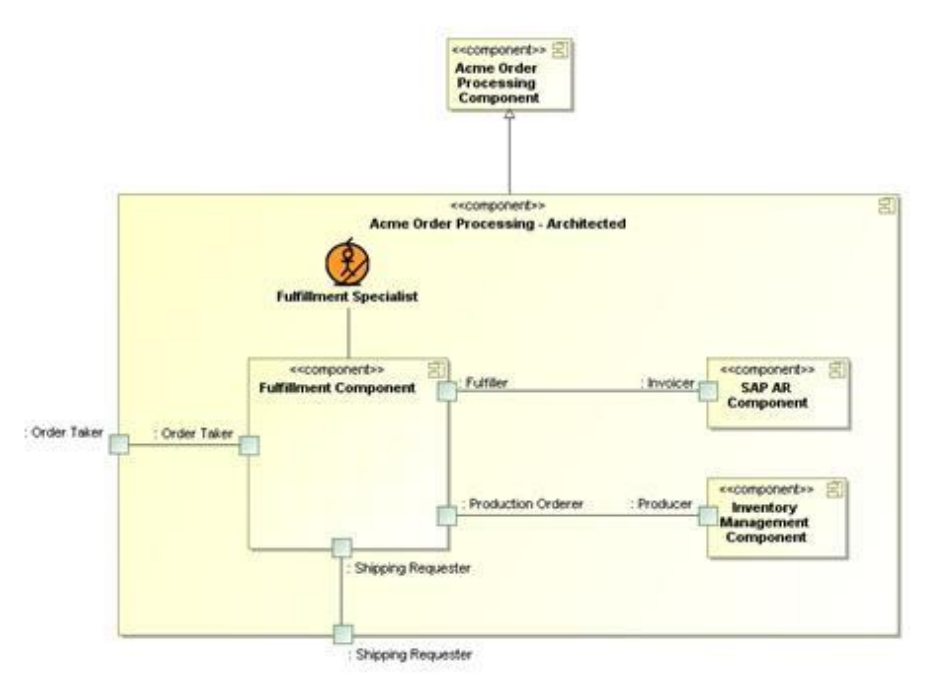

**2.5 pav. Sudėtinių programos komponentų diagrama [1]**

Sudėtinių programos komponentų diagramoje parodomi visi tinklo paslaugų programinės įrangos komponentai, bei juos naudojantys dalyviai.

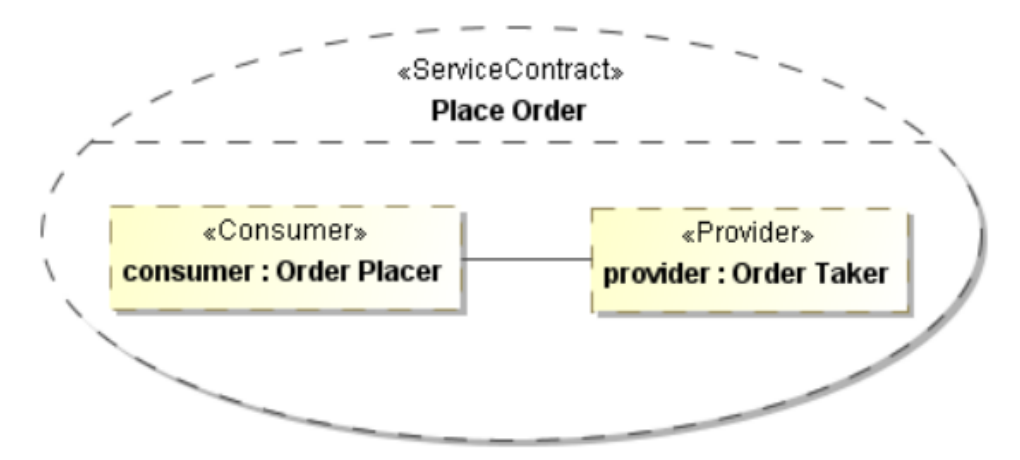

**2.6 pav. Paslaugų struktūros diagrama**

Paslaugų struktūros diagramoje parodomas paslaugos teikėjas ir gavėjas. Pateiktame pavyzdyje paslaugos teikėjas yra "Order Taker", o paslaugos gavėjas yra "Order Placer".

## <span id="page-17-0"></span>**2.3.1. Modeliavimo kalbų palyginimas**

*SOAML* ir *UML* kalbų palyginimas apžvelgiant dalykinės srities verslo procesų modeliavimą kuriant informacines sistemas, pateikiamas [Lentelė 2.3.](#page-17-1)

Eksperimento metu bus įvertinta pasirinkta *BPMN* ir *SOAML* projektavimo metodika *UML* kalbos atžvilgiu pagal šiuos kriterijus:

- Aiškumas ir paprastumas.
- Semantinis tinkamumas.
- Atitikimas veiklai ir ją palaikančiai programinei įrangai.
- Tikrinimo mechanizmai ir stabilumas.
- Kūrėjo našumas.
- Išmokstamumas.

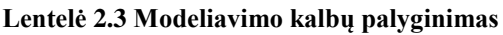

<span id="page-17-1"></span>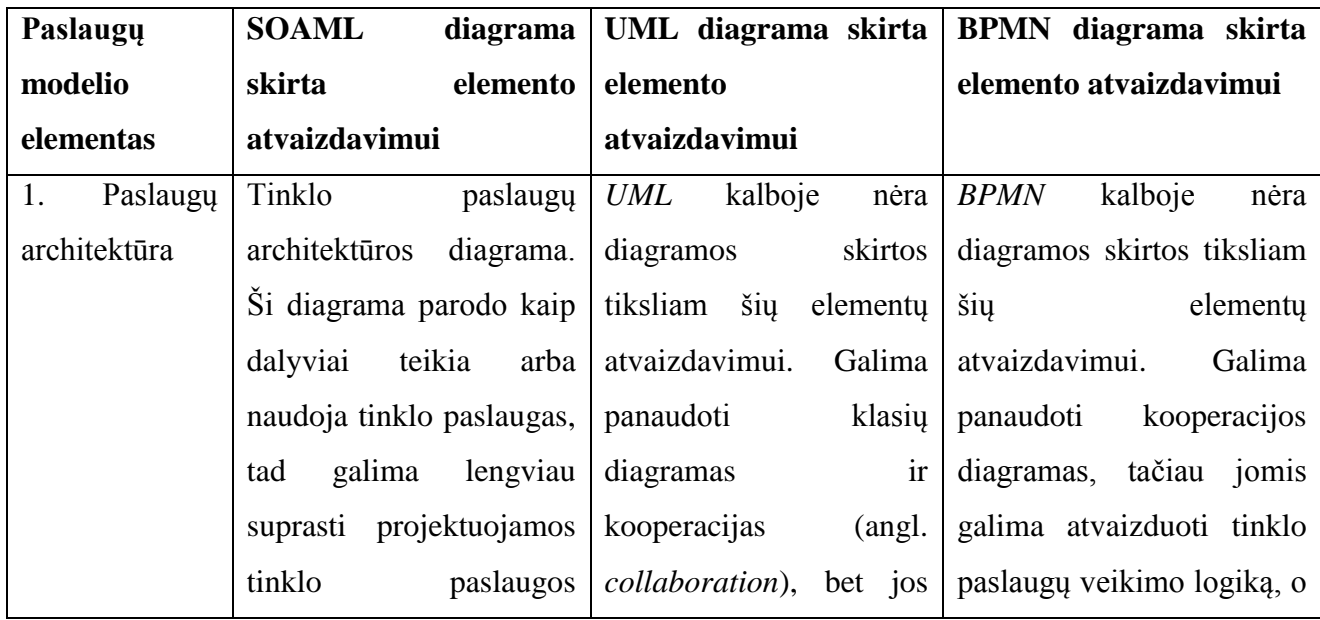

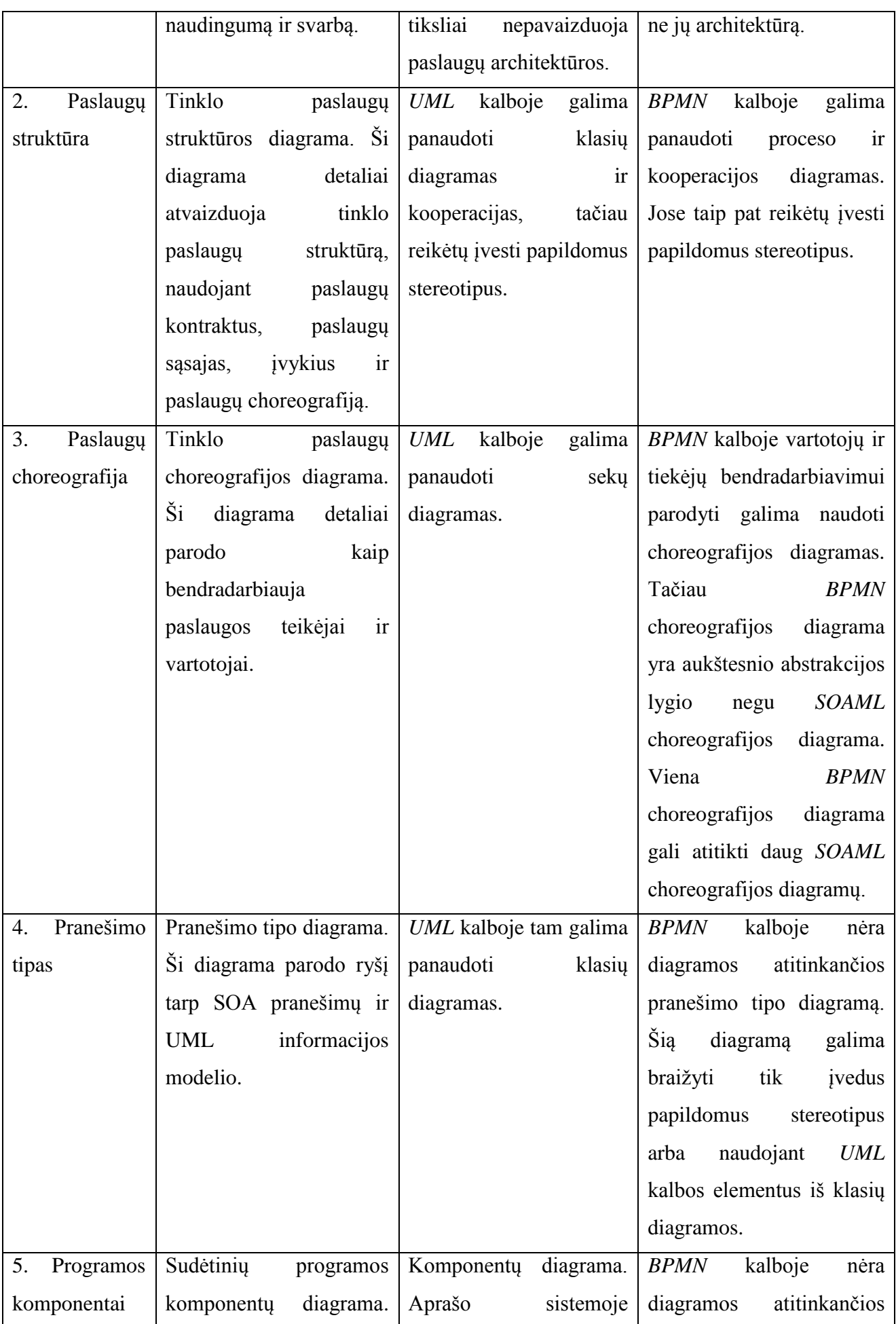

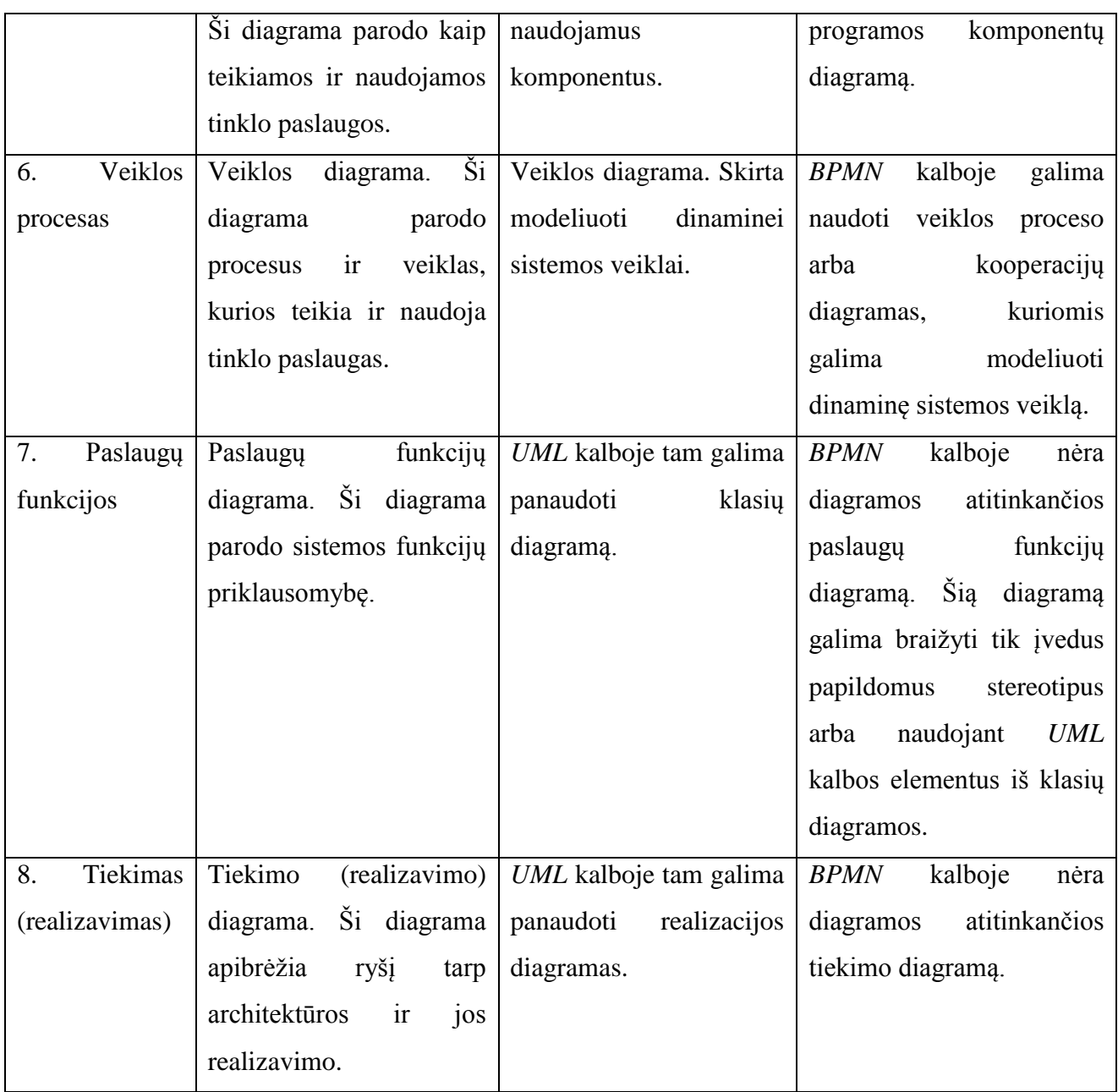

# <span id="page-19-0"></span>**2.4. Tinklo paslaugų standartų apžvalga**

Tinklo paslaugos gali paversti programinę įrangą į tinklo programinę įrangą, kuri gali paviešinti atliekamą funkciją visam pasauliui.

Tinklo paslaugos:

- Programų komponentai.
- Atviri bendravimo protokolai.
- Uždaros ir savarankiškos programos.
- Naudojamos kitų programų.
- *XML* yra tinklo paslaugų pagrindas.

Tinklo paslaugų platformos pagrindas yra *XML* + *HTTP*. *XML* – kalba, kuri gali būti naudojama tarp skirtingų platformų ir programavimo kalbų, bei perteikti sudėtingus pranešimus ir funkcijas. *HTTP* yra labiausiai naudojamas interneto protokolas.

Tinklo paslaugų platformos elementai:

- *SOAP (Simple Object Access Protocol).*
- *UDDI (Universal Description, Discovery and Integration).*
- *WSDL (Web Services Description Language).*

*SOAP* yra *XML* pagrįstas protokolas, kuris leidžia programoms apsikeisti informacija per *HTTP*. *SOAP* apibūdinamas kaip:

- Bendravimo protokolas.
- Pranešimų siuntimo formatas.
- Nepriklausoma kalba.
- Pagrįstas *XML.*
- Paprastas ir išplečiamas.
- W3C standartas.

Taip pat tinklo paslaugoms vietoje *SOAP* protokolo gali būti naudojamas *REST (REpresentational State Transfer)* protokolas. Šio protokolo esmė yra tai, kad kiekvienas unikalus *URL* priskiriamas vienam objektui. Objekto turinį galima gauti naudojant *HTTP GET* funkciją, turinio ištrynimui galima naudoti *POST*, *PUT* arba *DELETE* funkcijas, iš kurių dažniausiai naudojama *POST*.

*WSDL* (angl. *Web Services Description Language*) – yra *XML* pagrindu sukurta kalba, skirta aprašyti tinklo paslaugoms ir prieinamumui prie jų. *WSDL* dokumentai aprašo tinklo paslaugas. Juose specifikuojama tinklo paslaugos vieta ir operacijos (metodai), kurias atlieka tinklo paslauga, pranešimai.

*WSDL* apibūdinamas taip:

- Tinklo paslaugų aprašymo standartas.
- *WSDL* pagrįstas *XML* kalba.
- Yra *XML* dokumentas.
- Naudojamas tinklo paslaugų aprašymui.
- Naudojamas fiksuoti tinklo paslaugas.
- Rekomenduojamas W3C.

*WSDL* dokumentas aprašo tinklo paslaugas naudodamas šiuos pagrindinius elementus:

![](_page_20_Picture_232.jpeg)

![](_page_21_Picture_140.jpeg)

*WSDL* dokumento struktūra atrodo taip:

![](_page_21_Picture_141.jpeg)

Tinklo paslaugų veikimo principas pateiktas 2.7 [pav.](#page-21-1) asiaasa veikino principas pa

![](_page_21_Figure_4.jpeg)

**2.7 pav. Tinklo paslaugų veikimo principas**

<span id="page-21-1"></span>Tinklo paslaugos turi *WSDL* kalba aprašytą sąsają, kuri yra suprantama kompiuteriams. Kitos sistemos su tinklo paslaugomis bendrauja *SOAP* pranešimais. Šie pranešimai aprašyti *XML* formatu ir kitoms sistemoms perduodami per *HTTP* arba kitus protokolus. [7]

# <span id="page-21-0"></span>**2.5. Realizacijos technologijų pasirinkimas**

Populiariausios tinklo paslaugų realizavimo platformos yra "*Java Web Services*" ir "*Microsoft Web Services*". Šiame skyriuje šios platformos apžvelgiamos išsamiau.

## *Microsoft* **platforma**

Žingsnis į tinklo paslaugų kūrimą pakeitė programinės įrangos vystymąsi. Realizuojamos *SOAP* ar kitais būdais programos, kurios sąveikauja per tinklo paslaugas tapo standartu. *Windows* programinę įrangą naudojantiems programinės įrangos kūrėjams šis pokytis įgyvendinamas naudojant *The Windows Communication Foundation (WCF).*

*WCF* – taikomojo programavimo sąsaja *.NET* karkase skirta tinklo paslaugų programinei įrangai kurti.

*WCF* visų pirma įgyvendinama kaip klasių rinkinys *.NET* karkase naudojant *Common Language Runtime (CLR)*. Tai leidžia programų kūrėjams kurti tinklo paslaugų programinę įrangą visada panašiu būdu. Kaip parodyta žemiau esančiame paveikslėlyje (2.8 [pav.\)](#page-22-0), *WCF* leidžia sukurti klientą, kuris turi prieigą prie tinklo paslaugos. Klientas čia gali būti suprantamas kaip kita tinklo paslauga ar keletas paslaugų, o paslauga gali būti naudojama keleto klientų. Klientas ir tinklo paslauga gali būti naudojami keliuose ar daugiau *Windows* procesuose – *WCF* neapibrėžia konkretaus serverio. Kad ir kur veiktų klientas ir tinklo paslauga, jie gali sąveikauti per *SOAP*, *WCF* specifinį dvejetainį protokolą ir kitais būdais.

![](_page_22_Figure_3.jpeg)

**2.8 pav. WCF pagrįstas kliento ir tinklo paslaugos sąveikos procesas [10]**

<span id="page-22-0"></span>*WCF* nurodo problemų grupę bendraujančioms programoms. Išskiriami trys punktai, kaip svarbiausi *WCF* aspektai:

- *.NET* karkaso komunikavimo technologijų suvienijimas
- Saveikos su programomis sukurtomis naudojant kitas technologijas
- Aiškus tinklo paslaugų plėtojimo palaikymas

Žemiau pateikiama iliustracija (2.9 [pav.\)](#page-22-1) kokias *.NET* karkaso technologijas suvienija *WCF:*

|                                                  | <b>ASMX</b> | .NET<br>Remoting | <b>Enterprise</b><br><b>Services</b> | WSE            | System.<br>Messaging | System.<br><b>Net</b> | WCF              |
|--------------------------------------------------|-------------|------------------|--------------------------------------|----------------|----------------------|-----------------------|------------------|
| Interoperable<br><b>Web Services</b>             | ×           |                  |                                      |                |                      |                       | $\boldsymbol{x}$ |
| <b>Binary .NET -.NET</b><br><b>Communication</b> |             | ×                |                                      |                |                      |                       | ×                |
| <b>Distributed</b><br><b>Transactions, etc.</b>  |             |                  | ×                                    |                |                      |                       | ×                |
| <b>Support for WS-*</b><br><b>Specifications</b> |             |                  |                                      | $\pmb{\times}$ |                      |                       | ×                |
| Queued<br><b>Messaging</b>                       |             |                  |                                      |                | ×                    |                       | $\boldsymbol{x}$ |
| <b>RESTful</b><br><b>Communication</b>           |             |                  |                                      |                |                      | ×                     | $\boldsymbol{x}$ |

<span id="page-22-1"></span>**2.9 pav.** *WCF* **suteikia suvienytą sprendimą skirtingų technologijų bendravimui [10]**

#### **Java platforma**

Tinklo paslaugų turinys yra verslo logika, kuri gali būti suprogramuota daugeliu programavimo kalbų. Vis dėlto, dėl savo mobilumo *Java* programavimo kalba yra taip pat labai tinkama kurti tinklo paslaugas ir plėtoti programas, kurios naudoja tinklo paslaugas.

*Java WSDP (Java Web Services Developer Pack)* suteikia taikomųjų programų ir įrankių rinkinį, kuris padeda supaprastinti tinklo paslaugų kūrimą ir naudojimą *Java* programavimo kalba. Šios taikomosios programos ir įrankiai leidžia paslaugos teikėjui naudoti *Java* kalbą tokioms reikmėms kaip registruoti tinklo paslaugas standartiniuose registruose ir aprašyti tinklo paslaugos sąsają su vartotoju. Tinklo paslaugų užsakovams taikomosios programos pateikia ir palengvina *Java* platformos naudojimą. Tinklo paslaugų teikėjai ir užsakovai gali pasinaudoti *Java WSDP* pakete esančiais testavimo privalumais. Papildomai *Java WSDP* turi komponentus ir įrankius žiniatinklio programoms kurti, kurios taip pat gali naudoti tinklo paslaugas.

*JAXR (Java API for XML Registries)* yra *Java* taikomoji programa, kuri naudojama pasiekti standartinius registrus, tokius kurie atitinka *UDDI (Universal Description, Discovery and Integration)* arba *ebXML (Electronic Business using eXtensible Markup Language).* Vis dėlto, pagrindinis tikslas yra daug platesnis – *JAXR* specifikacija paaiškina, kad *JAXR* tikslas yra palaikyti kitus, ateityje naudoti planuojamus, standartus. Pirmoje *Java WSDP* versijoje *JAXR* taikomoji programinė įranga palaiko tik *UDDI* registrus. *ebXML* registrų naudojimas *JAXR* programinėje įrangoje pradėtas kurti kaip atviro kodo projektas.

Egzistuoja trys vaidmenys, kurie dalyvauja pateikiant ir valdant užklausas *JAXR* programine įranga: *JAXR* klientai, JAXR teikėjai ir registrų teikėjai. Šių vaidmenų bendradarbiavimas parodytas 8 paveiksle.

![](_page_23_Figure_5.jpeg)

**2.10 pav. Vaidmenų sąveika** *JAXR* **programinėje įrangoje [11]**

1. *JAXR* klientas naudoja *JAXR* sąsają ir klases pateikdamas priėjimo prie registrų užklausą. Klientas siunčia užklausą *JAXR* teikėjui.

- 2. Kai *JAXR* teikėjas gauna užklausą iš *JAXR* kliento, užklausa pakeičiama į ekvivalenčią užklausą, kuri pagrįsta norimo pasiekti registro specifikacija. *JAXR* teikėjas siunčia pakeistą užklausą registrų teikėjui.
- 3. Registrų teikėjas gauna užklausą ir ją apdoroja. Tuomet vykdomas atvirkštinis procesas.
- 4. Registrų teikėjas grąžina užklausą *JAXR* teikėjui, kuris pakeičią ją į ekvivalenčią *JAXR* užklausą.
- 5. *JAXR* teikėjas siunčia *JAXR* užklausą *JAXR* klientui.

## **Realizavimo platformos pasirinkimas:**

Tinklo paslaugų eksperimentinei svetainei realizuoti pasirinkta *Microsoft .NET Framework WCF* platforma. Programinis kodas bus rašomas *C#* programavimo kalba. Toks pasirinkimas atliktas, nes:

- *.NET Framework* suteikia platų sąveikų naudojant tinklo paslaugas palaikymą
- *Windows Communication Foundation* yra taip pat galutinai sukomplektuota platforma skirta tinklo paslaugų kūrimui ir naudojimui, kaip ir daugelis kitų platformų, skirtų kitokio tipo taikomųjų programų kūrimui.
- *C#* programavimo kalba, naudojama *NET Framework, Visual Studio* ir *ASP.NET* palengvina tinklo paslaugų kūrimą, lyginant su kitomis realizavimo platformomis
- *WCF* jungia technologijas, naudojamas taikomųjų programų kūrimui *.NET* karkase
- *WCF* suteikia galimybę programinės įrangos subjektams bendrauti naudojant bet kokius protokolus.

## <span id="page-24-0"></span>**2.6. Esamų tinklo paslaugų sistemų analizė**

Darbe buvo išanalizuotos šios tinklo paslaugas naudojančios informacinės sistemos:

- 1. *www.amazon.com*
- 2. *[www.ebay.com](http://www.ebay.com/)*
- 3. Lietuvos Respublikos Vyriausybės užsakymu sukurta tinklo paslauga "*Viešojo administravimo institucijų informacinių sistemų interoperabilumo (sąveikumo) sistema* (*VAIISIS*)".

Toliau šiame skyriuje paminėtos sistemos apžvelgiamos detaliau.

## <span id="page-24-1"></span>**2.6.1. Elektroninės parduotuvės [www.amazon.com](http://www.amazon.com/) paslaugos**

*Amazon.com* yra Jungtinėse Amerikos Valstijose įsikūrusi tarptautinė elektroninės prekybos bendrovė. Pagrindinis jos štabas yra Sietle, Vašingtone ir tai yra didžiausia Amerikos bendrovė užsiimanti mažmenine prekyba internete.

Jeff Bezos įkūrė *Amazon.com* 1994 metais ir pradėjo publikuoti internete 1995 metais. Amazon.com pradėjo veikti kaip elektroninė knygų parduotuvė, bet greitai siūlomų prekių sąrašuose atsirado ir *DVD* filmai, muzikos kompaktiniai diskai, kompiuterinės programos, video žaidimai, elektronikos prekės, drabužiai, baldai ir žaislai. Dabar *Amazon* turi atskirus tinklalapius Kanadoje, Jungtinėje Karalystėje, Vokietijoje ir kitose šalyse.

*Amazon.com* tinklalapyje klientui leidžiama peržiūrėti atsiliepimus apie kiekvieną produktą. Atsiliepimą rašantis klientas privalo produktą įvertinti nuo vienos iki penkių žvaigždučių. Atsiliepimai yra cenzūruojami.

Klientai taip pat gali atlikti paiešką visame knygos tekste pagal įvestus raktinius žodžius. Šiuo metu sistemoje yra 250000 knygų ir visose knygose galima atlikti tokią paiešką. Įgyvendinti tokiam funkcionalumui *Amazon.com* bendradarbiavo su 130 knygų leidėjų.

*Amazon.com* tinklalapio sąsaja yra intuityvi, draugiška vartotojui, neperkrauta grafikos ar kitokiais elementais.

#### <span id="page-25-0"></span>**2.6.2. Elektroninės parduotuvės [www.ebay.com](http://www.ebay.com/) paslaugos**

*Ebay.com* yra internetinis aukcionų ir apsipirkimų tinklalapis kuriame žmonės iš viso pasaulio gali pirkti ir parduoti daug įvairių prekių ir paslaugų. ebay.com valdo ir prižiūri Amerikoje įsikrusi kompanija *eBay*. Ji įkurta 1995 metais. *Ebay.com* yra viena iš sėkmingiausių internetinių parduotuvių. Ši sistema įdiegta daugiau nei trisdešimtyje šalių. *Ebay* išplėtojo pirkimus esamuoju laiku "*Buy it now*".

Milijonai įvairiausių kompiuterių, kolekcijų, prietaisų ir kitų įvairių daiktų yra kasdien parduodami ir perkami ebay.com svetainėje. Daiktai gali būti pardavinėjami neribotą laiko tarpą, jeigu jie yra legalūs ir nepažeidžia *eBay* draudžiamumo politikos. Daugybė tarptautinių kompanijų, pavyzdžiui *IBM* pardavinėja savo produktus ir siūlo paslaugas naudodamiesi *eBay*. Programinės įrangos kūrėjai gali kurti taikomąsias programas, kuriose integruotas *eBay* naudodami.

*eBay* prižiūri ir keletą specializuotų svetainių. Pavyzdžiui *eBay Pulse,* teikia informaciją apie populiariausias paieškos užklausas, tendencijas ir labiausiai žiūrimas prekes. Kitas *eBay* turinys apima diskusijų forumus, prekių apžvalgą, pokalbių kambarius ir kita. Taip pat *eBay* gali pasiūlyti paslaugas naudojant mobiliąsias technologijas. Tai *SMS* pranešimai, *WAP* technologijomis sukurtos svetainės, *JAVA ME* klientai ir *Apple iPhone* taikomosios programos galinčios pasiekti tam tikras *eBay* svetainės paslaugas.

*Ebay.com* vartotojo sąsaja taip pat yra draugiška ir intuityvi, neperkrauta nereikalingais elementais.

#### <span id="page-25-1"></span>**2.6.3. Lietuvos vyriausybės e. paslaugos**

Lietuvoje yra sukurta nemažai viešųjų paslaugų, kurios teikiamos verslui ir gyventojams. Šiam tikslui sukurta paslaugų interoperabilumo infrastruktūra *VAIISIS*, kurios tikslai:

- Sudaryti technines prielaidas teikti viešąsias kompleksines e. paslaugas "vieno langelio" principu
- Sukurti technologinį pagrindą viešam sąveikų reglamentavimo modeliui
- Sukurti organizacinį bei metodinį pagrindą viešam sąveikumo reglamentavimo modeliui

Sukūrus sistemą *VAIISIS* pasiekti šie rezultatai:

- įdiegtos priemonės (duomenų mainų platforma (*DMP*)), leidžiančios organizuoti ir valdyti duomenų mainus tarp įvairiose technologinėse terpėse funkcionuojančių informacinių sistemų subjektų, dalyvaujančių valstybės valdyme ir viešųjų bei administracinių paslaugas teikime el. erdvėje
- sukurtas susietas su *DMP* paslaugų portalas, kuriame įdiegta programinė įranga centralizuotam identifikavimui ir autentifikavimui, paslaugų teikimo proceso stebėsenai vykdyti, apmokėti už paslaugą, paslaugų gavėjų aptarnavimo aplinkai tvarkyti ir administracinių bei viešųjų paslaugų konstravimui (paslaugų komponentų kūrimui)
- Į elektroninę terpę perkeltos paslaugos *VAIISIS* funkcionalumui patikrinti:
	- o Gyvenamosios vietos deklaravimo paslaugos(visuomenei prieinama);
	- o Išmokų vaikams skyrimo paslaugos(testuota).
- Su sistema susietos apie 20 IS (žr. kt. skaidrę), kas padeda institucijoms efektyviau keistis duomenimis paslaugoms teikti e. terpėje;
- Patvirtinti *VAIISIS* nuostatai, saugos nuostatai, funkcionavimo taisyklės.

Gyvenamosios vietos deklaravimo schema naudojant *VAIISIS* pateikta 9 paveikslėlyje.

![](_page_26_Figure_12.jpeg)

**2.3 pav. Gyvenamosios vietos deklaravimas naudojantis** *VAIISIS*

Atlikta esamų sprendimų analizė parodė, kad tinklo paslaugos tampa neatsiejama informacinių sistemų dalimi. Tinklo paslaugos naudojamos populiariuose tinklalapiuose, pritaikomos vis plačiau, jų poreikis auga, todėl aktualu tinkamai suprasti jų veikimą, paskirtį ir teikiamą naudą informacinės sistemos modeliavimo etape.

## <span id="page-27-0"></span>**2.7. Analizės išvados**

- 1. Esamų interneto sistemų analizė rodo, kad tinklo paslaugų architektūros paradigma vis plačiau taikoma šiandieniniame gyvenime, todėl aktualu turėti tinkamus jų projektavimo metodus.
- 2. Esamų projektavimo metodų ir praktikos analizė parodė, kad iš principo paslaugas projektuoti galima tais pačiais metodais, kaip ir bet kurias IS, tačiau paslaugos turi specifinių savybių. Tinklo paslaugų projektavimas ir kūrimas dažnai vykdomas intuityviai, todėl projektuotojai ir programuotojai susiduria su problemomis, kai tinklo paslaugų aprašai būna neaiškūs, nepakankamo detalumo ar neišbaigti.
- 3. Atlikta *SOAML, BPMN2* ir *UML* analizė parodė, kad paslaugas modeliuoti galima ir *UML*, tačiau *SOAML* yra specialiai pritaikyta tinklo paslaugoms. *SOAML* ir *BPMN2* kalbos viena kitą papildo modeliuojant tinklo paslaugas. *BPMN2* kalba modeliuojamas procesas ir identifikuojami veiksmai, kuriuos atlieka tinklo paslaugos. *SOAML* kalba modeliuojamos tinklo paslaugų, kurios atliks *BPMN2* diagramose identifikuotus veiksmus, architektūros, struktūros ir kitos diagramos.
- 4. Specialios kalbos leidžia efektyviau projektuoti tam tikros srities programinę įrangą. *SOAML* yra skirta paslaugų architektūrai kurti, tačiau ši kalba yra nauja ir kol kas nėra praktinio jos taikymo patirties.
- 5. Todėl šio darbo tikslas praktiškai išbandyti *SOAML ir BPMN2* metodiką tinklo paslaugoms modeliuoti, bei įvertinti jų tinkamumą, sukuriant geležinkelio krovinių pervežimo paslaugų sistemą *Microsoft .NET* platformoje.

# <span id="page-28-0"></span>**3. Geležinkelio krovinių pervežimo paslaugų sistemos reikalavimų specifikavimas ir analizė**

## <span id="page-28-1"></span>**3.1. Vartotojų tikslai ir problemos**

Numatoma, kad šio darbo metodika naudinga bus kelių tipų vartotojams: projektuotojams, programuotojams, tinklo paslaugų vartotojams. Tinklo paslaugų vartotojai gali būti išskiriami į: a) žmones b) programinę įrangą. Visiems vartotojams, norint pasinaudoti tinklo paslaugomis reikia prieigos prie interneto. Projektuotojams ir programuotojams aktualiausia tinklo paslaugų modeliavimas ir projektavimas, kuris aprašomas *SOAML* ir *BPMN2* kalbomis. Tai turėtų palengvinti tinklo paslaugų kūrimą. Vartotojams svarbiausia pati tinklo paslauga, kuri turėtų atnešti naudą nepriklausomai ar ja naudosis programinė įranga ar konkretus asmuo.

Vartotojų tikslai šiame darbe yra skirtingi. Projektuotojo tikslas – išmokti greičiau ir kokybiškiau kurti tinklo paslaugas. Programuotojo – suprasti tinklo paslaugų veikimą, nes tai padėtų greičiau suprogramuoti tinklo paslaugos funkcionalumą. Asmenims, kurie naudosis paslauga, svarbu patogumas ir kokybė, kuri užtikrintų kokybišką, stabilų ir patikimą paslaugų veikimą. Toks paslaugų veikimas reikalingas ir vartotojui – programinei įrangai, kuri į tinklo paslaugą gali kreiptis bet kuriuo metu.

Problemos, su kuriomis susiduria šio darbo metodikos vartotojai, taip pat yra skirtingos. Projektuotojams sunkiau modeliuoti ir projektuoti tinklo paslaugas kalbomis, kurios nepritaikytos tinklo paslaugų modeliavimui, savo ruožtu programuotojams skaitantiems tokią specifikaciją, sunkiau suprasti, kaip turi veikti paslauga, kokia jos paskirtis, dėl to ilgėja kūrimas ir blogėja kokybė. Vartotojams svarbu, kad viskas būtų atlikta kuo kokybiškiau ir patogiau. Šie du aspektai yra labai svarbūs, nes vartotojas paprastai renkasi patikimas sistemas, o patikimumą be kokybės ir patogumo sunku įgyti. Programinei įrangai, naudojančiai tinklo paslaugas, turbūt svarbiausias kriterijus yra stabilumas, nes paslaugai veikiant nestabiliai programinė įranga gali veikti ne taip, kaip numatyta ir padaryti didelės žalos tiek paslaugų tiekėjui, tiek programinės įrangos naudotojui.

Tinklo paslaugoms modeliuoti ir projektuoti skirtos kalbos *SOAML ir BPMN2* turėtų padėti išvengti šių problemų. Šio darbo metu ir bus aiškinamasi, ar taip yra iš tikrųjų.

## <span id="page-28-2"></span>**3.2. Reikalavimų specifikacija**

Šiame skyriuje pateikiami sistemai keliami funkciniai reikalavimai, kurie apima panaudojimo atvejų diagramas, jų specifikacijas, veiklos diagramas ir dalykinės srities modelį.

Geležinkelio krovinių pervežimo paslaugų sistema – geležinkelio įmonių ir infrastruktūros valdytojų naudojama informacinė sistema. Sistemos paskirtis – užtikrinti pranešimų apsikeitimą tarp geležinkelio įmonės ir infrastruktūros valdytojo. Geležinkelio įmonė yra atsakinga už krovinio pervežimą, todėl turi informuoti infrastruktūros valdytoją apie krovinį vežančius vagonus, susitarti

su infrastruktūros valdytoju dėl kelio, kuriuo bus vežamas krovinys ir traukinio sudėties, kuriame bus krovinį vežantys vagonai. Infrastruktūros valdytojas yra geležinkelių savininkas, todėl jis turi duoti leidimą krovinio gabenimui jam priklausančiais keliais. Visi šie veiksmai atliekami tinklo paslaugų pagalba siunčiant pranešimus, kuriuose pateikiama reikiama informacija.

## <span id="page-29-0"></span>**3.2.1. Panaudojimo atvejų diagrama**

Panaudojimo atvejų diagrama pateikiama 3.1 [pav.](#page-29-1)

![](_page_29_Figure_3.jpeg)

<span id="page-29-1"></span>**3.1 pav. GIPRIS panaudojimo atvejų diagrama**

# <span id="page-30-0"></span>**3.2.2. Panaudojimo atvejų specifikacijos**

![](_page_30_Picture_260.jpeg)

## **Lentelė 3.1 PA "Peržiūrėti klasifikatoriaus reikšmių sąrašą" specifikacija**

#### Lentelė 3.2 PA "Registruoti klasifikatoriaus reikšmę" specifikacija

![](_page_30_Picture_261.jpeg)

## **Lentelė 3.3 PA "Redaguoti klasifikatoriaus reikšmę" specifikacija**

![](_page_31_Picture_241.jpeg)

## **Lentelė 3.4 PA "Pašalinti klasifikatoriaus reikšmę" specifikacija**

![](_page_31_Picture_242.jpeg)

## PA "Peržiūrėti pranešimų sąrašą"

**Tikslas.** Peržiūrėti sistemoje esančius pranešimus. Sistemoje galima peržiūrėti šių pranešimų sąrašus:

- 1. Vagono informacija.
- 2. Kelio užsakymas.
- 3. Išsami kelio informacija.
- 4. Traukinio sudėtis.

Pranešimų sąrašai skirstomi priklausomai nuo jų būsenos, kuri gali būti:

- 1. Formuojamas.
- 2. Gautas.<br>3. Išsiustas
- 3. Išsiųstas.

![](_page_32_Picture_270.jpeg)

#### Lentelė 3.6 PA "Sukurti naują pranešimą" specifikacija

![](_page_32_Picture_271.jpeg)

![](_page_33_Picture_291.jpeg)

## Lentelė 3.8 PA "Siųsti pranešimus" specifikacija

![](_page_33_Picture_292.jpeg)

## Lentelė 3.9 PA "Informuoti apie vagonus" specifikacija

![](_page_33_Picture_293.jpeg)

 $\blacksquare$ 

![](_page_34_Picture_277.jpeg)

#### Lentelė 3.10 PA "Užsakyti kelią" specifikacija

![](_page_34_Picture_278.jpeg)

## Lentelė 3.11 PA "Patvirtinti kelią" specifikacija

![](_page_34_Picture_279.jpeg)

## Lentelė 3.12 PA "Pateikti traukinio sudėtį" specifikacija

![](_page_34_Picture_280.jpeg)

![](_page_35_Picture_114.jpeg)

## Lentelė 3.13 PA "Patvirtinti traukinio sudėtį" specifikacija

![](_page_35_Picture_115.jpeg)
### **3.2.3. Pranešimų apsikeitimo procesų diagramos**

Šios diagramos yra sumodeliuotos *BMPN2* modeliavimo kalba. Jos parodo kokia yra pranešimų apsikeitimo seka, bei identifikuoja kuriuos veiksmus procesuose atlieka tinklo paslaugos.

Aukščiausio lygio pranešimų apsikeitimo procesas pateiktas [3.2](#page-36-0) paveiksle.

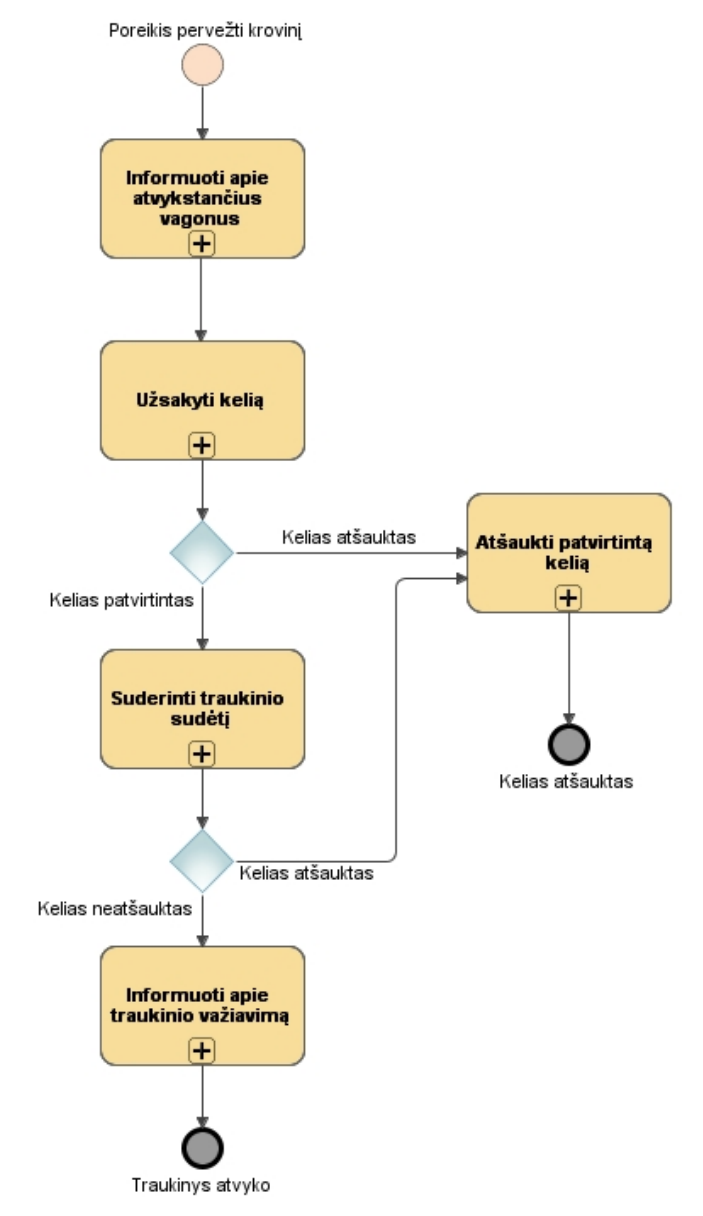

**3.2 pav. Aukščiausio lygio pranešimų apsikeitimo procesas**

<span id="page-36-0"></span>Aukščiausio lygio pranešimų apsikeitimo procesas yra padalintas į 5 dalis, kurių kiekviena yra detalizuojama kitomis diagramomis, pateiktomis 3.3 – 3.7 paveiksluose. Šis procesas sumodeliuotas naudojant *BPMN2 Proceso diagramą.*

Geležinkelio įmonė gavusi iš kliento užsakymą pervežti krovinį turi informuoti infrastruktūros valdytoją apie vagonus, kuriais bus vežamas krovinys. Kaip infrastruktūros valdytojas informuojamas apie vagonus parodoma 3.3 [pav.](#page-37-0) diagramoje. Sekantis veiksmas, kuris turi būti atliekamas – kelio užsakymas. Kaip užsakomas kelias ir kaip jis patvirtinamas pateikta [3.4](#page-39-0) [pav.](#page-39-0) diagramoje. Dėl tam tikrų priežasčių iškilus poreikiui atšaukti patvirtintą kelią, tai atlikti gali

bet kuri pusė – tiek infrastruktūros valdytojas, tiek geležinkelio įmonė. Kelio atšaukimas pateikiamas 3.5 [pav.](#page-40-0) Užsakius kelią geležinkelio įmonė su infrastruktūros valdytoju turi suderinti traukinio sudėtį. Traukinio sudėties derinimas pateiktas 3.6 [pav.](#page-41-0) diagramoje. Galiausiai abi pusės apsikeičia informacija apie traukinio važiavimą – geležinkelio įmonė informuoja kada traukinys išvyko, o infrastruktūros valdytojas informuoja kada traukinys atvyko. Apsikeitimas informacija apie traukinio važiavimą pateiktas 3.7 [pav.](#page-42-0) diagramoje.

3.3 [pav.](#page-37-0) pateikiama diagrama, kaip geležinkelio įmonė informuoja infrastruktūros valdytoją apie atvykstančius vagonus, kuriais bus vežamas krovinys.

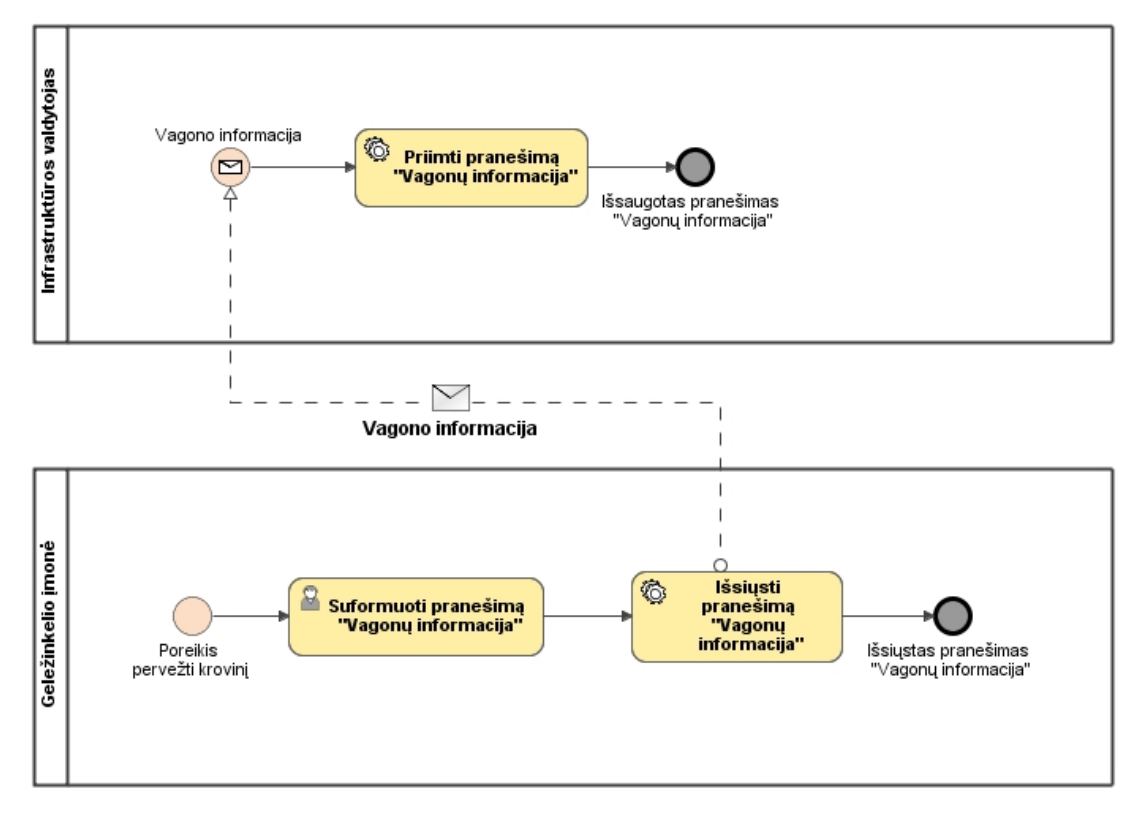

**3.3 pav. Proceso "Informuoti apie atvykstančius vagonus" diagrama**

<span id="page-37-0"></span>Gavusi kliento poreikį geležinkelio įmonė suformuoja pranešimą *"Vagonų informacija"* ir inicijuoja jo išsiuntimą infrastruktūros valdytojui. Infrastruktūros valdytojas priima siunčiamą pranešimą ir jį išsaugoja. Pranešimas *"Vagono informacija"* yra skirtas tik informuoti infrastruktūros valdytoją, todėl gavęs šį pranešimą infrastruktūros valdytojas nepateikia jokio atsakymo geležinkelio įmonei.

Diagramoje pateikti veiksmai "*Išsiųsti pranešimą* "*Vagonų informacija""* ir "*Priimti pranešimą "Vagono informacija""* yra atliekami automatiškai. Geležinkelio įmonės sistema siųsdama pranešimą kreipiasi į infrastruktūros valdytojo sistemoje realizuotą tinklo paslaugą, kuri priima pranešimą.

3.4 [pav.](#page-39-0) pateikta kelio užsakymo diagrama. Geležinkelio įmonė, informavusi infrastruktūros valdytoją apie vagonus, turi užsakyti kelią, kuriuo bus vežamas krovinys. Pirmiausiai suformuojamas pranešimas "Kelio užsakymas" ir inicijuojamas jo išsiuntimas infrastruktūros valdytojui. Geležinkelio įmonės sistema siųsdama pranešimą "*Kelio užsakymas*" kreipiasi į infrastruktūros valdytojo sistemoje realizuotą tinklo paslaugą, kuri priima pranešimą kelio užsakymas. Infrastruktūros valdytojas priėmęs pranešimą "*Kelio užsakymas*" formuoja atsakymą "*Išsami kelio informacija*". Šis pranešimas užpildomas duomenimis iš gauto pranešimo "*Kelio užsakymas*", tačiau šiuos duomenis infrastruktūros valdytojas gali pakeisti. Bet kokiu atveju pranešimas siunčiamas geležinkelio įmonei. Siunčiant pranešimą kreipiamasi į geležinkelio įmonės sistemoje realizuotą tinklo paslaugą, kuri priima pranešimą "*Išsami kelio informacija*". Geležinkelio įmonė, gavusi atsakymą gali patvirtinti išsamią kelio informaciją arba gali jos nepatvirtinti. Infrastruktūros valdytojo sistemos tinklo paslauga priima atsakymą iš geležinkelio įmonės. Jeigu geležinkelio įmonė patvirtino, kad kelias tinkamas procesas baigiasi. Jeigu geležinkelio įmonė kelio nepatvirtino, infrastruktūros valdytojas pakartotinai siunčia pranešimą "*Išsami kelio informacija*" su pakeistais duomenimis.

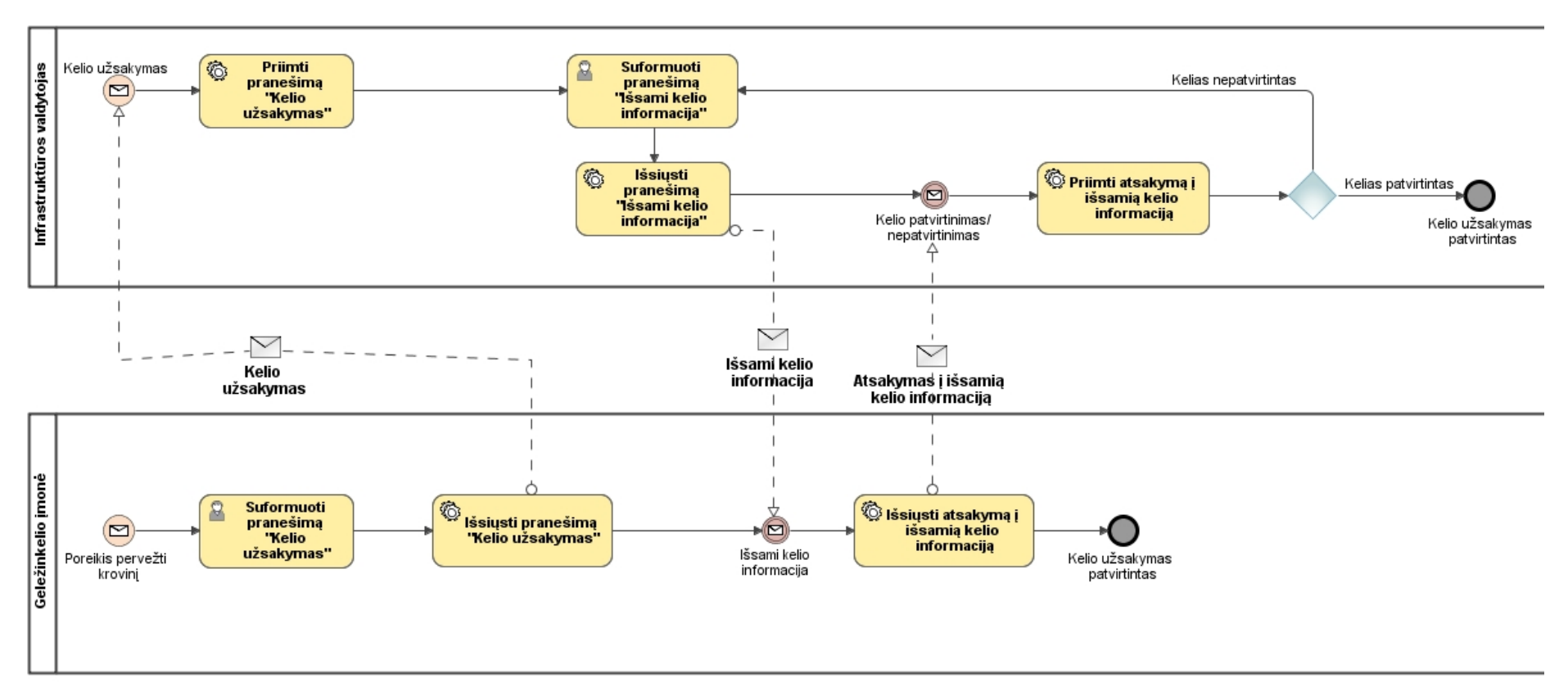

<span id="page-39-0"></span>**3.4 pav. Proceso "Užsakyti kelią" diagrama**

3.5 [pav.](#page-40-0) pateikta kelio atšaukimo proceso diagrama.

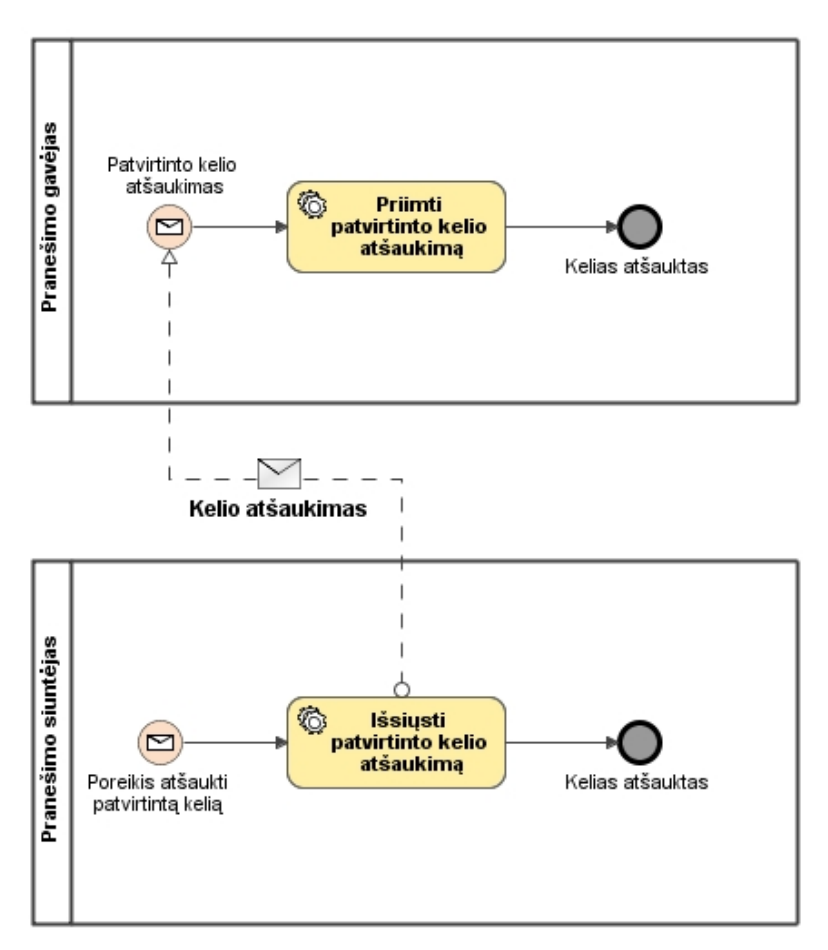

**3.5 pav. Proceso "Atšaukti kelią" diagrama**

<span id="page-40-0"></span>Atšaukti patvirtintą kelią gali tiek infrastruktūros valdytojas, tiek geležinkelio įmonė, todėl šioje diagramoje dalyviai yra įvardinti kaip "*Pranešimo siuntėjas*" ir "*Pranešimo gavėjas*". Proceso dalyvis, norintis atšaukti kelią inicijuoja kelio atšaukimo išsiuntimą. Siuntėjo sistema kreipiasi į pranešimo gavėjo sistemoje realizuotą tinklo paslaugą, kuri priima kelio atšaukimą.

3.6 [pav.](#page-41-0) pateikta traukinio sudėties derinimo diagrama. Geležinkelio įmonė, suformavusi pranešimą "*Traukinio sudėtis"*, kuriame nurodyta, kokie vagonai bus traukinyje ir kokiu keliu važiuos traukinys, inicijuoja jo išsiuntimą. Siunčiant pranešimą "*Traukinio sudėtis*" kreipiamasi į infrastruktūros valdytojo sistemoje realizuotą tinklo paslaugą, kuri priima pranešimą. Infrastruktūros valdytojas nusprendžia ar traukinio sudėtis tinkama ar ne ir siunčia atsakymą geležinkelio įmonei. Jeigu sudėtis netinkama geležinkelio įmonė koreguoja traukinio sudėtį. Jeigu sudėtis tinkama procesas baigiasi.

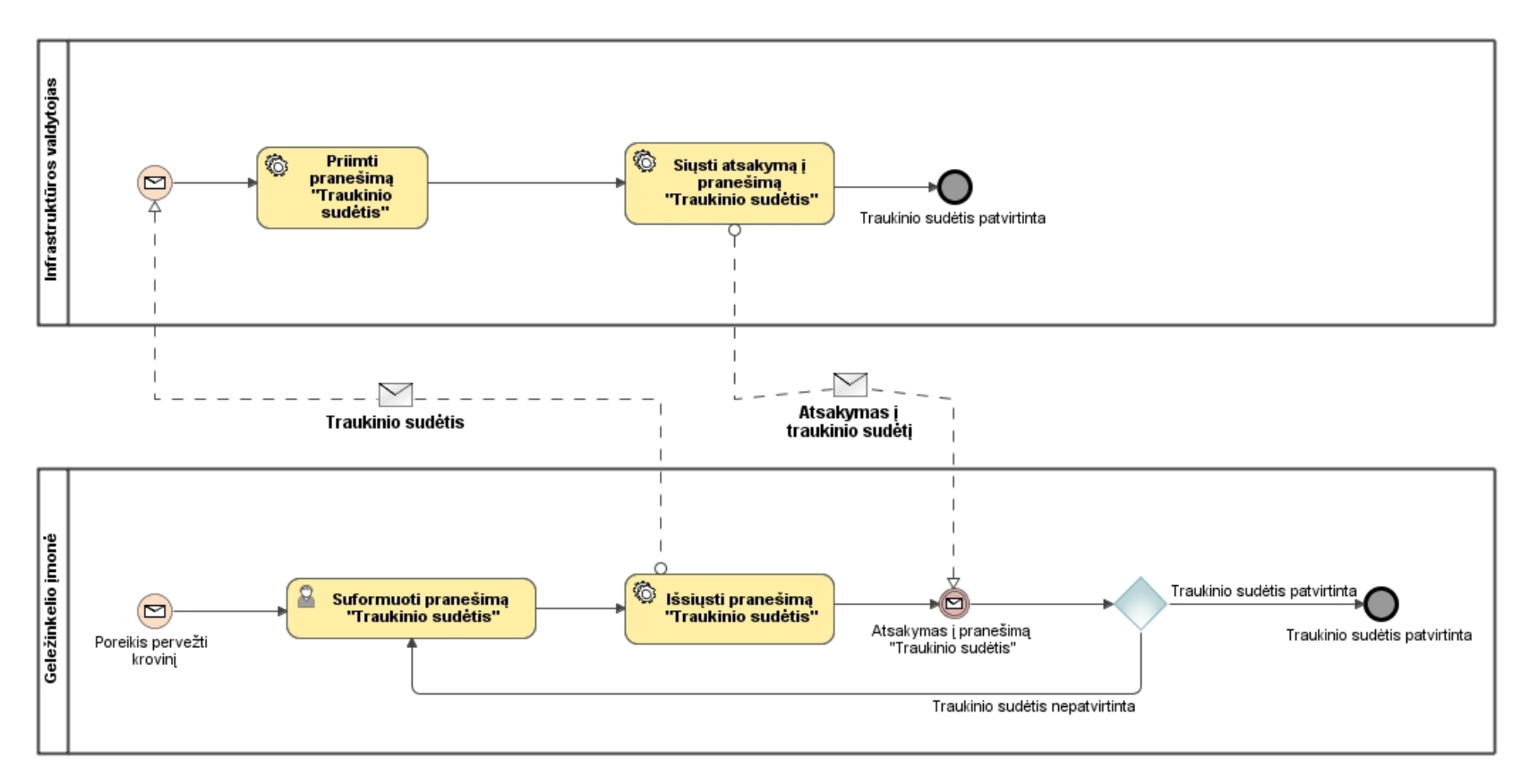

<span id="page-41-0"></span>**3.6 pav. Proceso "Suderinti traukinio sudėtį" diagrama**

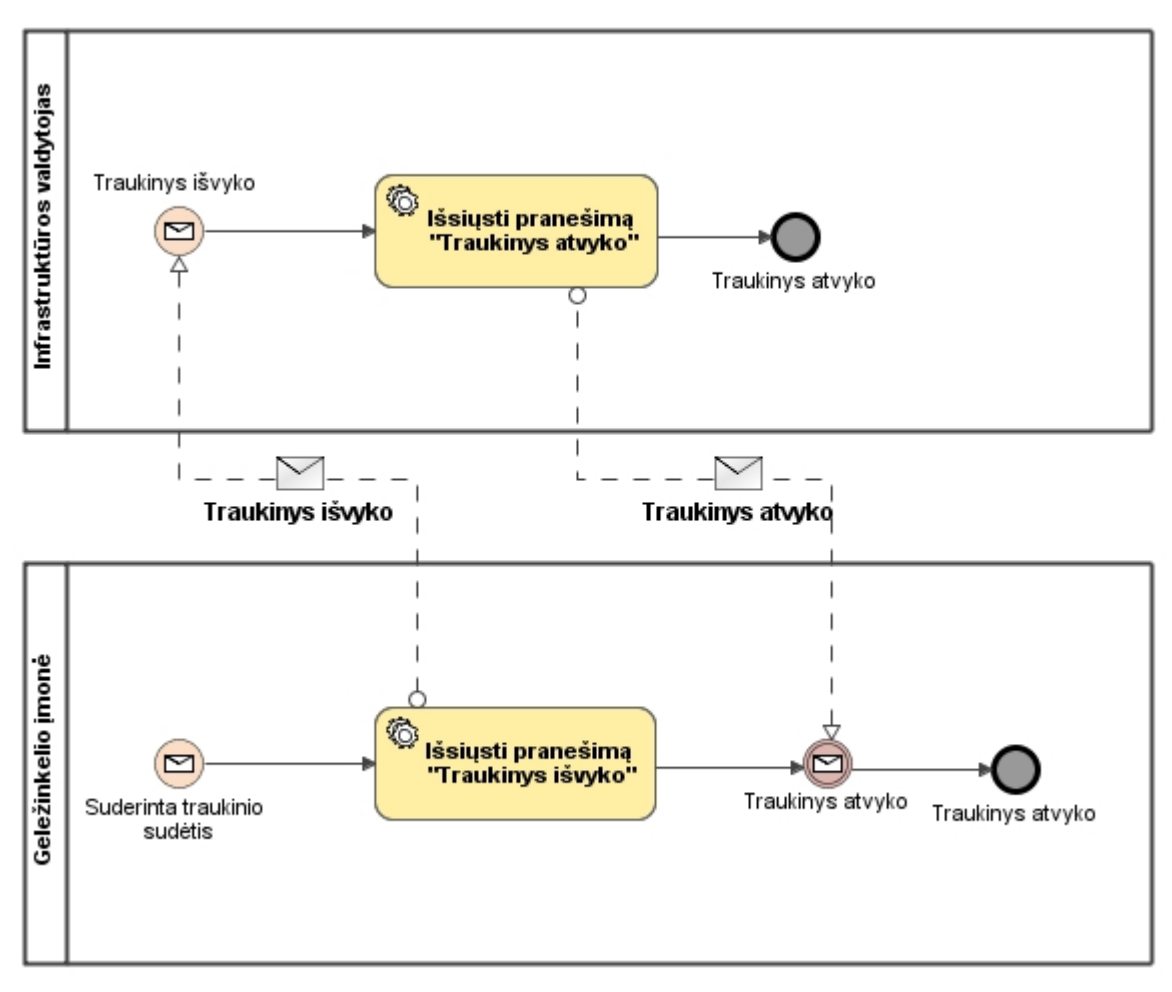

3.7 [pav.](#page-42-0) pateikta informavimo apie traukinio važiavimą diagrama.

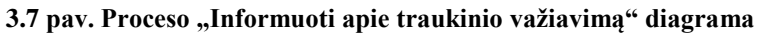

<span id="page-42-0"></span>Traukiniui išvykus, geležinkelio įmonė infrastruktūros valdytojui išsiunčia pranešimą "*Traukinys išvyko*", kurį siunčiant kreipiamasi į infrastruktūros sistemoje realizuotą tinklo paslaugą priimančią pranešimą "*Traukinys išvyko*". Kai traukinys atvyksta, infrastruktūros valdytojas geležinkelio įmonei išsiunčia pranešimą "*Traukinys atvyko*", kurį siunčiant kreipiamasi į geležinkelio įmonės sistemoje realizuotą tinklo paslaugą priimančią pranešimą "*Traukinys atvyko*". Šio proceso pabaiga yra ir krovinio pervežimo proceso pabaiga.

**Bendradarbiavimo** diagramoje parodomi visi pranešimai, kuriais apsikeičia geležinkelio įmonė ir infrastruktūros valdytojas organizuojant krovinio pervežimą ir krovinio gabenimo metu. Bendradarbiavimo diagrama pateikta 3.8 pav.

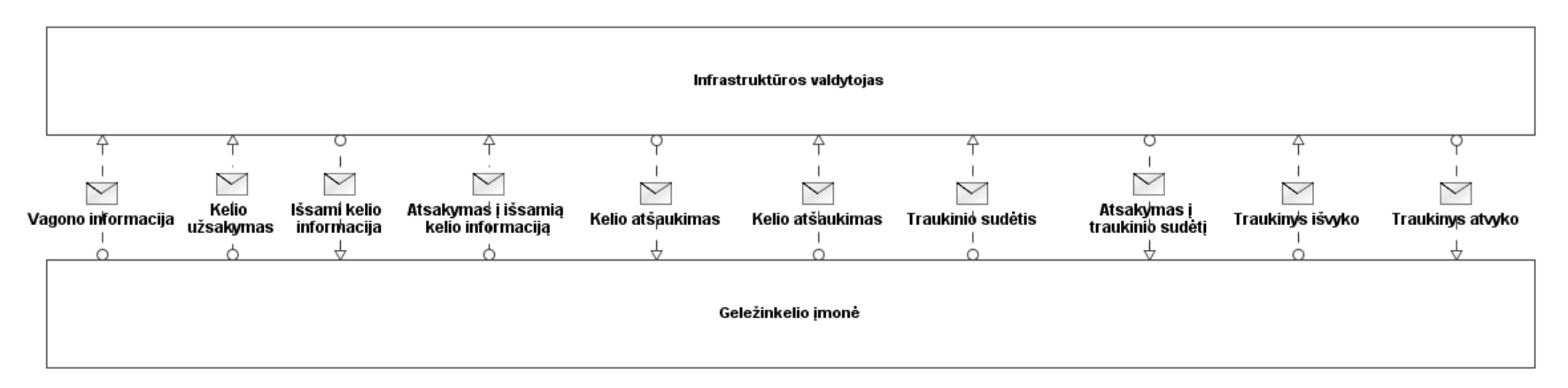

**3.8 pav. Bendradarbiavimo diagrama**

Pagrindiniai pranešimai yra:

- 1. Vagono informacija.
- 2. Kelio užsakymas.
- 3. Išsami kelio informacija.
- 4. Traukinio sudėtis.

Kiti pranešimai, kuriais keičiasi krovinio pervežime dalyvaujančios įmonės, naudojami kaip požymiai aukščiau išvardintiems pranešimams. Juos galima išskirti kaip pagalbinius:

> 1. Atsakymas į išsamią kelio informaciją. Nustato požymį "*Patvirtintas"* arba "*Nepatvirtintas"* pranešime "*Išsami kelio informacija"*.

- 2. Kelio atšaukimas. Nustato požymį "*Atšauktas"* pranešime "*Išsami kelio informacija"*.
- 3. Atsakymas į traukinio sudėtį. Nustato požymį "*Patvirtinta"* arba "*Nepatvirtinta"* pranešime "*Traukinio sudėtis"*.
- 4. Traukinys išvyko. Nustato išvykimo datą pranešime "*Traukinio sudėtis*".
- 5. Traukinys atvyko. Nustato atvykimo datą pranešime "*Traukinio sudėtis*".

**Choreografijos** diagramomis, pateiktomis 3.9 – 3.13 paveiksluose, parodoma kaip geležinkelio įmonė ir infrastruktūros valdytojas apsikeičia informacija jų tarpusavio sąveikos koordinavimui, papildant aukščiau pateiktus procesus.

[3.9](#page-44-0) paveiksle pateikta informavimo apie vagoną choreografijos diagrama.

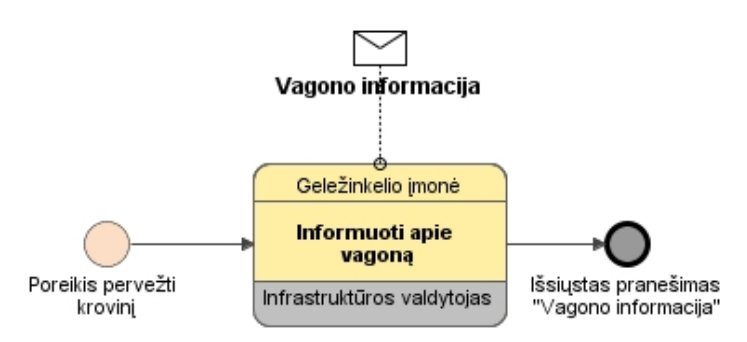

**3.9 pav. Informavimo apie vagoną choreografijos diagrama.**

<span id="page-44-0"></span>Diagramoje parodoma, kad geležinkelio įmonė informuodama infrastruktūros valdytoją apie vagoną siunčia pranešimą "*Vagono informacija*".

[3.10](#page-44-1) pav. pateikta kelio užsakymo choreografijos diagrama.

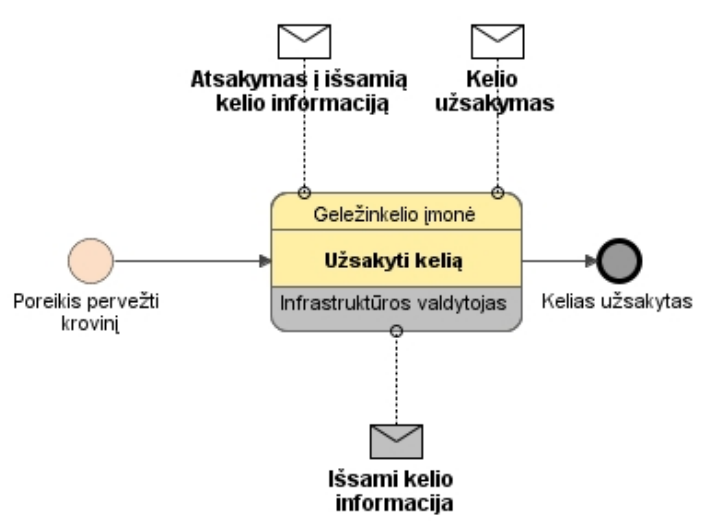

**3.10 pav. Kelio užsakymo choreografijos diagrama**

<span id="page-44-1"></span>Diagramoje parodoma, kad geležinkelio įmonė užsakydama kelią infrastruktūros valdytojui siunčia pranešimą "Kelio užsakymas". Infrastruktūros valdytojas pateikdamas atsakymą geležinkelio įmonei siunčia pranešimą "*Išsami kelio informacija*", į kurį geležinkelio įmonė siunčia atsakymą.

[3.11](#page-45-0) pav. pateikta kelio atšaukimo choreografijos diagrama.

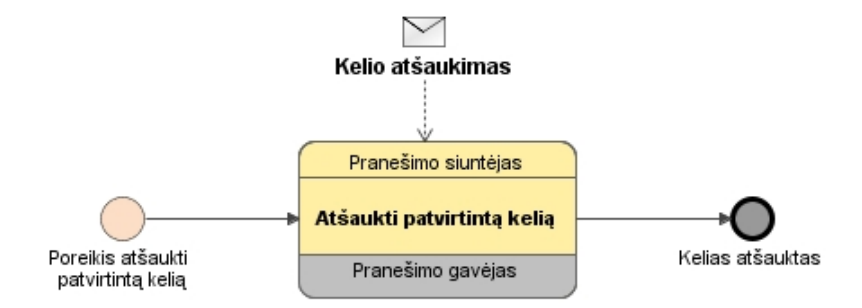

#### **3.11 pav. Kelio atšaukimo choreografijos diagrama.**

<span id="page-45-0"></span>Atšaukdamas kelią pranešimo siuntėjas siunčia pranešimą "Kelio atšaukimas" pranešimo gavėjui. Kelią atšaukti gali abu dalyviai, todėl rolės diagramoje nėra konkrečiai įvardintos.

[3.12](#page-45-1) pav. pateikta traukinio sudėties suderinimo diagrama.

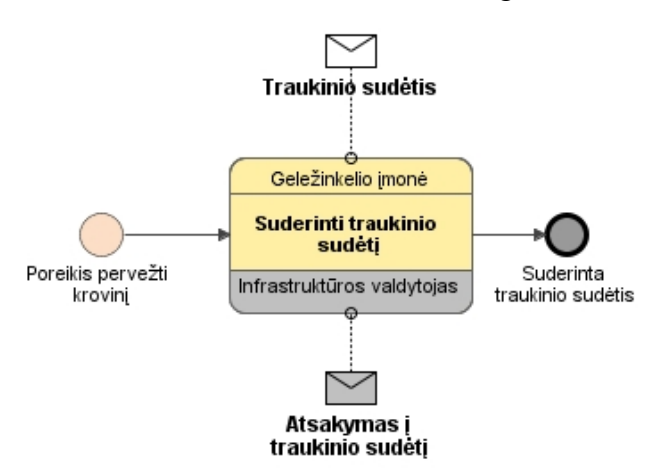

### **3.12 pav. Traukinio sudėties suderinimo choreografijos diagrama**

<span id="page-45-1"></span>Geležinkelio įmonė infrastruktūros valdytojui siunčia pranešimą "*Traukinio sudėtis*", kuriame nurodyti kokie vagonai bus traukinyje ir kokiu keliu važiuos traukinys. Patvirtindamas traukinio sudėtį infrastruktūros valdytojas siunčia pranešimą "Atsakymas į *traukinio sudėtį*" geležinkelio įmonei.

[3.13](#page-46-0) pav. pateikta informavimo apie traukinio važiavimą choreografijos diagrama.

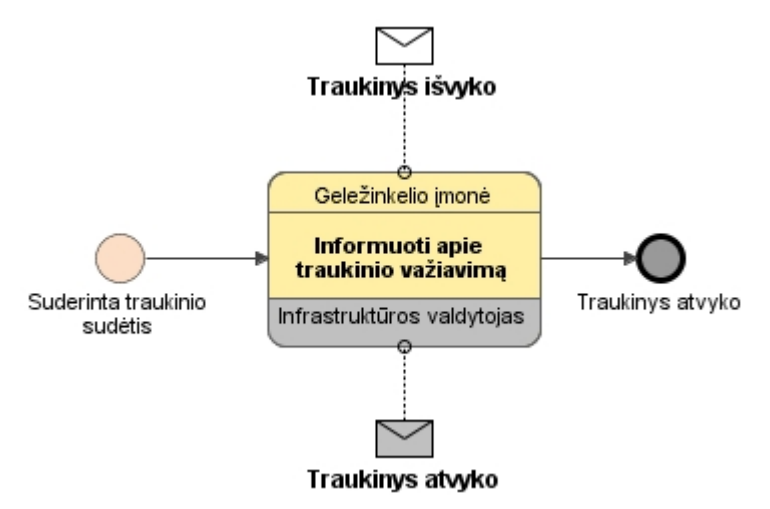

**3.13 pav. Informavimo apie traukinio važiavimą choreografijos diagrama**

<span id="page-46-0"></span>Traukiniui išvykus iš pradinės stoties, geležinkelio įmonė siunčia infrastruktūros valdytojui pranešimą "*Traukinys išvyko"*. Traukiniu atvykus į galutinę stotį infrastruktūros valdytojas apie tai informuoja geležinkelio įmonę siusdamas pranešimą "*Traukinys išvyko*".

### **3.3. Dalykinės srities modelis**

Atlikus dalykinės srities analizę buvo sudarytas dalykinės srities modelis, kuris pateiktas [3.14](#page-47-0) pav. paveiksle.

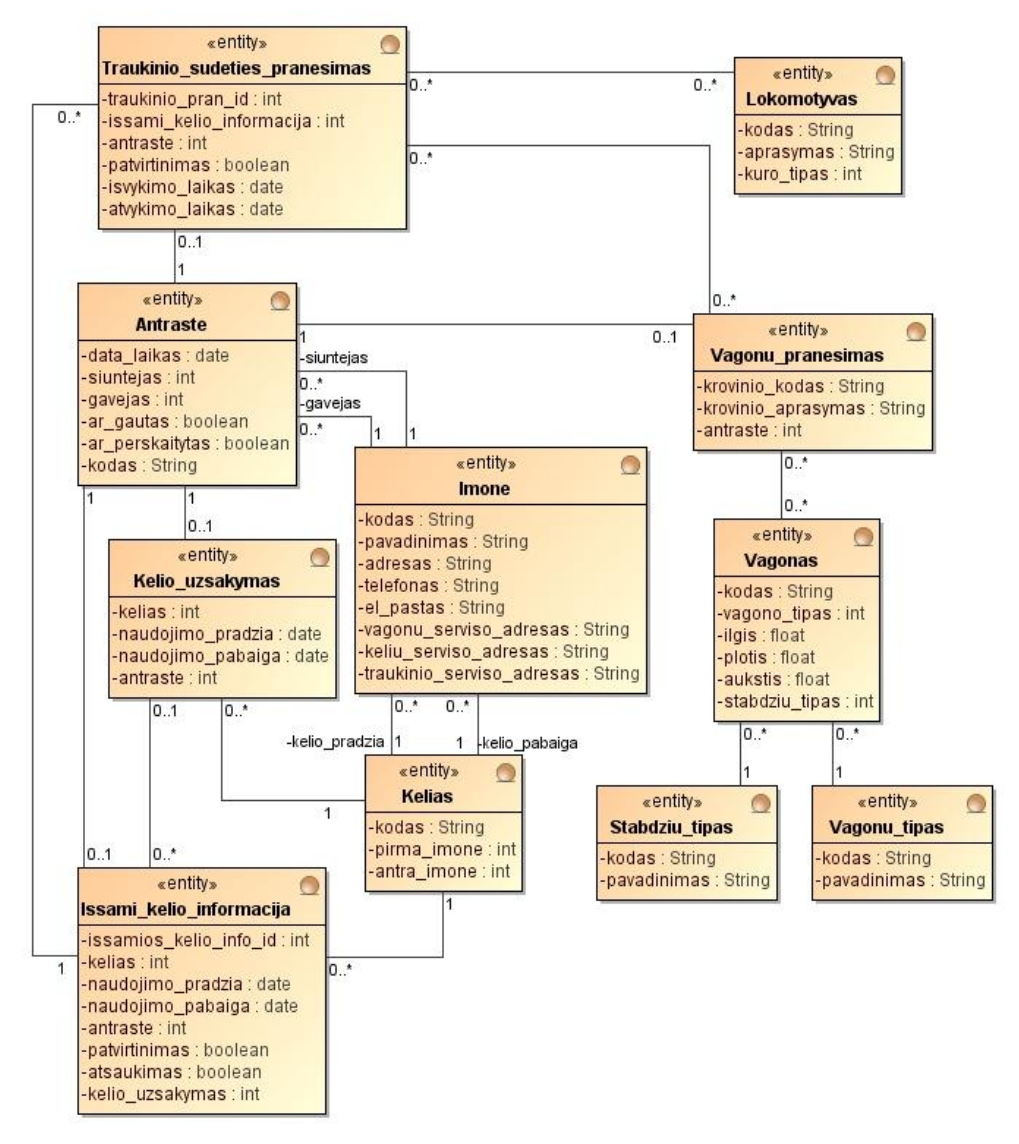

**3.14 pav. Dalykinės srities esybių klasių diagrama**

<span id="page-47-0"></span>Analizės metu buvo pastebėta, kad kiekvienas pranešimas turi antraštės dalį, todėl optimizuojant esybių diagramą, antraštės dalis buvo išskirta kaip atskira esybė. Kiekviena antraštė turi susijusį pranešimą. Tai gali būti:

- 1. Vagono informacija.
- 2. Kelio užsakymas.
- 3. Išsami kelio informacija.
- 4. Traukinio sudėtis.

Šių pranešimų esybės yra susietos su klasifikatorių esybėmis, kurių duomenys naudojami pranešimuose.

# **4. Metodikos taikymas geležinkelio krovinių pervežimo paslaugų IS projektuoti**

Projekto tikslas – sukurti geležinkelio įmonių ir infrastruktūros valdytojų naudojamą pranešimų siuntimo ir priėmimo sistemą. Naudojantis sistema geležinkelio įmonė galės informuoti infrastruktūros valdytojus apie vagonus, kuriais vežami kroviniai, susitarti su infrastruktūros valdytoju dėl traukinio sudėties ir kelio.

### **4.1.1. Geležinkelio krovinių pervežimo sistemos paslaugų architektūra**

Informacinėje sistemoje naudojamų paslaugų architektūra pateikta 4.1 [pav.](#page-48-0)

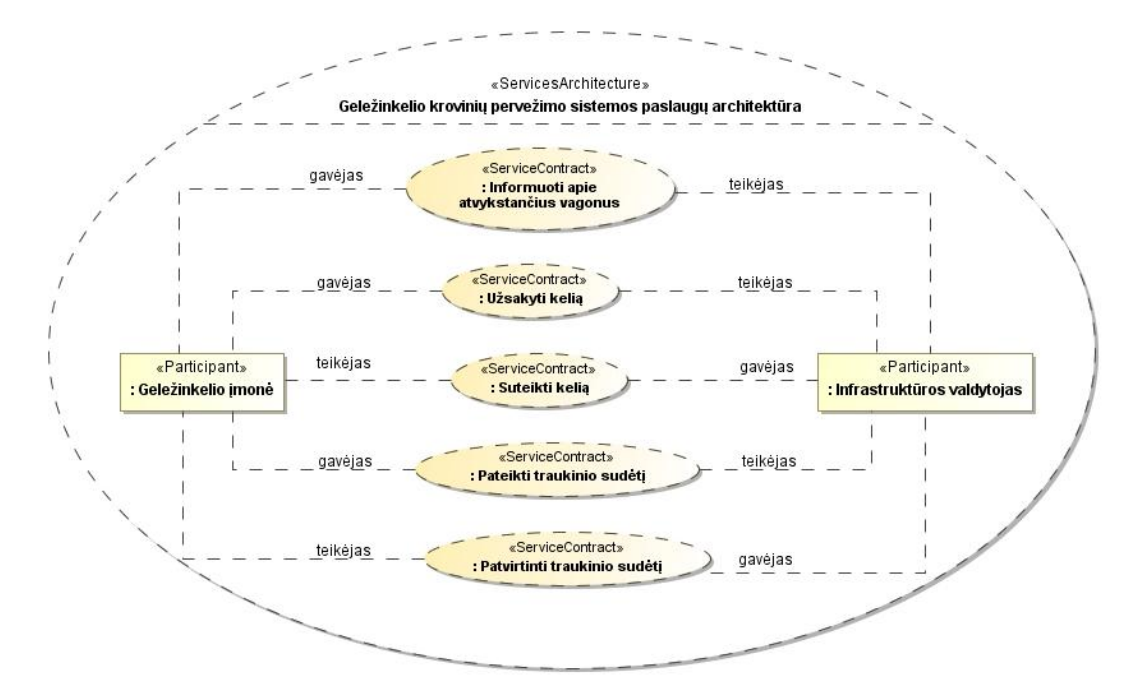

**4.1 pav. Geležinkelio krovinių pervežimo sistemos paslaugų architektūra**

<span id="page-48-0"></span>Informacinės sistemos tinklo paslaugų architektūros diagramoje parodomos visos sistemoje realizuotos tinklo paslaugos, jas naudojantys dalyviai ir kuris dalyvis yra paslaugos gavėjas ir teikėjas.

Eksperimentinėje sistemoje realizuotos šios tinklo paslaugos:

- 1. Informuoti apie atvykstančius vagonus.
- 2. Užsakyti kelią.
- 3. Suteikti kelią.
- 4. Pateikti traukinio sudėtį.
- 5. Patvirtinti traukinio sudėtį.

Dalyviai, naudojantys tinklo paslaugas:

1. Geležinkelio įmonė.

### 2. Infrastruktūros valdytojas.

### **4.1.2. Paslaugų struktūra**

Sudarant šias diagrmas, iš karto sukuriami tinklo paslaugų prieigos taškai (angl. *port*), kurie naudojami kitose diagramose ir jų vartotojui nereikia kurti pačiam. Detaliai kiekvienos paslaugos struktūra parodyta 4.2 – 4.6 paveiksluose.

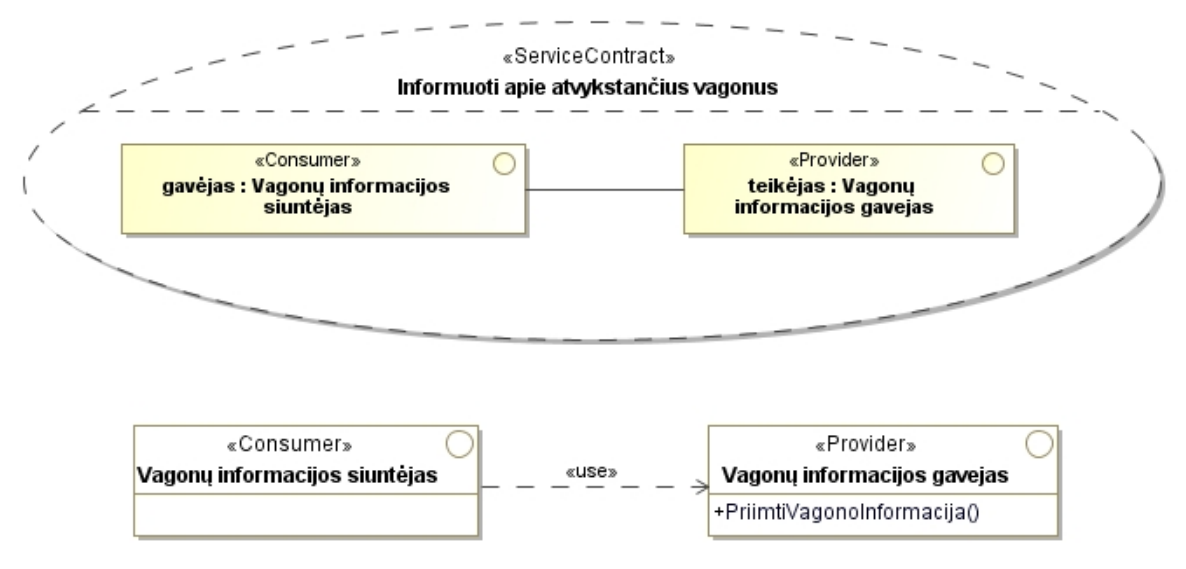

**4.2 pav. Informavimo apie vagonus paslaugos struktūra**

<span id="page-49-0"></span>4.2 [pav.](#page-49-0) pateikta tinklo paslaugos "*Informuoti apie atvykstančius vagonus*" struktūros diagrama. Šioje diagramoje parodoma, kad paslaugos gavėjas yra "*Vagonų informacijos siuntėjas" (geležinkelio įmonė)*, o paslaugos teikėjas "*Vagonų informacijos gavėjas" (infrastruktūros valdytojas)*. Naudojant tinklo paslaugą "*Informuoti apie atvykstančius vagonus*" infrastruktūros valdytojas informuojamas apie vagonus, kuriais bus vežamas krovinys.

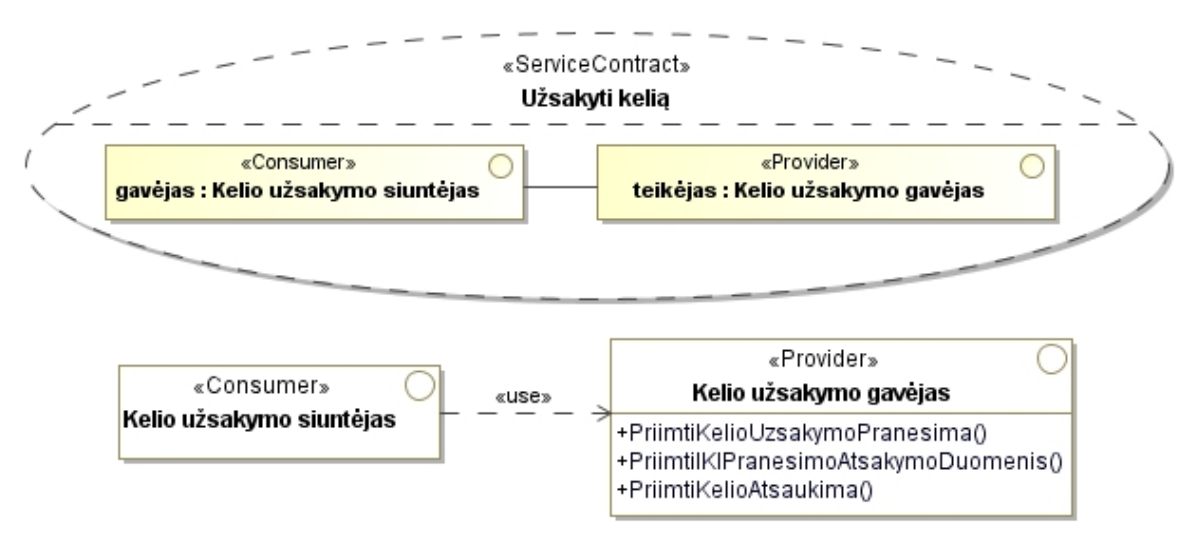

<span id="page-49-1"></span>**4.3 pav. Kelio užsakymo paslaugos struktūra**

4.3 [pav.](#page-49-1) pateikta tinklo paslaugos "*Užsakyti kelią*" struktūros diagrama. Šios paslaugos gavėjas yra "*Kelio užsakymo siuntėjas*" *(geležinkelio įmonė)*, o paslaugos teikėjas "Kelio užsakymo gavėjas" (infrastruktūros valdytojas). Naudojant tinklo paslaugą "*Užsakyti kelią*" infrastruktūros valdytojas priima pranešimus "*Kelio užsakymas*", "*Atsakymas į išsamią kelio informaciją*" ir "*Kelias atšauktas*".

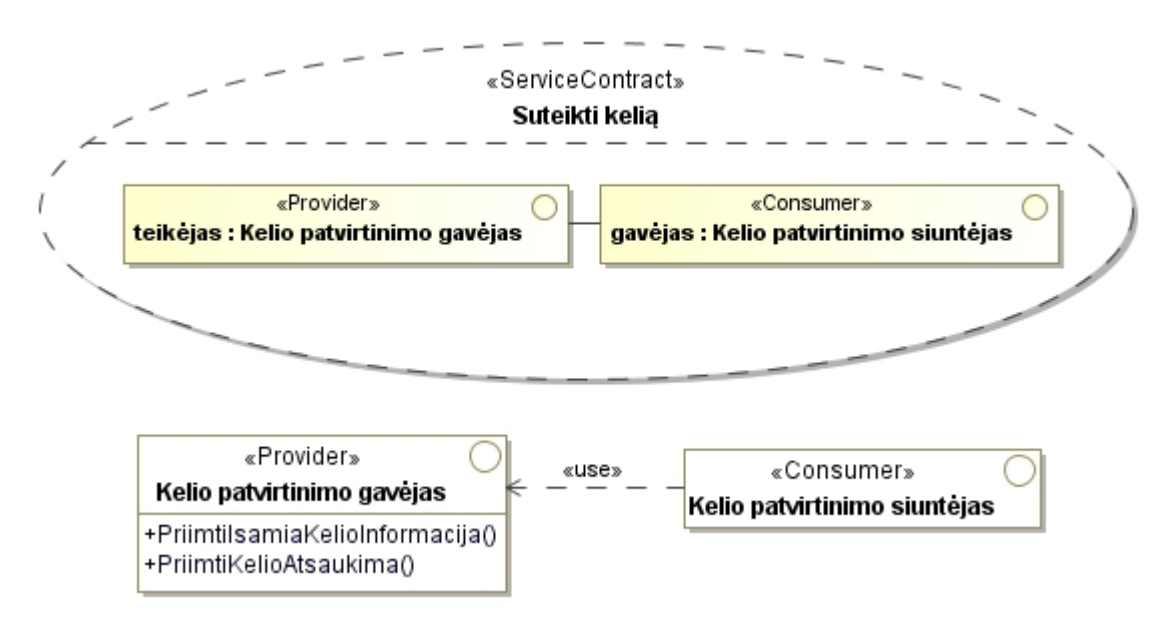

**4.4 pav. Kelio suteikimo paslaugos struktūra**

<span id="page-50-0"></span>4.4 [pav.](#page-50-0) pateikta tinklo paslaugos "*Suteikti kelią*" struktūros diagrama. Šios paslaugos gavėjas yra *"Kelio patvirtinimo siuntėjas" (infrastruktūros valdytojas)*, o teikėjas yra "Kelio patvirtinimo gavėjas" (geležinkelio įmonė). Naudojant tinklo paslaugą "*Suteikti kelią*" geležinkelio įmonė priima pranešimus "*Išsami kelio informacija*" ir "*Kelias atšauktas*".

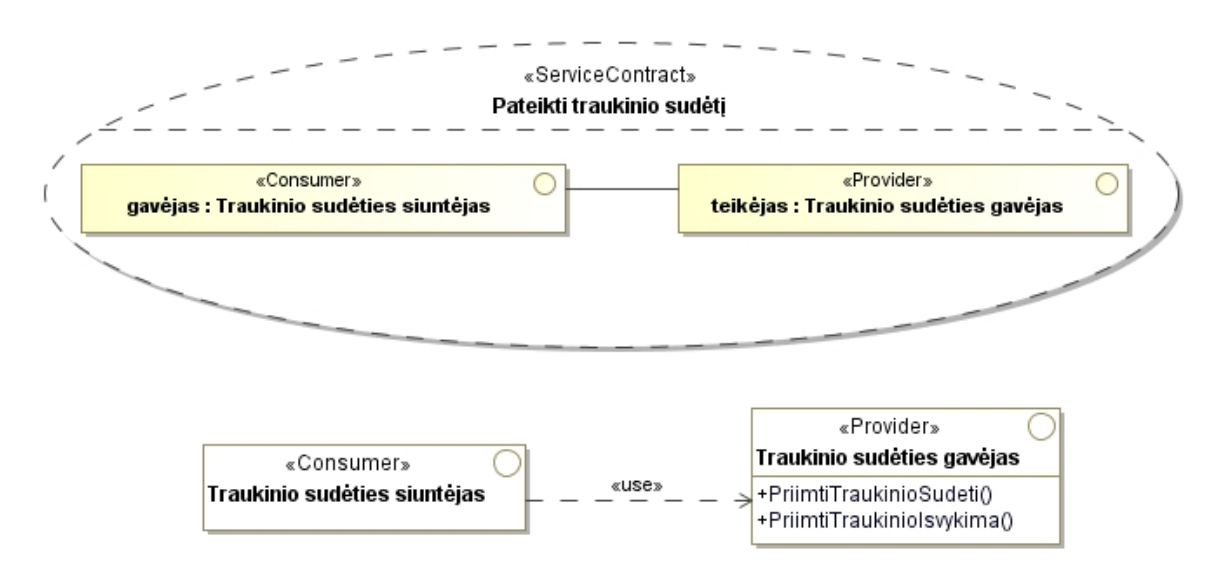

<span id="page-50-1"></span>**4.5 pav. Traukinio sudėties pateikimo paslaugos struktūra**

4.5 [pav.](#page-50-1) pateikta tinklo paslaugos "*Pateikti traukinio sudėtį*" struktūros diagrama. Šios paslaugos gavėjas *"Traukinio sudėties siuntėjas" (geležinkelio įmonė)*, o teikėjas *"Traukinio sudėties gavėjas" (infrastruktūros valdytojas).* Naudojant tinklo paslaugą "*Pateikti traukinio sudėtį*" infrastruktūros valdytojas priima pranešimus "*Traukinio*  sudėtis" ir "*Traukinys išvyko"*.

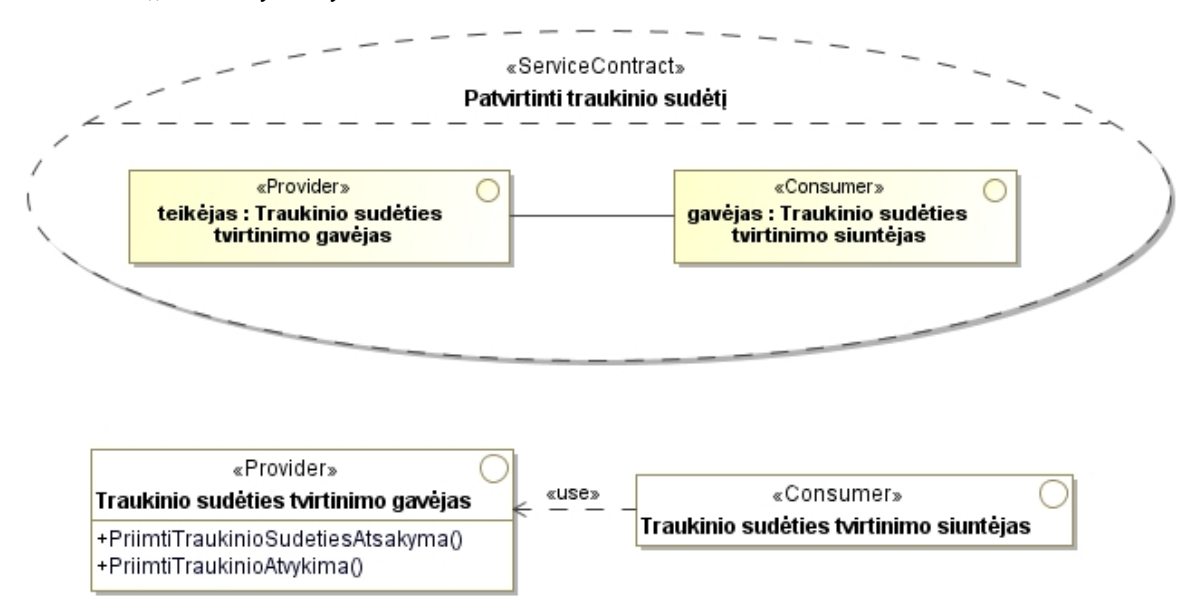

**4.6 pav. Traukinio sudėties patvirtinimo paslaugos struktūra**

<span id="page-51-0"></span>4.6 [pav.](#page-51-0) pateikta tinklo paslaugos "*Patvirtinti traukinio sudėtį*" struktūros diagrama. Paslaugos gavėjas yra "*Traukinio sudėties tvirtinimo siuntėjas*" *(geležinkelio įmonė)*, o paslaugos teikėjas "*Traukinio sudėties tvirtinimo gavėjas*" (*infrastruktūros valdytojas*). Naudojant tinklo paslaugą "*Patvirtinti traukinio sudėtį*" geležinkelio įmonė priima pranešimus "*Atsakymas į traukinio sudėtį"* ir "*Traukinys atvyko"*.

### **4.1.3. Pranešimų tipai**

Pranešimų tipai, kuriais tarpusavyje keisis geležinkelio įmonės ir infrastruktūros valdytojai naudojant paslaugas, parodyti 4.7 [pav.](#page-52-0)

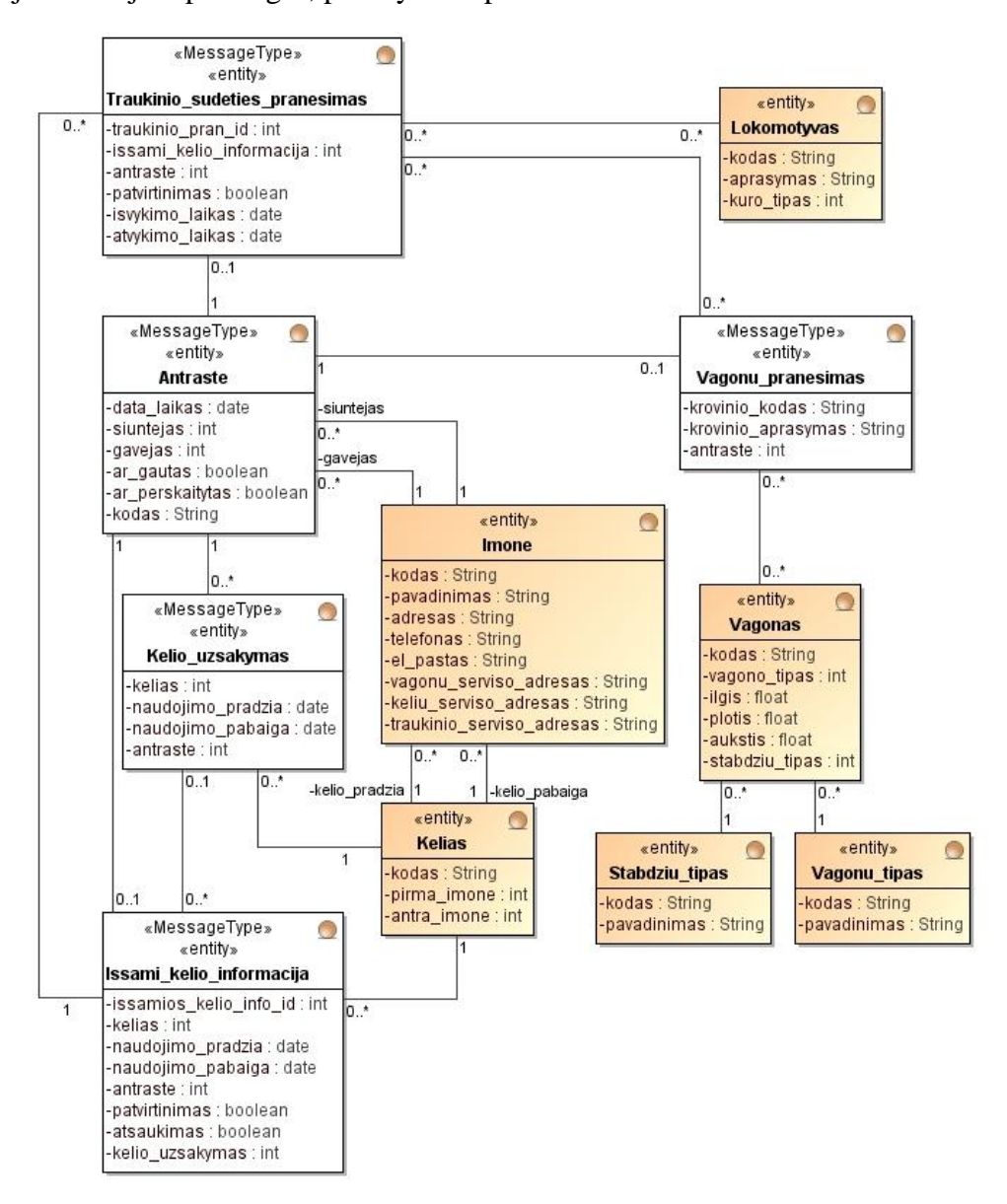

**4.7 pav. Pranešimų tipai**

<span id="page-52-0"></span>4.7 [pav.](#page-52-0) pateikta geležinkelio krovinių pervežimo paslaugų IS pranešimų diagrama. Ji sutampa su [3.14](#page-47-0) pav. pateikta esybių klasių diagrama. Esybės, kuriose saugoma pranešimų informacija yra išskirtos balta spalva ir stereotipu "*MessageType"*.

### **4.1.4. Paslaugų sudėtinių komponentų modelis**

4.8 [pav.](#page-53-0) pateiktas geležinkelio krovinių pervežimo sistemos paslaugų komponentų modelis. Jame parodomi tinklo paslaugų klientai, kurie kreipiasi į tinklo paslaugas, per nurodytus prieigos taškus.

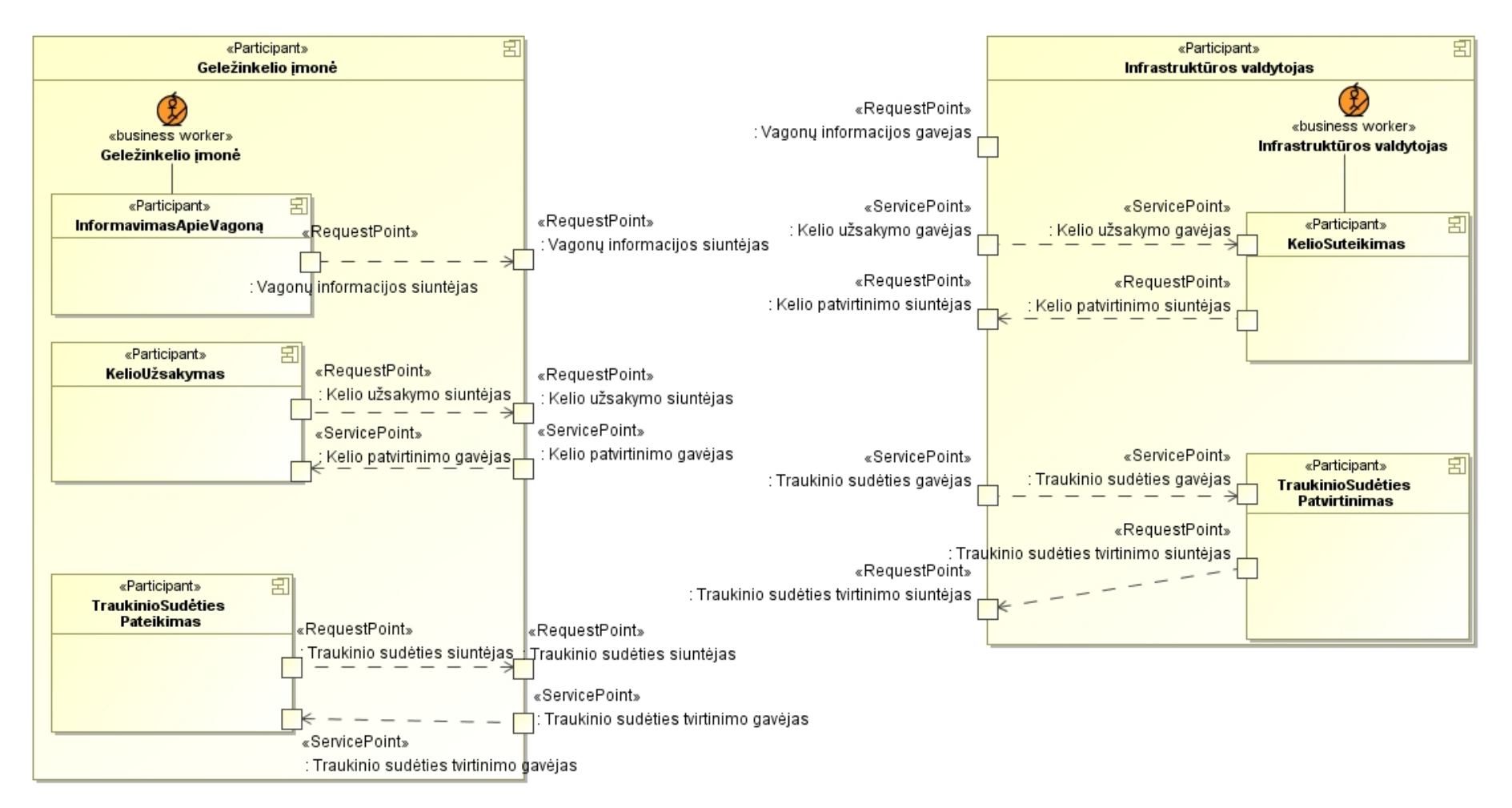

<span id="page-53-0"></span>**4.8 pav. Paslaugų sudėtinių komponentų modelis**

## **4.1.5. Visos geležinkelio krovinių pervežimo paslaugų IS sudėtinių komponentų modelis**

4.9 [pav.](#page-55-0) pateiktas visos geležinkelio krovinių pervežimo paslaugų IS sudėtinių komponentų modelis. Lyginant su paslaugų sudėtinių komponentų modeliu geležinkelio įmonės ir infrastruktūros valdytojų sistemose yra du papildomi komponentai "*Pranešimai*" ir "*Klasifikatoriai*". Pranešimų komponentas skirtas kurti ir redaguoti pranešimus. Klasifikatoriaus komponentas skirtas kurti, redaguoti arba pašalinti klasifikatorių reikšmėms.

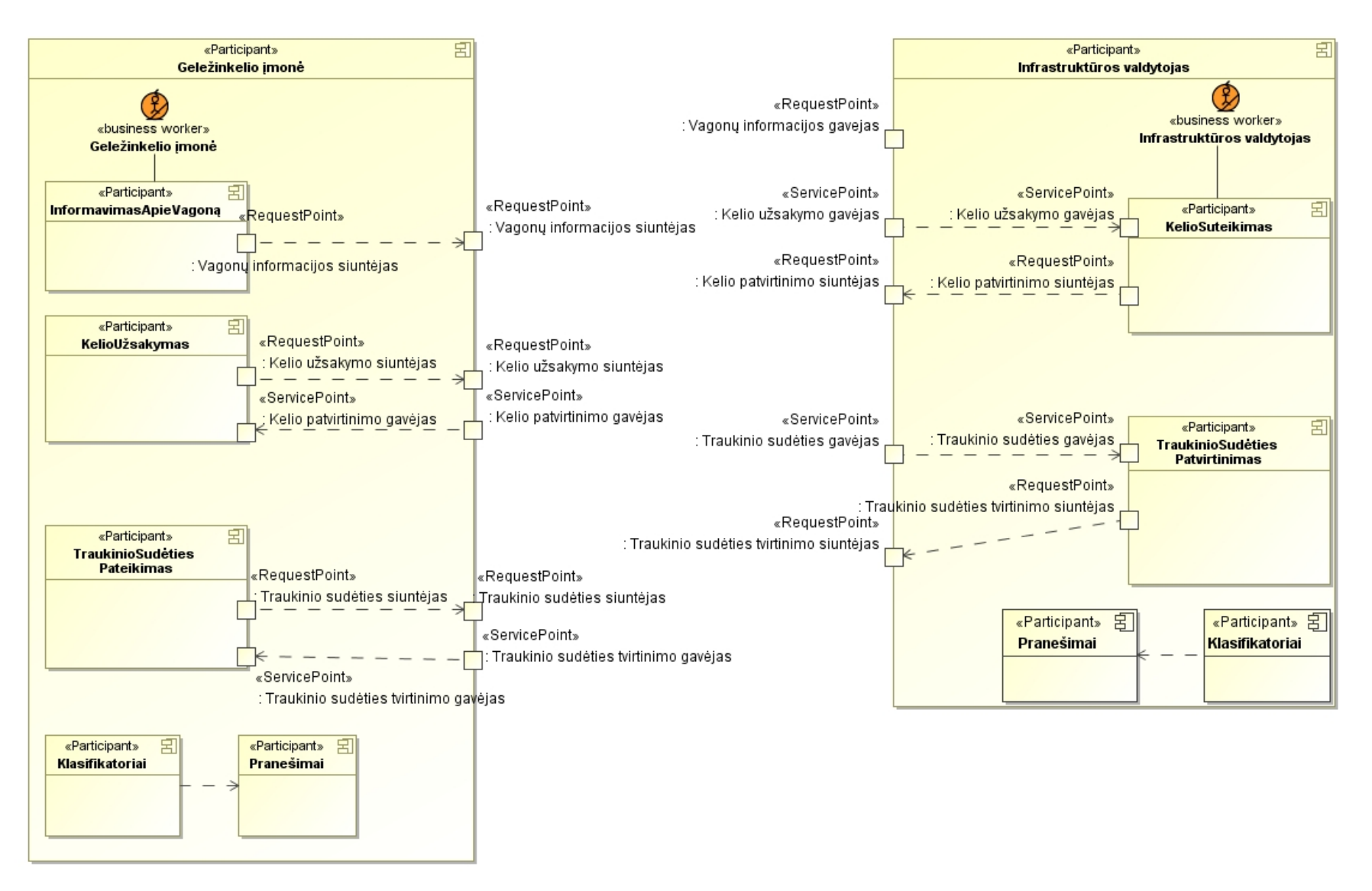

<span id="page-55-0"></span>**4.9 pav. Visos geležinkelio krovinių pervežimo paslaugų IS sudėtinių komponentų modelis**

### **4.1.6. Paslaugų realizacijos modelis**

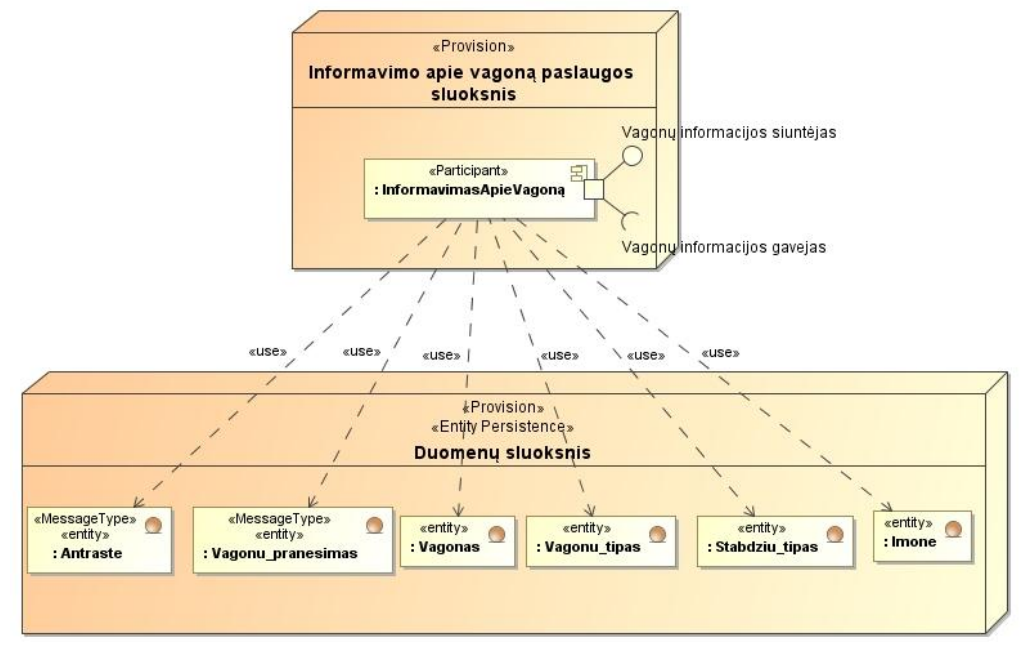

Kelio užsakymo paslaugos realizacijos modelis pateiktas 4.10 paveiksle.

**4.10 pav. Informavimo apie vagoną paslaugos realizacijos modelis**

<span id="page-56-0"></span>[4.10](#page-56-0) pav. pateiktas tinklo paslaugos "*Informuoti apie vagoną*" realizacijos modelis. Paslaugos sluoksnyje yra realizavimo komponentas "*Informavimas apie vagoną"*, kuris naudoja duomenis esančius duomenų sluoksnyje, siunčiant pranešimą "*Vagono informacija*".

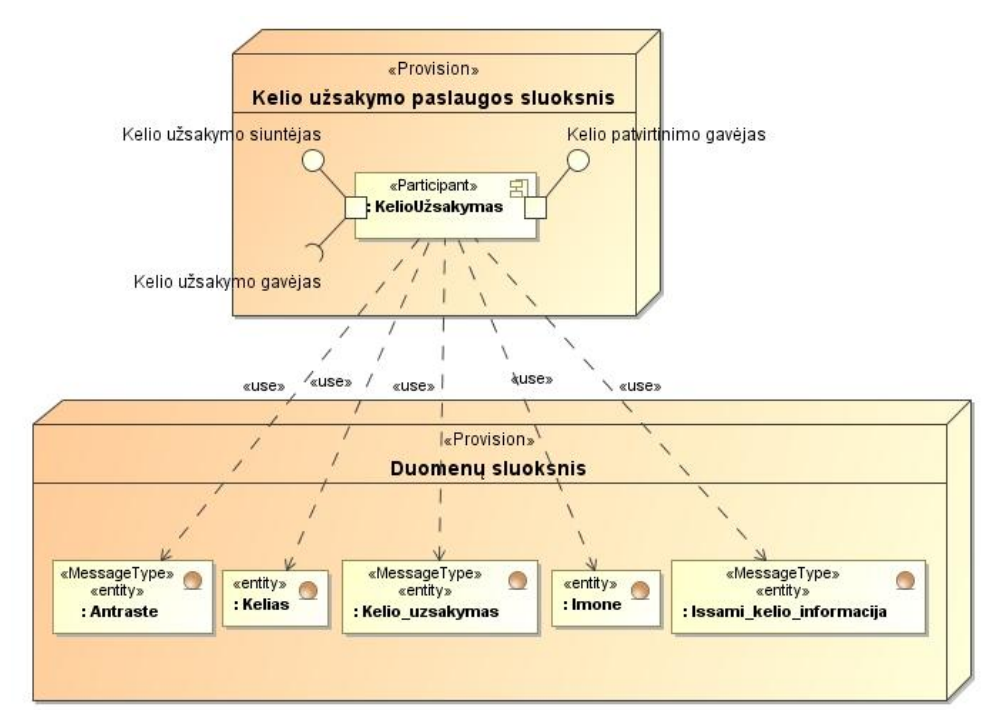

<span id="page-56-1"></span>**4.11 pav. Kelio užsakymo paslaugos realizacijos modelis**

[4.11](#page-56-1) pav. pateiktas tinklo paslaugos "Užsakyti kelią" realizacijos modelis. Paslaugos sluoksnyje yra realizavimo komponentas "Kelio užsakymas", kuris naudoja duomenis esančius duomenų sluoksnyje, siunčiant pranešimus "*Kelio užsakymas*" ir "*Atsakymas į išsamią kelio informaciją*".

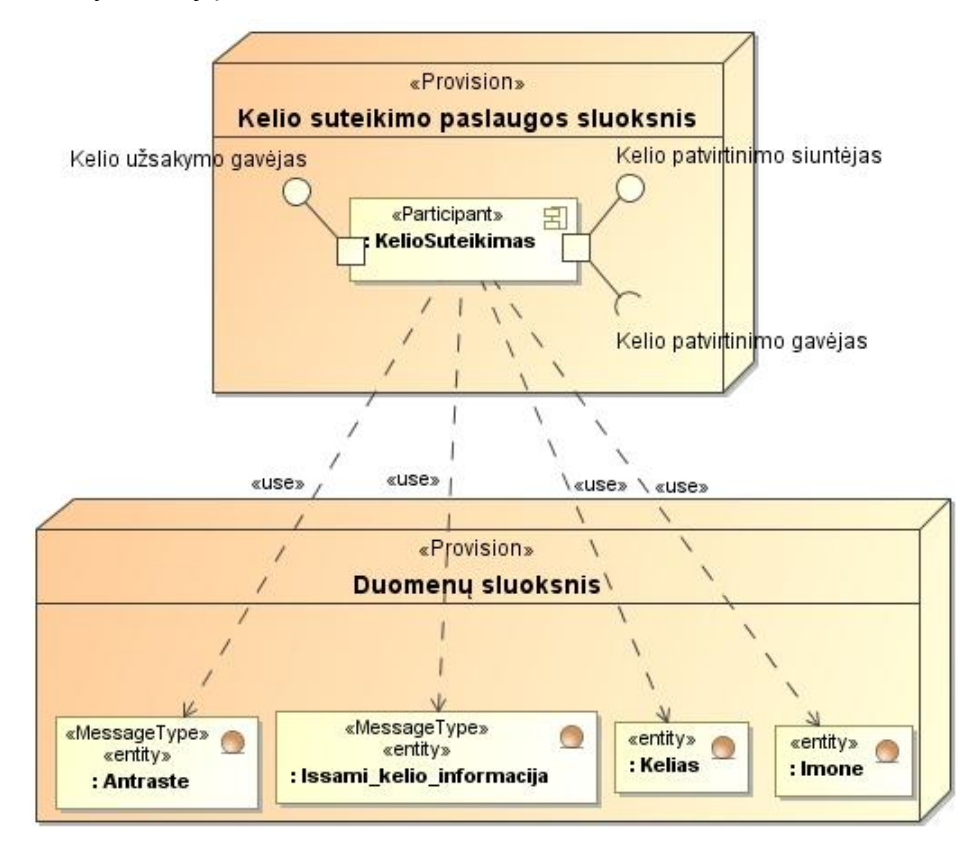

**4.12 pav. Kelio suteikimo paslaugos realizacijos modelis**

<span id="page-57-0"></span>[4.12](#page-57-0) pav. pateiktas tinklo paslaugos "*Suteikti kelią*" realizacijos modelis. Paslaugos sluoksnyje yra realizavimo komponentas "Kelio suteikimas", kuris naudoja duomenis esančius duomenų sluoksnyje, siunčiant pranešimus "*Kelio išsami kelio informacija"* ir "*Kelio atšaukimas*".

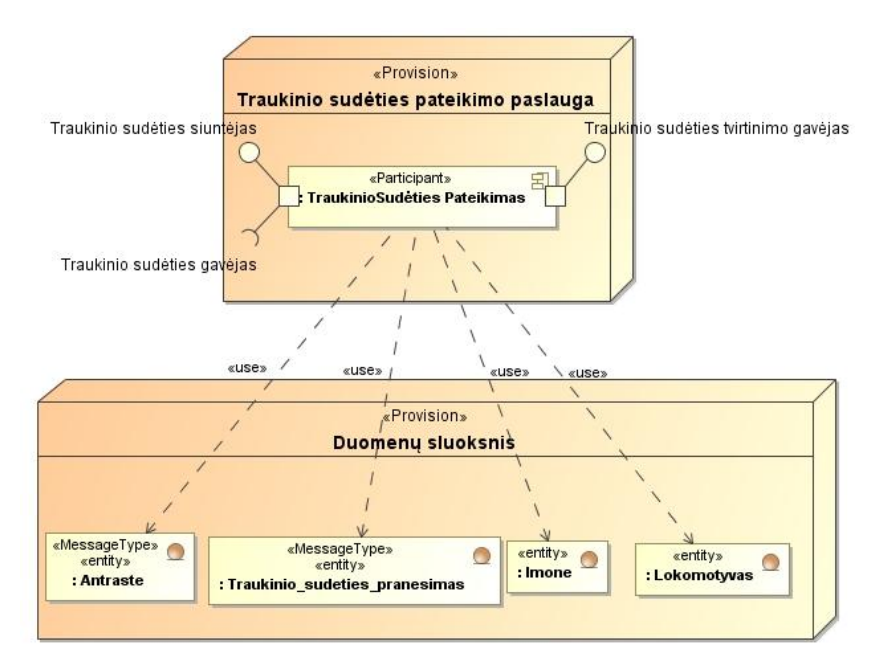

**4.13 pav. Traukinio sudėties pateikimo paslaugos realizacijo modelis**

<span id="page-58-0"></span>[4.13](#page-58-0) pav. pateiktas tinklo paslaugos "*Pateikti traukinio sudėtį*" realizacijos modelis. Paslaugos sluoksnyje yra realizavimo komponentas "*Traukinio sudėties pateikimas"*, kuris naudoja duomenis esančius duomenų sluoksnyje, siunčiant pranešimus "*Traukinio sudėtis"* ir "*Traukinys išvyko"*.

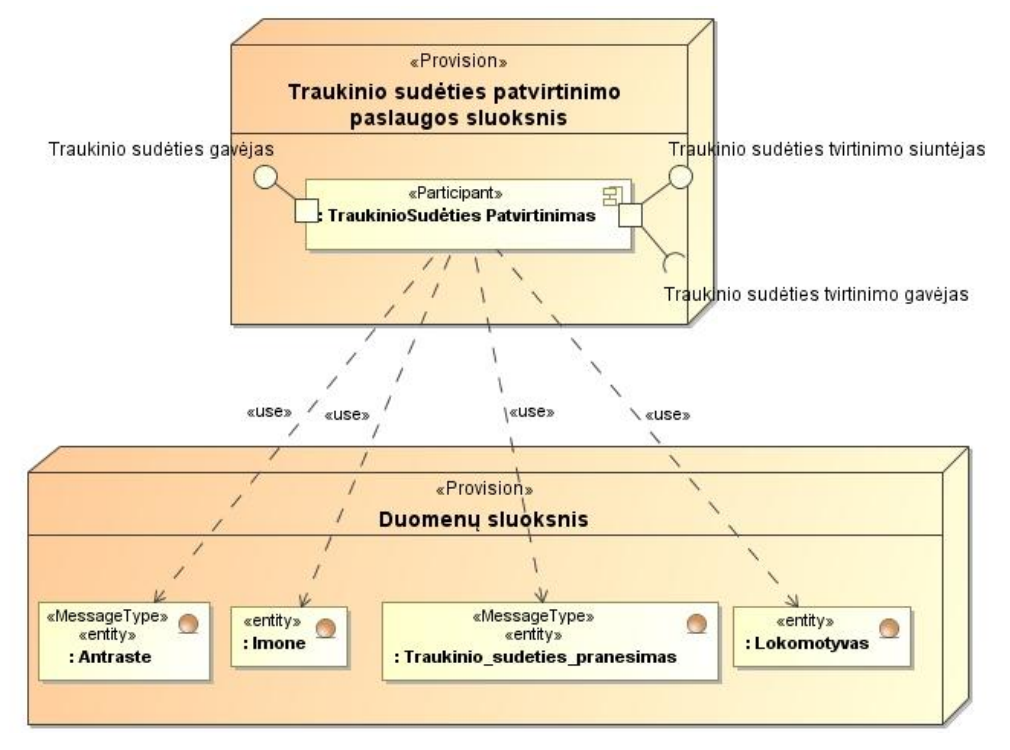

**4.14 pav. Traukinio sudėties patvirtinimo paslaugos realizacijos modelis**

<span id="page-58-1"></span>[4.14](#page-58-1) pav. pateiktas tinklo paslaugos "*Traukinio sudėties patvirtinimas*" realizacijos modelis. Paslaugos sluoksnyje yra realizavimo komponentas "*Traukinio sudėties* 

*patvirtinimas*", kuris naudoja duomenis esančius duomenų sluoksnyje, siunčiant pranešimus "*Atsakymas į traukinio sudėtį*" ir "*Traukinys atvyko*".

### **4.1.7. Pranešimų būsenų diagramos**

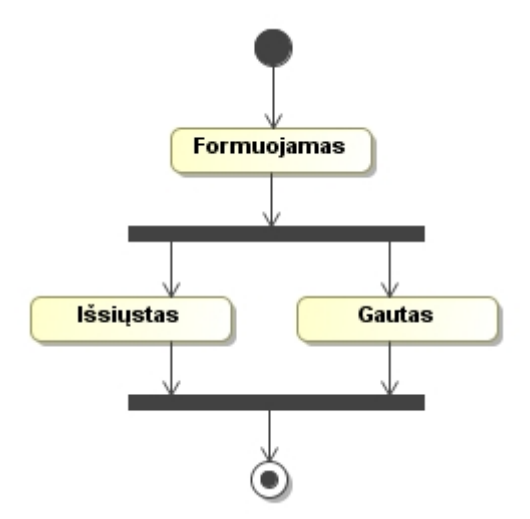

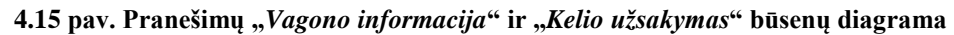

<span id="page-59-0"></span>[4.15](#page-59-0) pav. pateikta pranešimų "*Vagono informacija*" ir "*Kelio užsakymas*" būsenų diagrama. Naujai sukurto pranešimo ir neišsiųsto pranešimo būsena yra "Formuojamas". Kai jis išsiunčiamas geležinkelio įmonės sistemoje jo būsena tampa "*Išsiųstas*", o infrastruktūros valdytojo sistemoje pranešimo būsena tampa "*Gautas"*.

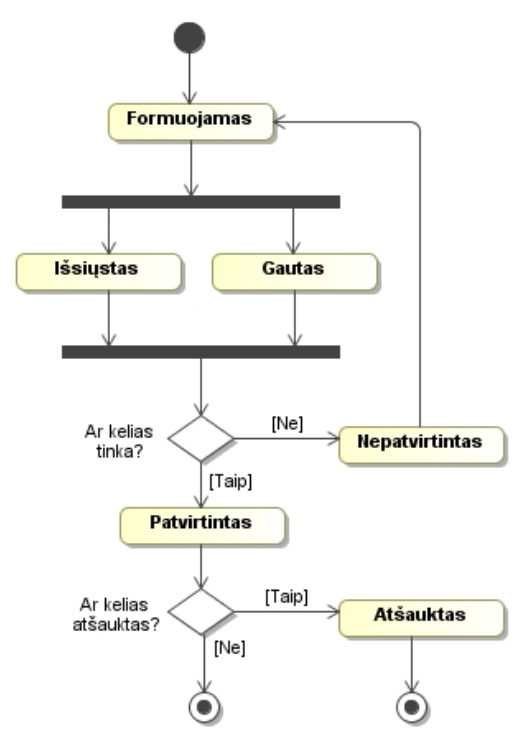

<span id="page-59-1"></span>**4.16 pav. Pranešimo "Išsami kelio informacija" būsenų diagrama**

[4.16](#page-59-1) pav. pateikta pranešimo "*Išsami kelio informacija*" būsenų diagrama. Naujai sukurto ir neišsiųsto pranešimo būsena yra "*Formuojamas*". Kai jis išsiunčiamas infrastruktūros valdytojo sistemoje jo būsena tampa "*Išsiųstas*", o geležinkelio įmonės sistemoje pranešimo būsena tampa "*Gautas*". Išsamios kelio informacijos geležinkelio įmonė gali nepatvirtinti, tokiu atveju pranešimo būsena tampa "*Nepatvirtintas*". Jeigu geležinkelio įmonė patvirtina išsamią kelio informaciją pranešimo būsena tampa "*Patvirtintas*". Jeigu kelias atšaukiamas, jo būsena tampa "*Atšauktas*".

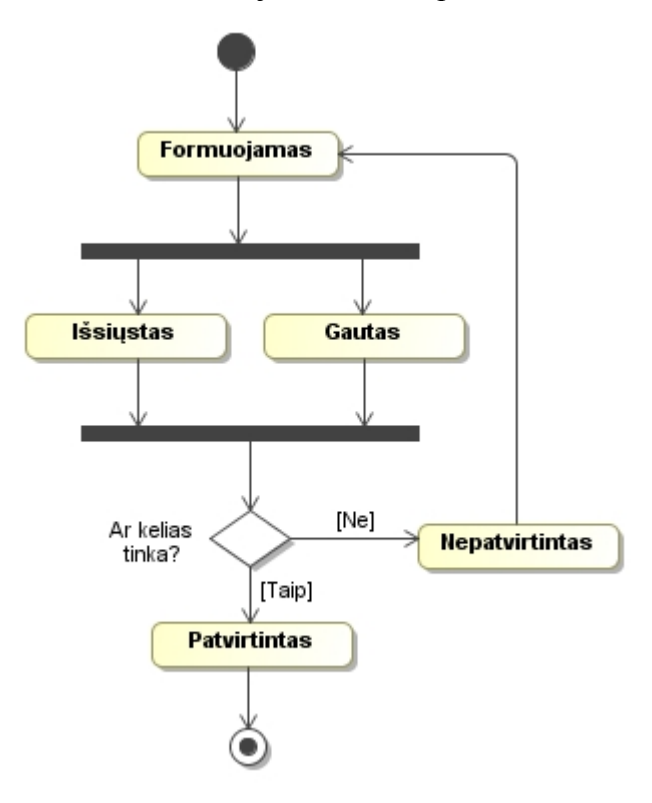

**4.17 pav. Pranešimo "Traukinio sudėtis" būsenų diagrama**

<span id="page-60-0"></span>[4.17](#page-60-0) pav. pateikta pranešimo "*Traukinio sudėtis*" būsenų diagrama. Naujai sukurto ir neišsiųsto pranešimo būsena yra "*Formuojamas*". Kai jis išsiunčiamas geležinkelio įmonės sistemoje jo būsena tampa "*Išsiųstas*", o infrastruktūros valdytojo sistemoje pranešimo būsena tampa "*Gautas*". Traukinio sudėties infrastruktūros valdytojas gali nepatvirtinti, tokiu atveju pranešimo būsena tampa "*Nepatvirtintas*". Jeigu infrastruktūros valdytojas patvirtina traukinio sudėtį pranešimo būsena tampa "Patvirtintas".

## **5. Paslaugų sistemos realizacija**

### **5.1. Sistemos veikimo aprašymas**

Šiame skyriuje pateikiamas sistemos veikimo aprašymas. Sukurtoje sistemoje galima registruoti, redaguoti ir šalinti klasifikatorių reikšmes. Sukurti naujus pranešimus, inicijuoti jų išsiuntimą ir formuoti atsakymus į gautus pranešimus.

### **5.1.1. Sistemos lango struktūra**

Sistemos lango struktūra pateikta 5.1 paveiksle.

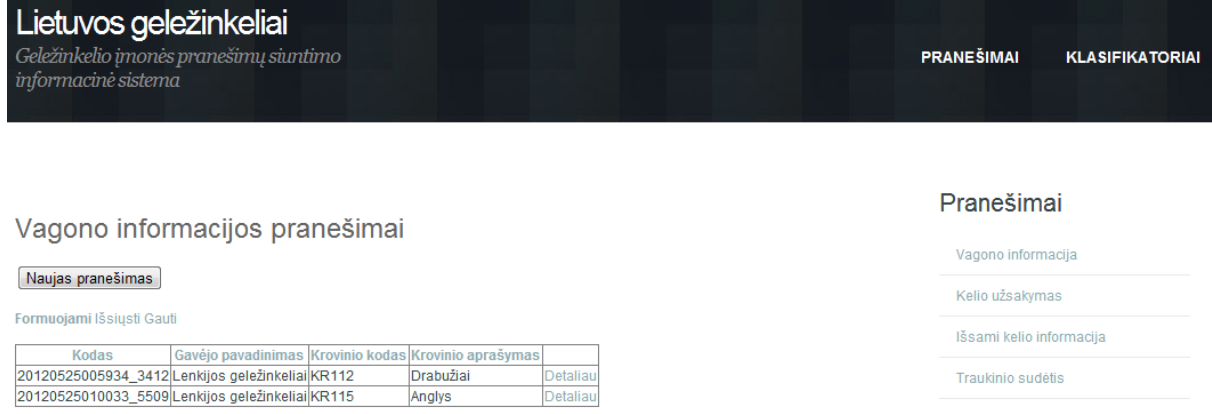

### **5.1 pav. Sistemos lango struktūra**

Viršutiniame kairiame kampe rodomas sistemos logotipas. Viršutiniame dešiniame kampe rodomas viršutinis meniu, kuris susideda iš punktų "*Pranešimai*" ir "*Klasifikatoriai*". Vidurinėje lango dalyje pateikiama pranešimų ir klasifikatorių informacija. Šoniniame meniu, kuris yra dešinėje lango pusėje pateikiamas pranešimų arba klasifikatorių sąrašas, priklausomai nuo to, kas pasirinkta viršutiniame meniu.

### **5.1.2. Klasifikatoriai**

5.2 [pav.](#page-61-0) pateiktas realizuotas klasifikatoriaus "*Įmonės*" vaizdavimas redaguojamame sąraše.

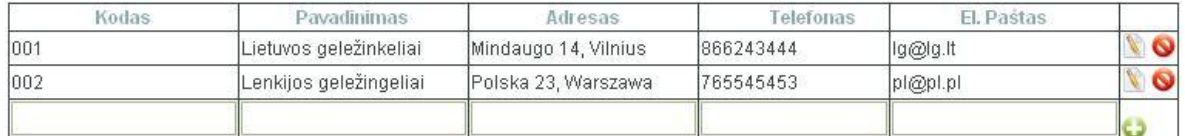

### **5.2 pav. Klasifikatoriaus "Įmonės" sąrašas**

### <span id="page-61-0"></span>**Sąrašo stulpeliai**

- Kodas stulpelis skirtas įmonės kodui atvaizduoti.
- Pavadinimas stulpelis skirtas įmonės pavadinimui atvaizduoti.
- Adresas stulpelis skirtas atvaizduoti įmonės adresą.
- Telefonas stulpelis skirtas atvaizduoti įmonės telefoną.
- El. Paštas stulpelis skirtas atvaizduoti įmonės elektroninį paštą.

### **Mygtukų aprašymas**

- Išsaugojimo mygtukas  $\bullet$  mygtukas, kurį paspaudus duomenų bazėje išsaugojami duomenys įvesti į sąrašo paskutinę eilutę.
- Redagavimo mygtukas  $\blacksquare$  mygtukas, kuri paspaudus prie pasirinktos sarašo eilutės sistema leidžia koreguoti jos duomenis.
- $\bullet$  Ištrynimo mygtukas  $\bullet$  mygtukas, kuri paspaudus prie pasirinktos sarašo eilutės iš duomenų bazės pašalinami eilutėje rodomi duomenys.

#### **Sąrašo funkcionalumas**

Klasifikatoriaus "*Jmonės"* reikšmių duomenys yra rodomi redaguojamame sąraše. Paskutinė sąrašo eilutė skirta naujos reikšmės duomenų įrašymui ir išsaugojimui. Prie kiekvieno įrašo sąraše yra mygtukai leidžiantys tame pačiame sąraše redaguoti reikšmę arba ją visiškai pašalinti iš sistemos. Reikšmę pašalinti iš sistemos galima tik tada, kai ji duomenų bazėje neturi susijusių duomenų kitose duomenų bazės lentelėse.

Sąrašas gali būti rikiuojamas pagal visus jame esančius stulpelius.

Visų kitų klasifikatorių reikšmės registruojamos, redaguojamos ir šalinamos iš sistemos tokiu pačiu principu kaip ir klasifikatoriaus "*Imonės*" reikšmės, todėl daugiau klasifikatorių sąrašų nepateikiama. Kiti klasifikatoriai yra:

- 1. Stabdžių tipas.
- 2. Vagonų tipas.
- 3. Vagonas.
- 4. Kelias.
- 5. Lokomotyvas.

### **5.1.3. Pranešimų formavimas ir siuntimas**

Šiame skyriuje pateikiami geležinkelio krovinių pervežimo paslaugų IS veikimo pavyzdžiai ir jų aprašymas.

Geležinkelio įmonė gavusi užsakymą iš kliento pervežti krovinį pirmiausiai turi suformuoti ir infrastruktūros valdytojui išsiųsti pranešimą "*Vagono informacija*". Šiuo tikslu vartotojas sistemoje turi atidaryti pranešimo "*Vagonų informacija*" sąrašo langą, kuris pateiktas 5.3 [pav.,](#page-63-0) ir jame inicijuoti naujo pranešimo sukūrimą.

# Vagono informacijos pranešimai

### Naujas pranešimas

Formuojami Išsiųsti

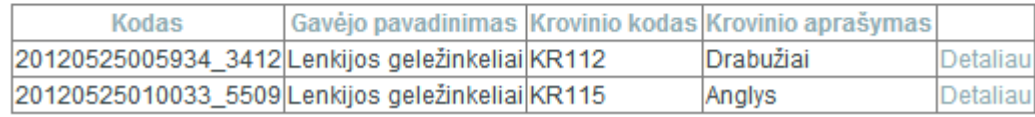

### **5.3 pav. Pranešimų "Vagonų informacija" sąrašas**

<span id="page-63-0"></span>Vartotojas pasirinkęs suskurti naują pranešimą nukreipiamas į naujo pranešimo kūrimo langą, kuriame gali užpildyti pranešimą duomenimis ir jį išsiųsti infrastruktūros valdytojui. Vagono informacijos pranešimo kūrimo ir redagavimo langas pateiktas 5.4 [pav.](#page-63-1)

# Pranešimo "Vagono informacija" kūrimas

Siysti Redaguoti | Atšaukti

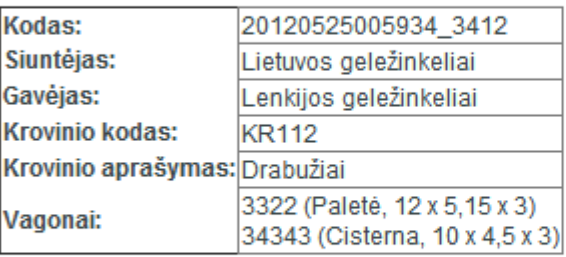

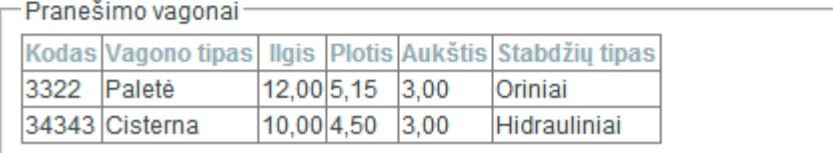

### **5.4 pav. Pranešimo "Vagono informacija" kūrimo ir redagavimo langas**

<span id="page-63-1"></span>Vartotojui paspaudus mygtuką siųsti, pranešimas išsiunčiamas pasirinktam infrastruktūros valdytojui. Pranešimo būsena geležinkelio įmonės sistemoje tampa "Išsiųstas" ir jis rodomas išsiųstų pranešimų sąraše, kuris pateiktas 5.5 [pav.](#page-63-2)

## Vagono informacijos pranešimai

Naujas pranešimas

Formuojami Išsiųsti

<span id="page-63-2"></span>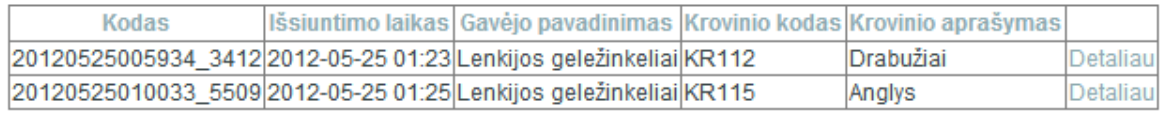

#### **5.5 pav. Išsiųstų pranešimų "Vagono informacija" sąrašas**

Informavusi infrastruktūros valdytoją apie vagonus, kuriais bus vežamas krovinys, geležinkelio įmonė turi užsakyti kelią. Vartotojas turi atsidaryti pranešimų "*Kelio užsakymas*" sąrašą ir pasirinkti naujo pranešimo sukūrimą. Pranešimų sąrašas pateiktas [5.6](#page-64-0) [pav.](#page-64-0)

# Kelio užsakymo pranešimai

### Naujas pranešimas

Formuojami Išsiųsti

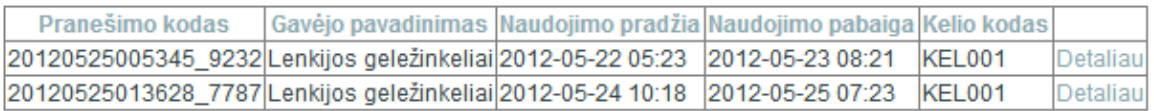

### **5.6 pav. Pranešimų "Kelio užsakymas" sąrašas**

<span id="page-64-0"></span>Geležinkelio įmonės darbuotojas užpildo pranešimą "Kelio užsakymas" duomenimis ir išsiunčia infrastruktūros valdytojui. Naujo pranešimo kūrimo langas pateiktas 5.7 [pav.](#page-64-1)

# Pranešimo "Kelio užsakymas" kūrimas

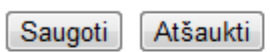

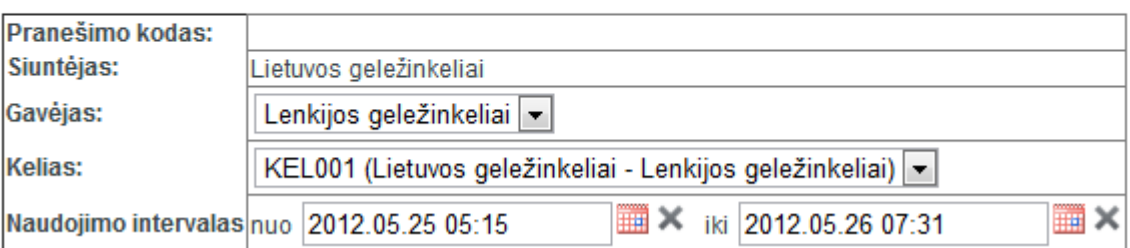

### **5.7 pav. Pranešimo "Kelio užsakymas" kūrimo langas**

<span id="page-64-1"></span>Infrastruktūros valdytojas gavęs pranešimą "*Kelio informacija*" jo peržiūros formoje gali inicijuoti atsakymo "*Išsami kelio informacija*" sukūrimą. Gauto pranešimo "Kelio užsakymas" peržiūros forma pateikta 5.8 [pav.](#page-65-0)

# "Kelio užsakymas"

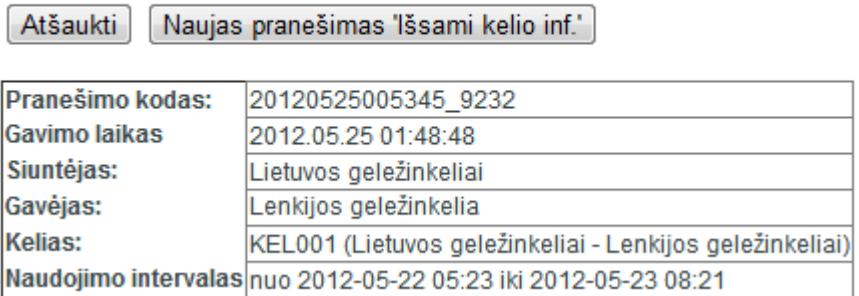

### 5.8 pav. Gauto pranešimo "Kelio užsakymas" peržiūros forma

<span id="page-65-0"></span>Išsamios kelio informacijos pranešimas užpildomas duomenimis iš pranešimo "Kelio užsakymas", tačiau vartotojas turi galimybę juos pakoreguoti.

# Pranešimo "Išsami kelio informacija" kūrimas

Redaguoti Siusti Atšaukti

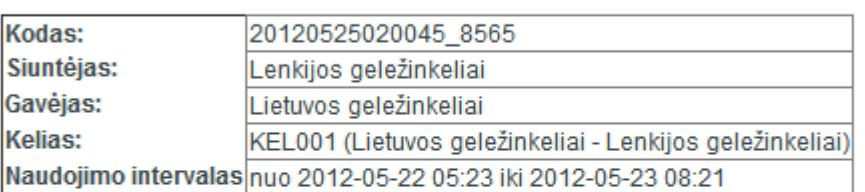

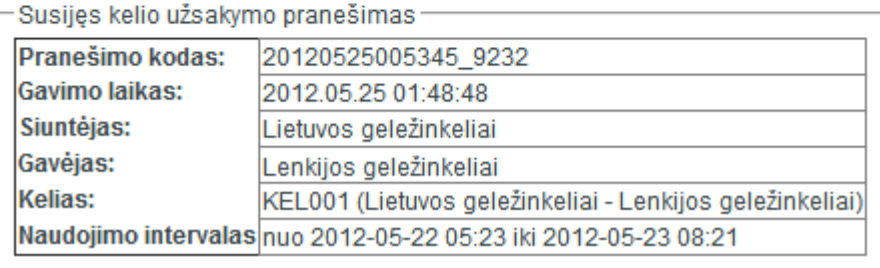

### **5.9 pav. Pranešimo "Išsami kelio informacija" kūrimas**

Geležinkelio įmonė gavusi pranešimą "*Išsami kelio informacija*" gali jį patvirtinti arba gali jo nepatvirtinti. Atitinkamai keičiasi ir pranešimo būsenos.

Užsakiusi kelią geležinkelio įmonė su infrastruktūros valdytoju turi susitarti dėl traukinio sudėties. Pranešimo "*Traukinio sudėtis"* kūrimo forma pateikta [5.10](#page-66-0) pav.

## Pranešimo "Traukinio sudėtis" kūrimas

Saugoti Atšaukti

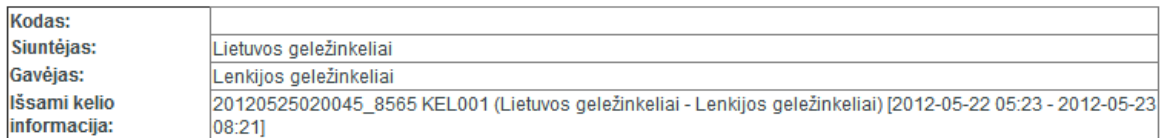

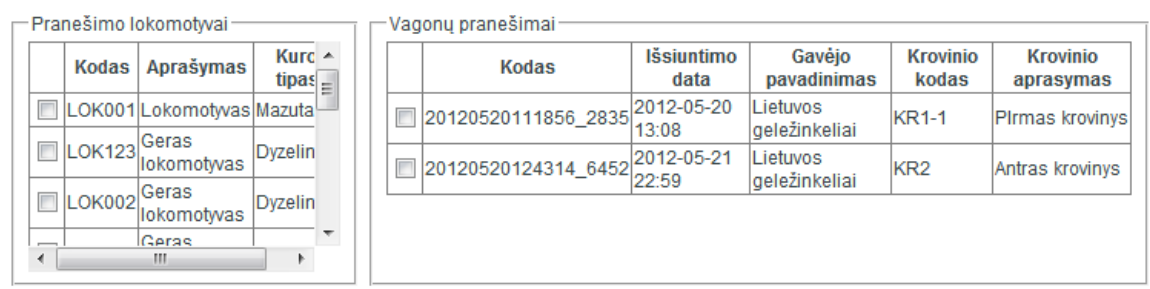

5.10 pav. Pranešimo "Traukinio sudėtis" kūrimo langas

<span id="page-66-0"></span>Šio pranešimo sukūrimas galimas tik iš patvirtinto pranešimo "*Išsami kelio informacija*", todėl kelio informacijos dalis užpildoma automatiškai. Pildydamas pranešimą vartotojas gali nurodyti traukinio lokomotyvus ir pasirinkti aktyvius vagonų pranešimus, kurie išsiųsti pranešimo "*Traukinio sudėtis*" gavėjui, taip nurodomi traukinio vagonai. Infrastruktūros valdytojas gavęs pranešimą "*Traukinio sudėtis*" gali jį patvirtinti arba gali jo nepatvirtinti. Atitinkamai keičiasi ir pranešimo būsenos. Kai traukinys išvyksta, geležinkelio įmonė siunčia pranešimą "*Traukinys išvyko*". Kai traukinys atvyksta, geležinkelio įmonė siunčia pranešimą traukinys atvyko.

### **5.2. Testavimo modelis ir duomenys, kontrolinis pavyzdys**

Sistemoje realizuotas duomenų tikrinimas pagal taisyklę: Privalomi laukai formose turi būti užpildyti. Apie neužpildytus privalomus laukus sistema parodo pranešimą vartotojui.

### **5.2.1. Klasifikatoriaus "Įmonės" validavimas**

- · Privalote jvesti kodą
- · Privalote jvesti pavadinimą
- · Privalote jvesti adresą
- · Privalote jvesti telefona
- · Privalote įvesti elektroninį paštą

| Kodas   | Pavadinimas            | Adresas              | Telefonas  |  |
|---------|------------------------|----------------------|------------|--|
| 001     | Lietuvos geležinkeliai | Mindaugo 14, Vilnius | 1866243444 |  |
| 002     | Lenkijos geležingeliai | Polska 23, Warszawa  | 1765545453 |  |
|         |                        |                      |            |  |
| $\star$ |                        |                      |            |  |
|         |                        |                      |            |  |

**5.1 Klasifikatoriaus "***Įmonės***" tikrinimas ir tikrinimo pranešimai**

### **Registruojant įmonę privalomi šie laukai:**

- Kodas neįvedus šio lauko sistema parodo pranešimą "*Privalote įvesti kodą*".
- Pavadinimas neįvedus šio lauko sistema parodo pranešimą "*Privalote įvesti pavadinimą*".
- Adresas neįvedus šio lauko sistema parodo pranešimą "*Privalote įvesti Adresą*".
- Telefonas neįvedus šio lauko sistema parodo pranešimą "*Privalote įvesti telefoną*".
- El. Paštas neįvedus šio lauko sistema parodo pranešimą "*Privalote įvesti elektroninį paštą*".

Kitų klasifikatorių reikšmės ir pranešimų duomenys tikrinami tokiu pačiu principu kaip klasifikatoriaus "*Įmonės*" reikšmės. Todėl daugiau tikrinami pavyzdžių nepateikiama.

### **6. Eksperimentinis metodikos įvertinimas**

Šis eksperimentinis tyrimas yra tiriamasis – atvejo studija (angl. *Case Study*), siekianti patvirtinti, kad gauti rezultatai atitinka tą tikslą, kuriam jie buvo skirti.

Tyrime bus naudojami kokybiniai duomenys, kurie yra turiningesni, negu kiekybiniai, tačiau ne tokie tikslūs. Siekiant padidinti rezultatų tikslumą, bus siekiama atlikti vertinimą keliais požiūriais – panaudoti kokybinius ir kiekybinius duomenis; vertinti rezultatus projektuotojo ir galinio vartotojo požiūriu.

Atvejo studija neduoda statistiniu požiūriu reikšmingų rezultatų, tačiau ji gali būti nemažiau reikšminga, ypač jei atliekama sistemingai:

1. Nagrinėjami nuo pat pradžios suformuluoti klausimai;

- 2. Duomenys renkami planuotai ir sistemingai;
- 3. Atsakant į klausimus remiamasi gautais duomenimis;
- 4. Sistemingai analizuojamos grėsmės atsakymų pagrįstumui.

### **6.1. Tinklo paslaugų modeliavimas UML kalba**

Šiame skyriuje pateikti tinklo paslaugų modelio diagramų pavyzdžiai sumodeliuoti *UML* kalba. Diagramos sukurtos tai pačiai geležinkelio krovinių pervežimo paslaugų IS. Tinklo paslaugų modelis *UML* kalba netoks detalus lyginant su *SOAML* kalba sukurtu modeliu. *UML* kalba pateikiama po vieną kiekvienos tinklo paslaugos diagramą arba diagramos fragmentą.

### **6.1.1. Paslaugų architektūra**

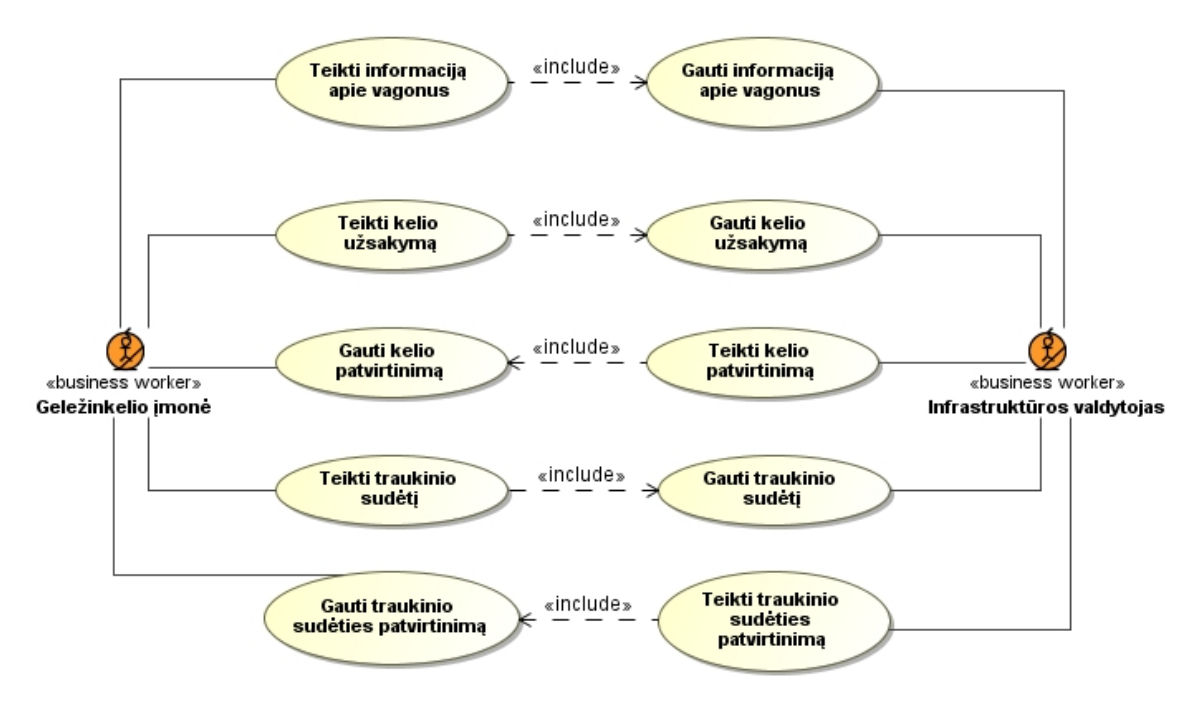

**6.1 pav. Tinklo paslaugų architektūra sukurta UML kalba**

<span id="page-68-0"></span>6.1 [pav.](#page-68-0) pateikta tinklo paslaugų architektūros diagrama *UML* kalboje. Paslaugų architektūrai atvaizduoti pasirinkta *Use Case* diagrama. Lyginant šią diagramą su *SOAML* paslaugų architektūros diagrama pagrindiniai skirtumai yra šie:

- 1. *UML* diagramoje vienai paslaugai atvaizduoti reikia naudoti mažiausiai du panaudojimo atvejus, kai *SOAML* kalboje tam užtenka vieno elemento – kuo daugiau elementų diagramoje, tuo sunkesnis jos skaitymas.
- 2. Tinklo paslaugos elementams papildomai reikia nurodyti stereotipą "*ServiceContract*".
- 3. Kiekvienam dalyviui papildomai reikia nurodyti stereotipą "*Participant*".
- 4. Norint parodyti kas yra paslaugos gavėjas ir kas yra paslaugos teikėjas reikia įsivesti papildomus stereotipus ir juos nurodyti. *SOAML* diagramoje tai atliekama automatiškai, nes paslaugos gavėjas ir teikėjas sužinomi iš paslaugų struktūros diagramos.

### **6.1.2. Paslaugų struktūros diagrama**

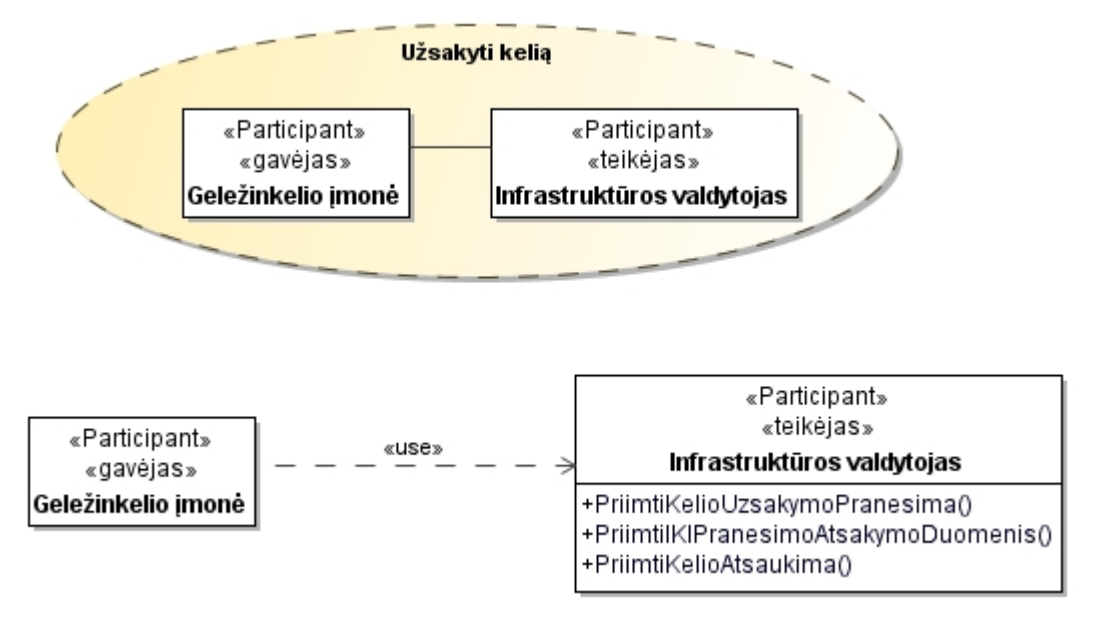

**6.2 pav. Tinklo paslaugos "Užsakyti kelią" struktūra sukurta** *UML* **kalba**

<span id="page-69-0"></span>6.2 [pav.](#page-69-0) pateikta tinklo paslaugos "*Užsakyti kelią*" struktūros diagrama sukurta naudojant *UML* modeliavimo kalbą. Šiai diagramai modeliuoti pasirinkta klasių diagrama. Pagrindiniai skirtumai lyginant su *SOAML* paslaugų struktūros diagrama yra šie:

- 1. Dalyviams reikia papildomai sukurti ir nustatyti stereotipus "*Gavėjas*" ir "*Teikėjas*".
- 2. Dalyviams nėra iš karto sukuriami prieigos taškai (angl. *port*) prie tinklo paslaugų, kurie vėliau gali būti panaudoti braižant sudėtinių komponentų diagramą.
- 3. Nėra elemento "*Service contract*". Vietoje jo vaizdingesniam atvaizdavimui pasirinktas klasių diagramos elementas "*Collaboration*". Jam reikia priskirti stereotipa "Service contract".

### **6.1.3. Pranešimų diagrama**

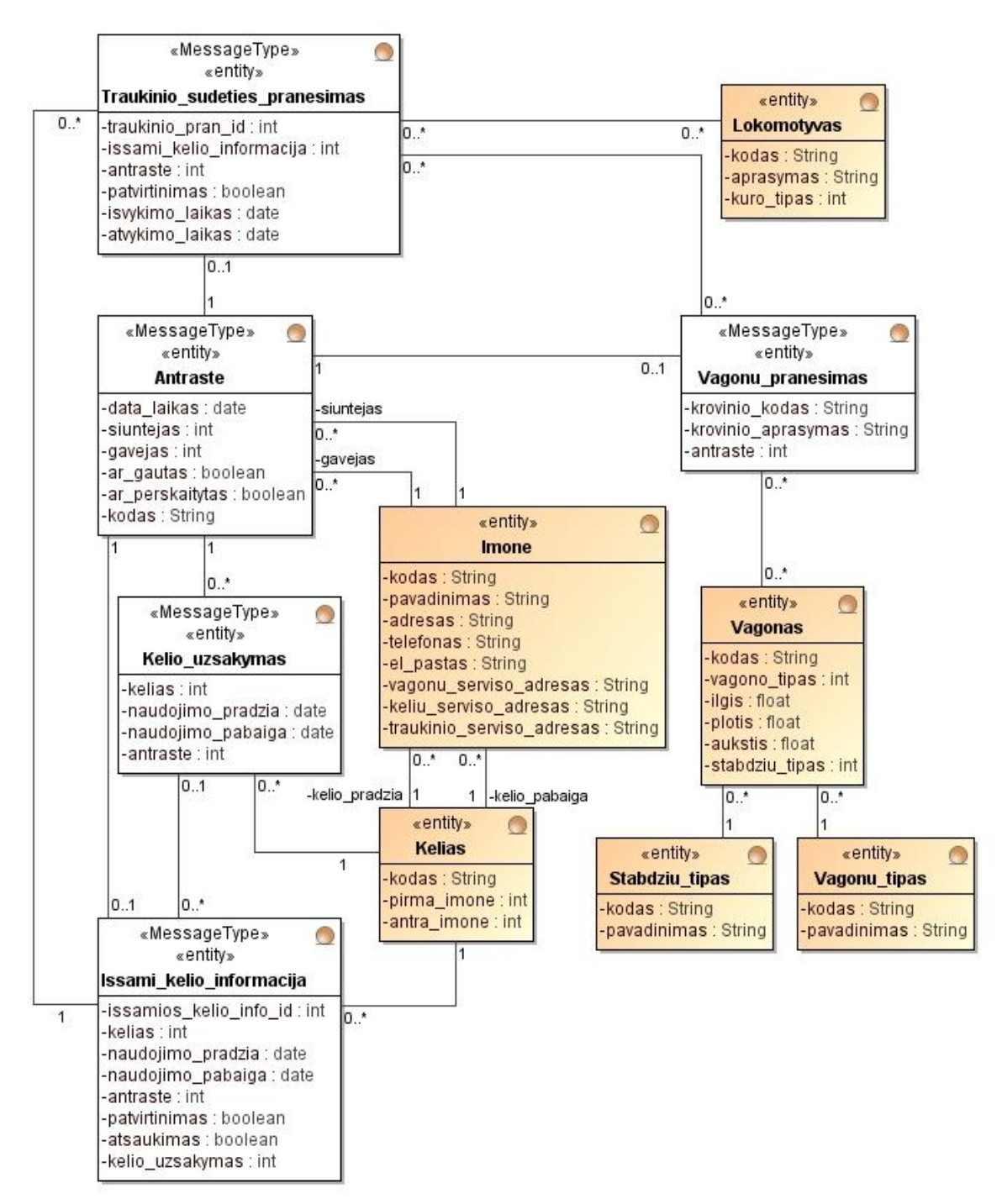

**6.3 pav. Pranešimų diagrama sukurta** *UML* **kalba**

<span id="page-70-0"></span>6.3 [pav.](#page-70-0) pateikta pranešimų diagrama sukurta naudojant *UML* modeliavimo kalbą. Vizualiai ši diagrama gali būti atvaizduota lygiai taip pat kaip ir *SOAML* pranešimų diagrama. Pagrindinis skirtumas yra tai, kad kiekvienai esybei, kuri yra pranešimas, reikia papildomai nustatyti stereotipą "*MessageType"*.

### **6.1.4. Sudėtinių komponentų diagrama**

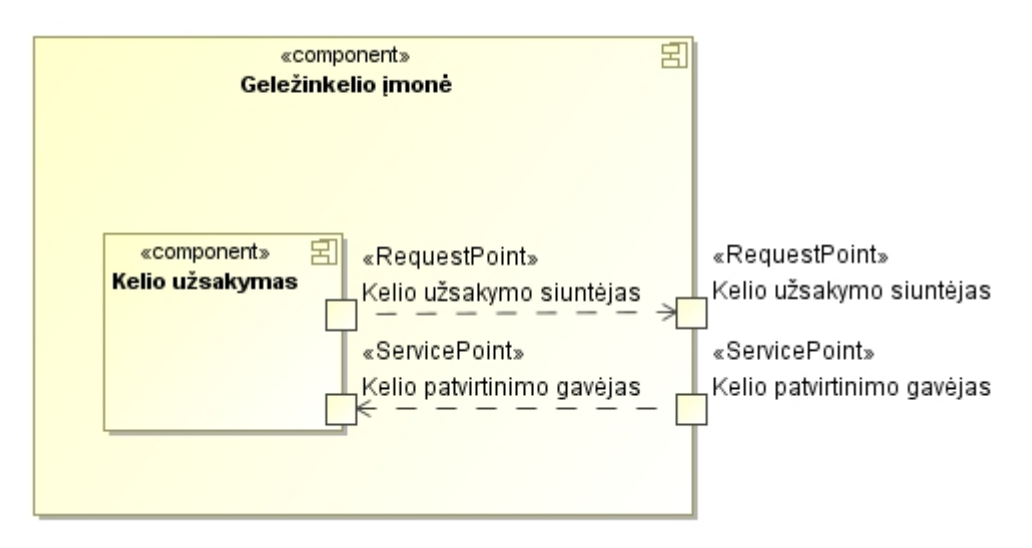

**6.4 pav. Sudėtinių komponentų modelis**

<span id="page-71-0"></span>6.4 [pav.](#page-71-0) pateiktas sudėtinių komponentų diagramos fragmentas sukurtas *UML* modeliavimo kalbos *Implementation* diagrama. Vizualiai ši diagrama nesiskiria nuo *SOAML* kalba sukurto sudėtinių komponentų modelio, tačiau jos kūrimas *UML* kalba yra sudėtingesnis. *SOAML* sudėtinių komponentų diagramoje leidžiama pasirinkti prieigos taškus iš anksčiau sukurtų paslaugų struktūrų diagramų, ir iš karto nurodoma ar tai yra nustatomas stereotipas "*RequestPoint*" ar "*ServisePoint*" ir nurodomas prieigos taško pavadinimas. Paslaugų architektūros ir paslaugų struktūros diagramose nebuvo sukurti prieigos taškai, todėl *UML* sudėtinių komponentų modelyje prieigos taško stereotipus reikia nurodyti papildomai, o pavadinimai įrašomi modeliuotojo.
#### **6.1.5. Paslaugos realizacijos diagrama**

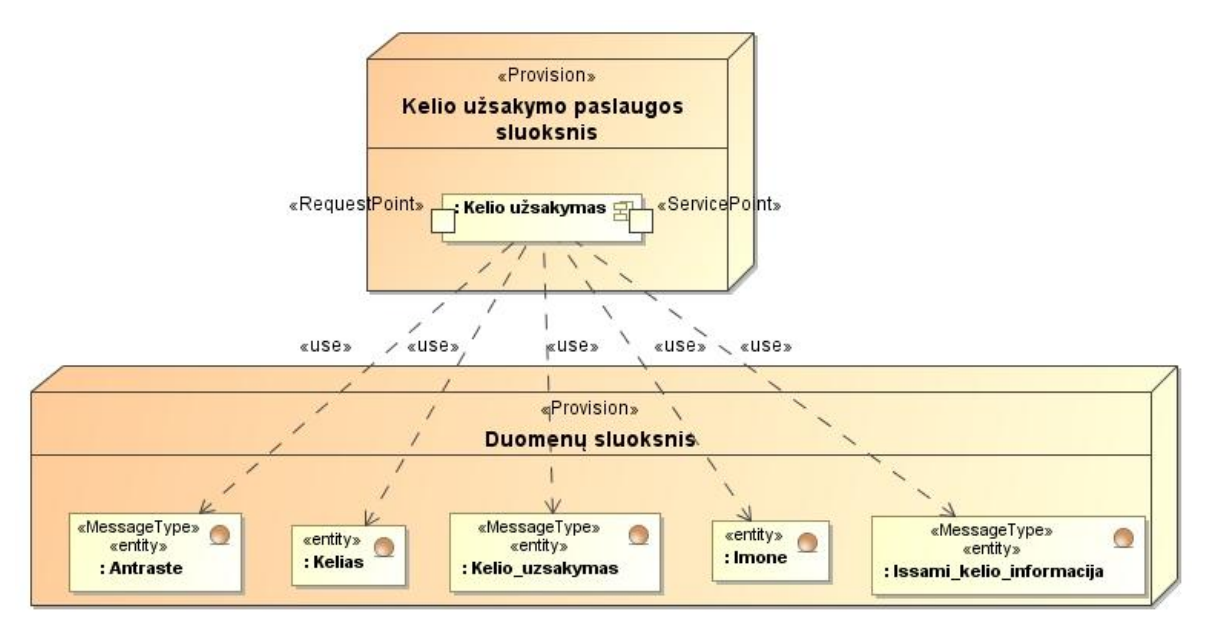

**6.5 pav. Tinklo paslaugos "Užsakyti kelią" realizacijos diagrama**

<span id="page-72-0"></span>6.5 [pav.](#page-72-0) pateiktas tinklo paslaugos "*Užsakyti kelią*" realizacijos modelis sukurtas naudojant *UML Implementation* diagramą. Kuriant paslaugos realizacijos modelį *UML*  kalba paslaugų ir duomenų sluoksnius vaizduojantiems elementams reikia priskirti stereotipą "*Provision"*, kas *SOAML* kalboje būna atlikta iš karto.

### **6.2. Modeliavimo kalbų įvertinimas**

Modeliavimo kalbų tinkamumas tinklo paslaugoms modeliuoti įvertinamas pagal klausimų sąrašą:

- 1. Ar metodika suteikia aiškumo modeliuojant paslaugų elementus: architektūrą, struktūrą, sudėtinius elementus ir paslaugų realizaciją?
- 2. Ar metodika leidžia sudaryti modelius, atitinkančius veiklą ir ją palaikančią programinę įrangą?
- 3. Ar metodika suprantama, išmokstama, leidžia našiau dirbti?
- 4. Ar metodikos semantika atitinka reikalavimus modelio kūrimui?
- 5. Ar metodika užtikrina diagramų susiejimą ir tinkamą elementų panaudojimą sudarant modelius?
- 6. Ar metodika padidina modelių kūrėjo našumą?
- 7. Ar metodika yra lengvai išmokstama?

Duomenys, kuriais pagrindžiami atsakymai į pateiktus klausimus:

1. Diagramos.

## 2. Programinė realizacija

<span id="page-73-0"></span>r

Atsakymai į įvardintus klausimus remiantis duomenimis yra pateikti [Lentelė 6.1.](#page-73-0)

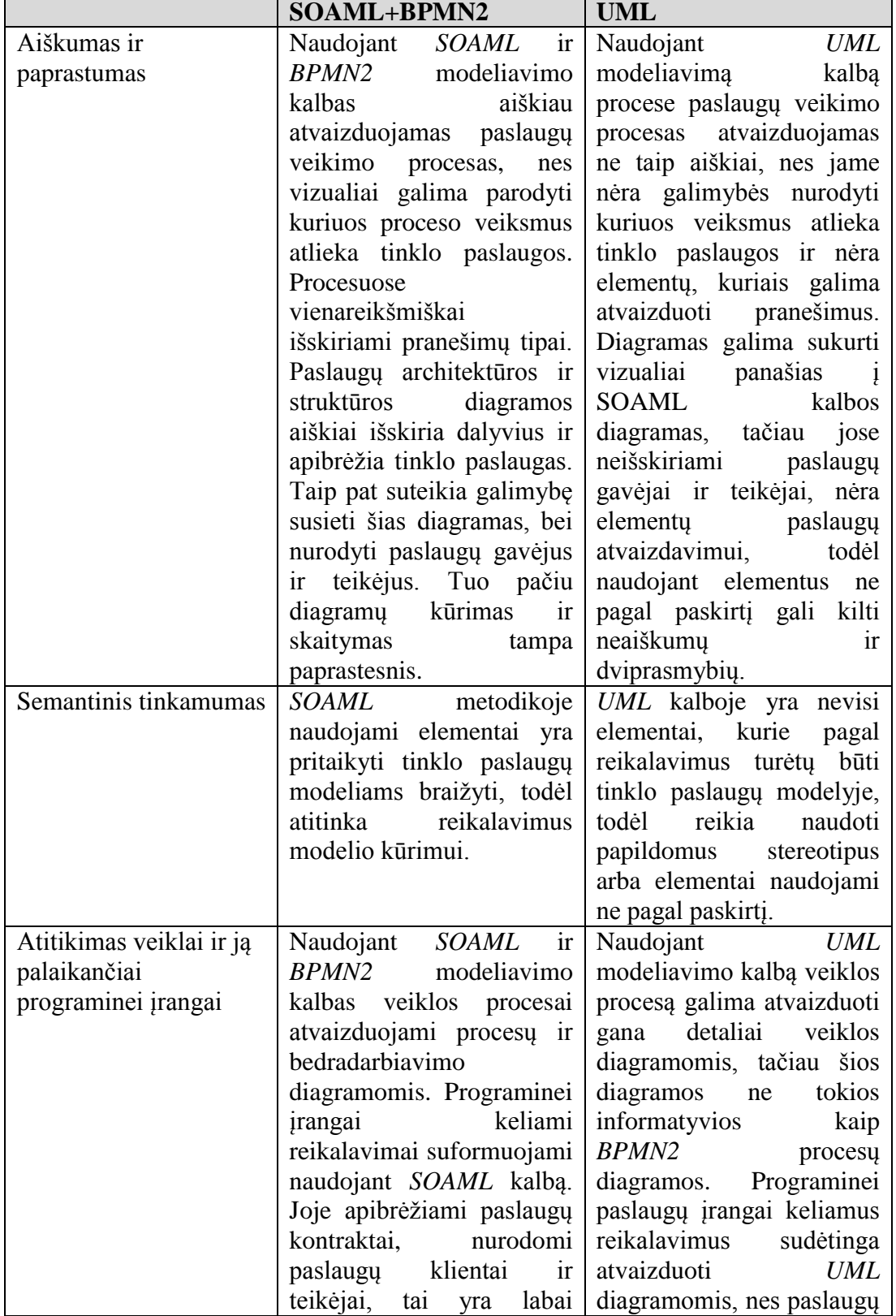

**Lentelė 6.1 Modeliavimo kalbų įvertinimas**

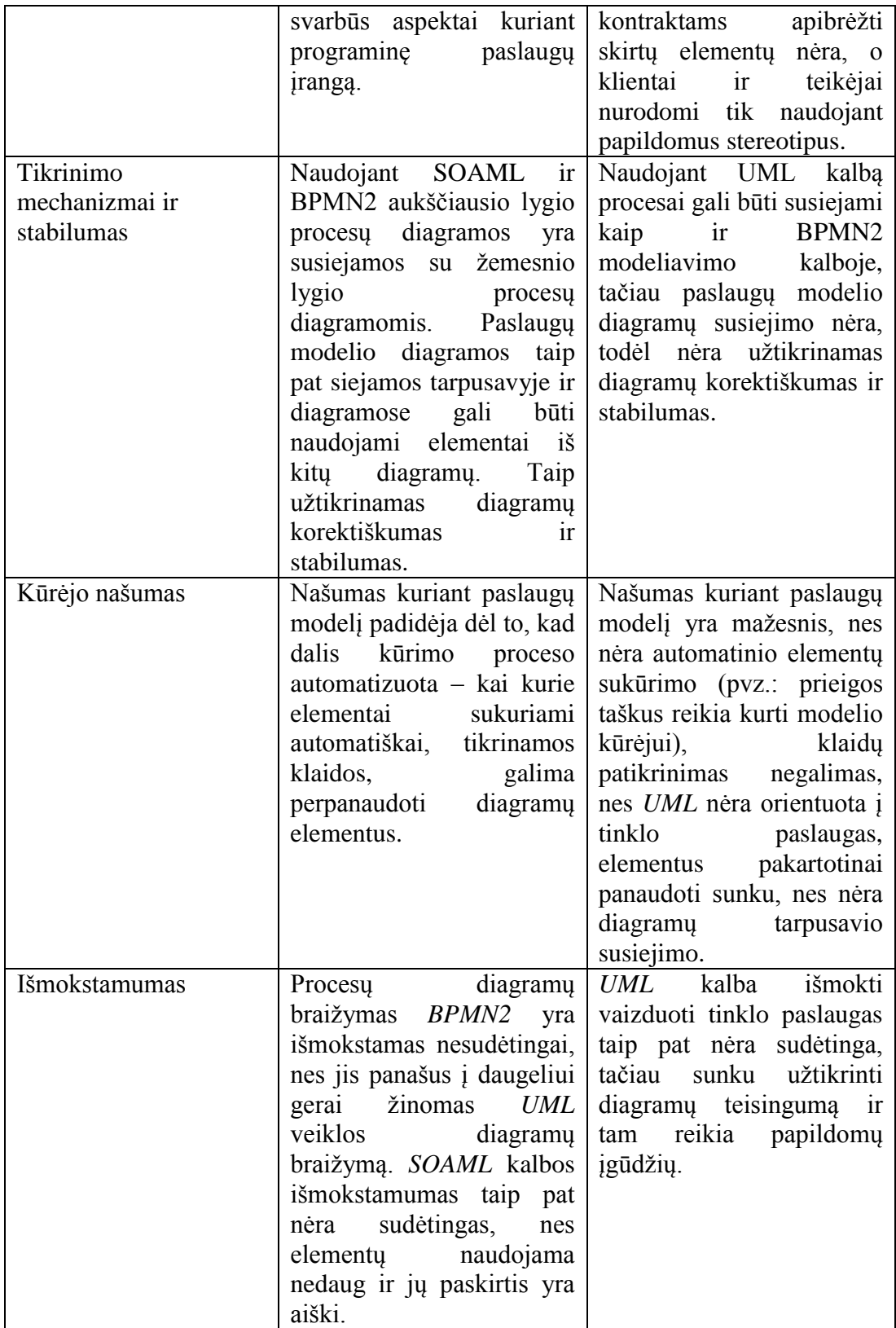

# **7. Išvados**

- 1. Analizės metu nustatyta, kad tinklo paslaugų taikymai plinta ir aktualu turėti projektavimo metodiką, pritaikytą tinklo paslaugoms projektuoti, ir šiam tikslui tinkamiausios *BPMN2* ir *SOAML* kalbos, kadangi jos papildo viena kitą.
- 2. Pasirinktos taikomosios srities (geležinkelio krovinių pervežimo paslaugų IS) projekto sudarymas parodė, kad metodika gerai tinka paslaugų sistemų architektūros, bendradarbiavimo, struktūros, realizacijos ir kitiems aspektams vaizduoti, o paslaugų veikimą užtikrinantys vidiniai komponentai gali būti projektuojami objektiniu ar kitu metodu.
- 3. Tinklo paslaugų sistemos realizavimas parodė, kad realizuoti galima tiksliai pagal projektą ir *BPMN2* bei *SOAML* modeliai atitinka tiek veiklą, tiek programinės įrangos architektūrą.
- 4. Eksperimentiniame tyrime atlikta atvejo studija parodė, kad *BPMN2+SOAML* taikymo metodika tenkina apsibrėžtus kokybės kriterijus: suteikia aiškumo vaizduojant paslaugų sistemoms būdingus elementus; užtikrina modelių atitikimą veiklai ir sukurtai programinei įrangai, semantiškai tinkama tinklo paslaugų modelio kūrimui, užtikrina diagramų susiejimą, padidina kūrėjo našumą projektuojant tinklo paslaugas, aiškiai apibrėžia reikalavimus tinklo paslaugų programinei įrangai, bei yra nesudėtingai išmokstama.

### **8. Literatūra**

- 1. Casanave C., Service Oriented Architecture Using the OMG SoaML Standard, A Model Driven Solutions, [interaktyvus]. 2009, [žiūrėta 2010 m. spalio 15 d.].
- 2. Fenglin H., Espen M., Organizational interoperability supported through goal alignment with BMM and service collaboration with SoaML, International Conference on Interoperability for Enterprise Software and Applications China, 2009, 268 – 274.
- 3. Pahl C., Zhu Y., A Semantical Framework for the Orchestration and Choreography of Web Services, Electronic Notes in Theoretical Computer Science 151 (2), May 2006, p.  $3 - 8$ .
- 4. Domain specific modeling, Wikipedia, the Free Encyclopedia. [žiūrėta 2010 m. spalio  $15 - 17$  d.] en.wikipedia.org.
- 5. Unified Modeling Language, Wikipedia, the Free Encyclopedia. [žiūrėta 2010 m. lapkričio 15 d.] en.wikipedia.org.
- 6. IDEF, Wikipedia, the Free Encyclopedia. [žiūrėta 2010 m. lapkričio 15 d.] en.wikipedia.org.
- 7. Web Services Tutorial, W3Schools Online Web Tutorial. [žiūrėta 2010 m. lapkričio 15 – 16 d., 2010 m. gruodžio 11 d.] [www.w3schools.com](http://www.w3schools.com/)
- 8. Cameo SOA overview, No Magic, [interaktyvus]. [žiūrėta 2010 m. lapkričio 16 d.]
- 9. Amsden J., Modeling with SoaML, the Service-Oriented Architecture Modeling Language: Part2. Service specification, Senior Technical Staff Member IBM, 2010.
- 10. Introducing Windows Communication Foundation in .NET, [žiūrėta 2011 m. gruodžio 11 – 12 d.] http://msdn.microsoft.com/library/ee958158.aspx
- 11. The Java Web Services Developer Pack [žiūrėta 2011 m. gruodžio 12 d.] http://java.sun.com/developer/technicalArticles/WebServices/WSPack/
- 12. CAMEO SOA+TM Plugin Documentation, No Magic [žiūrėta 2012 m. gegužės  $20 - 24$  d.

http://www.magicdraw.com/files/manuals/CameoSOA+%20Plugin%20UserGui de.pdf

13. Cameo Bussine Modeler User Guide, No Magic [žiūrėta 2012 balandžio mėn. ir 2012 gegužės 15-20 d.]

http://www.magicdraw.com/files/manuals/beta/CameoBusinessModelerUserGui de.pdf

- 14. Understanding BPMN choreography model, [žiūrėta 2012 balandžio mėn.] http://knowhow.visual-paradigm.com/business-processmodeling/understanding-bpmn-choreography/
- 15. SOA Principles of Services Design, Thomas Earl, 2007. [interaktyvus] [žiūrėta 2012 balandžio mėn. ir 2012 gegužės mėn.]